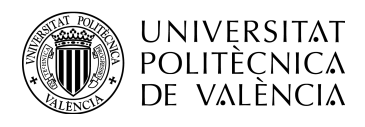

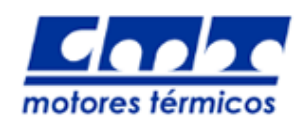

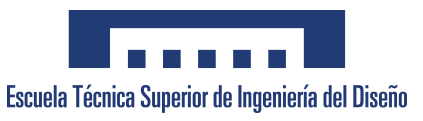

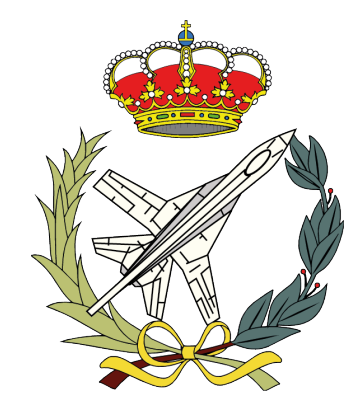

## Trabajo Fin de Grado

Grado en Ingeniería Aeroespacial

## Uso de un nuevo modelo CFD para la simulación de inyectores y chorros en condiciones de motor. Mejora y puesta en marcha

Autor: Javier Soñes Bori jasoebo@etsid.upv.es

TUTOR: Pedro Martí Gómez-Aldaraví pedmar15@mot.upv.es

DEPARTAMENTO DE MÁQUINAS Y MOTORES TÉRMICOS ESCUELA TÉCNICA SUPERIOR DE INGENIERÍA DEL DISEÑO UNIVERSIDAD POLITÉCNICA DE VALENCIA

Valencia, 14 de Julio de 2016

A mis padres

#### Agradecimientos

Quisiera dar las gracias a todas las personas que me han apoyado y han contribuido de una a otra forma a mi desarrollo personal y académico en estos cuatro años de carrera y en mi realización del Trabajo de Fin de Grado.

A mis padres, por apoyarme incondicionalmente y educarme tan bien desde pequeño.

A Pedro Martí, mi tutor del proyecto, por su dedicación, paciencia y profesionalidad, y por su ejemplaridad como docente.

A Mary, por ayudarme siempre que lo he necesitado en este proyecto. Un placer.

A todas las personas que he conocido durante la carrera, en especial a Aurora, por hacerme crecer tanto estos años.

En definitiva, a todo aquel que haya estado ahí estos años, gracias a todos.

## Resumen

El funcionamiento del inyector diésel es fundamental para conseguir una buena mezcla airecombustible, y por tanto motores con bajo consumo y bajas emisiones. En este trabajo se estudia el fenómeno de la cavitación en el interior del orificio de las toberas de inyección Diésel mediante el estudio CFD de dos inyectores reales, una cavitante (Spray C) y otra no cavitante (Spray D) mediante el software OpenFOAM

Mediante Matlab se generan las mallas del estudio. Se realizan estudios de independencia de malla y se obtienen mallas óptimas de 51565 y 33902 celdas para los Sprays C y D, respectivamente. Se realizan estudios de influencia del modelo de turbulencia, obteniéndose que el modelo  $k - \epsilon$ funciona mejor con la tobera cavitante y  $SST$  k –  $\omega$  para la cavitante.

Se analizan seis condiciones de inyección para las dos toberas, utilizando dos solvers por cada una: interPhaseChangeFoam e cavitatingFoam para el Spray C cavitatingFoam y esaFoam para el Spray D, obteniendose mejores resultados para los últimos en cada caso. El flujo másico es proporcional a la raíz del salto de presiones para el Spray D, e independiente de la presión de descarga para el Spray C. El desarrollo de la cavitación es independiente de las condiciones de inyección del estudio. El coeficiente de descarga es del órden de 0.7 en la tobera frente a 0.9 en la tobera no cavitante.

# Nomenclatura

### Símbolos latinos

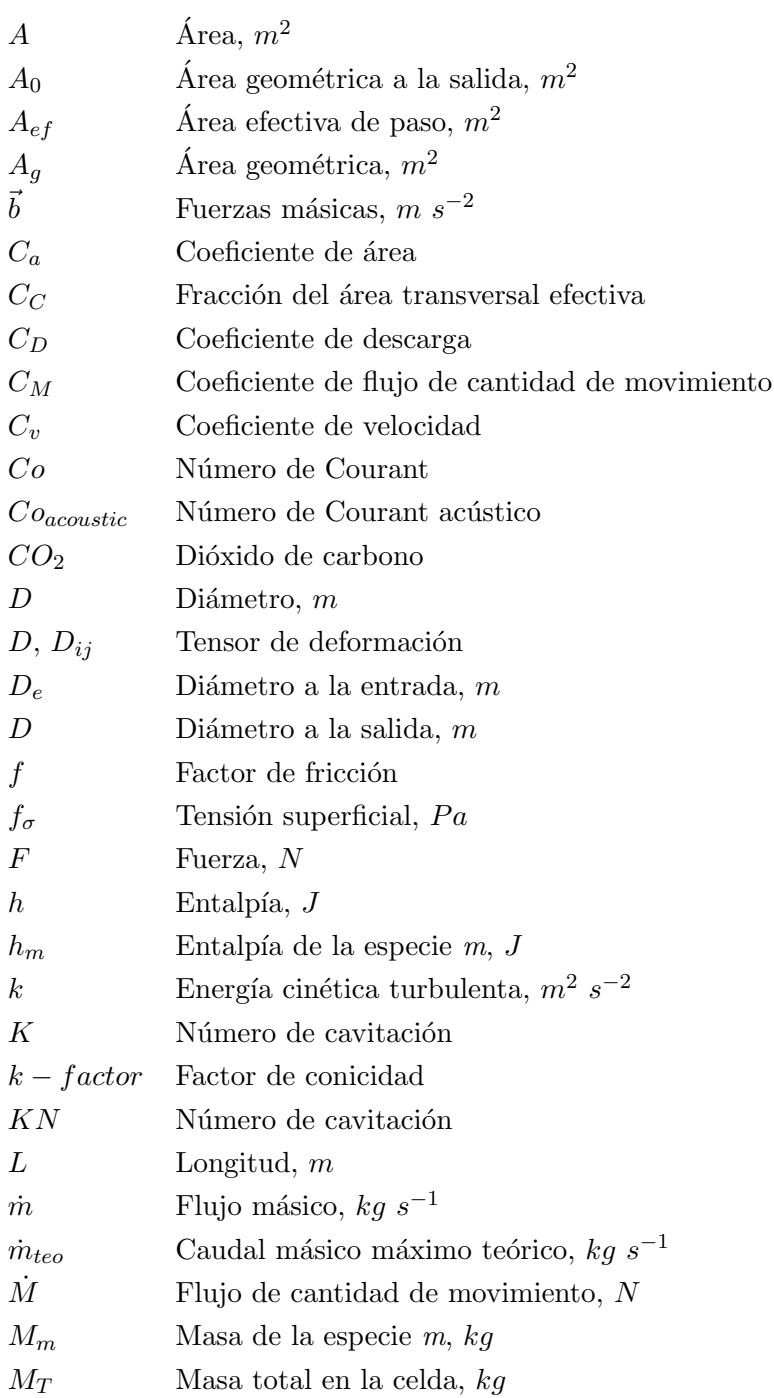

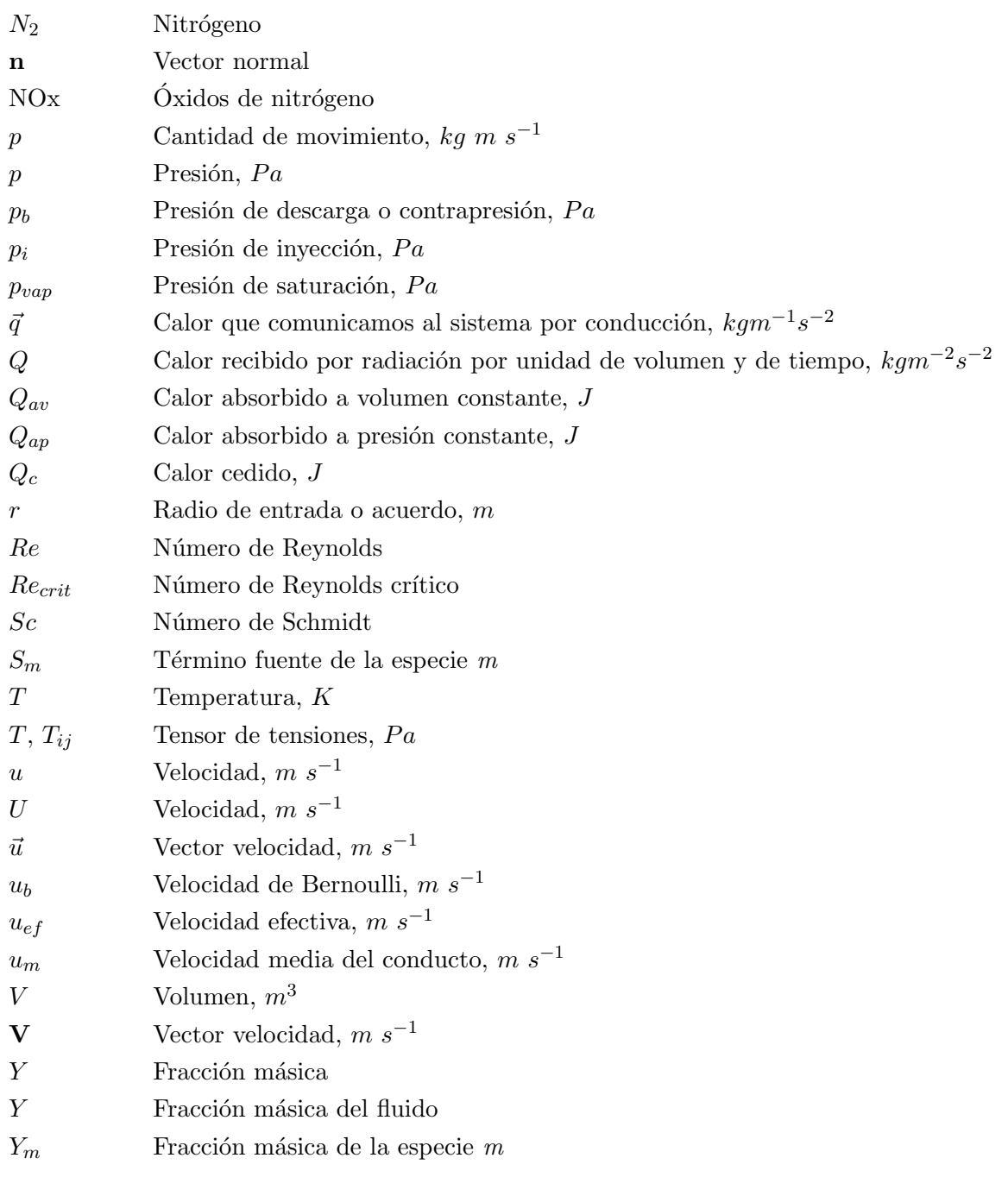

### Símbolos griegos

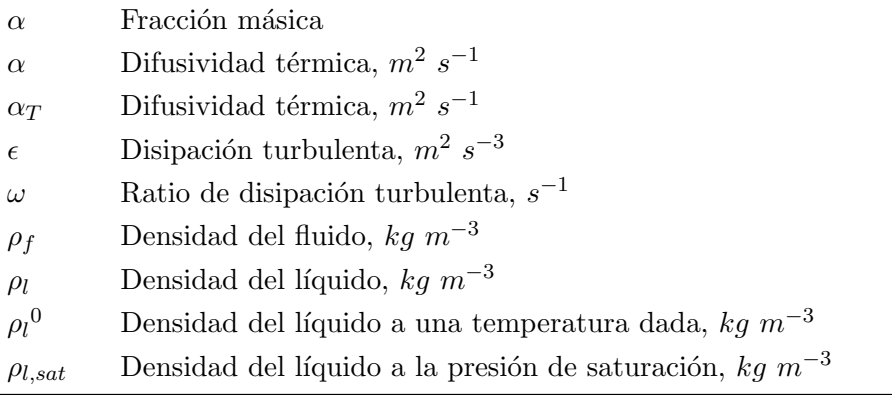

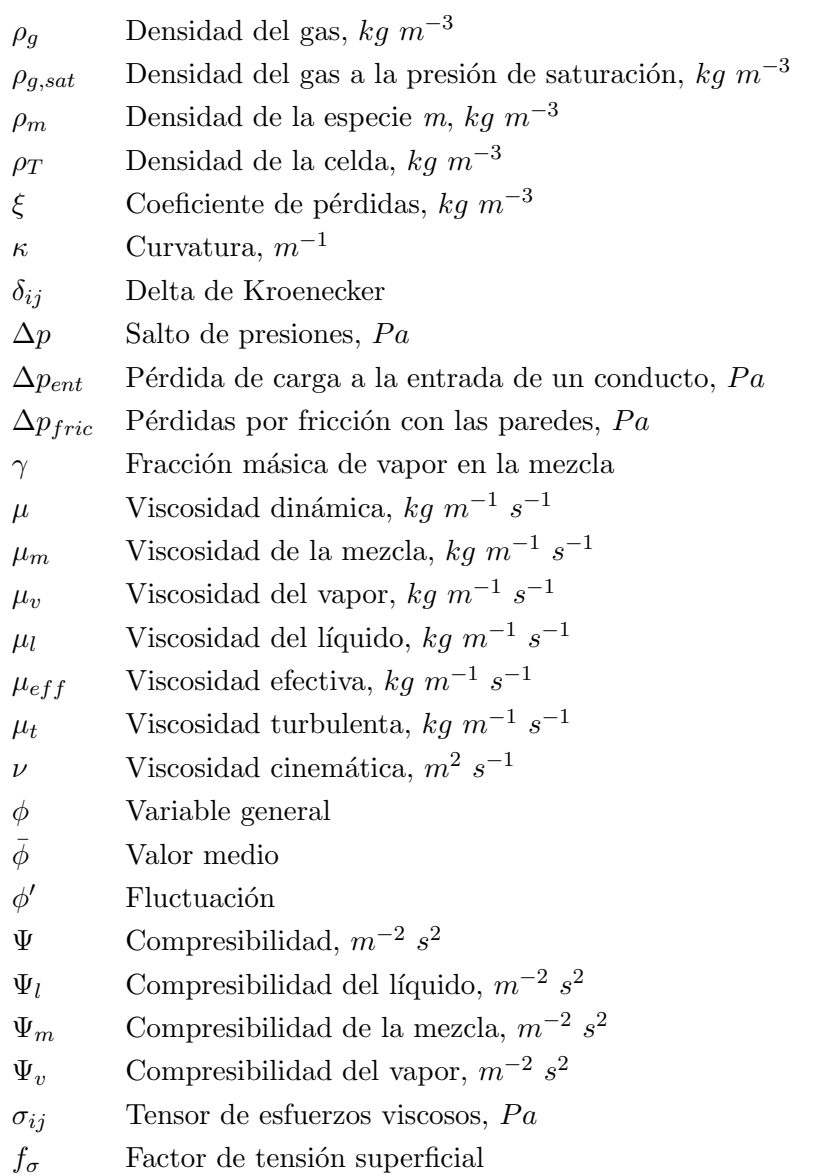

### $\operatorname{Siglas}$ y acrónimos

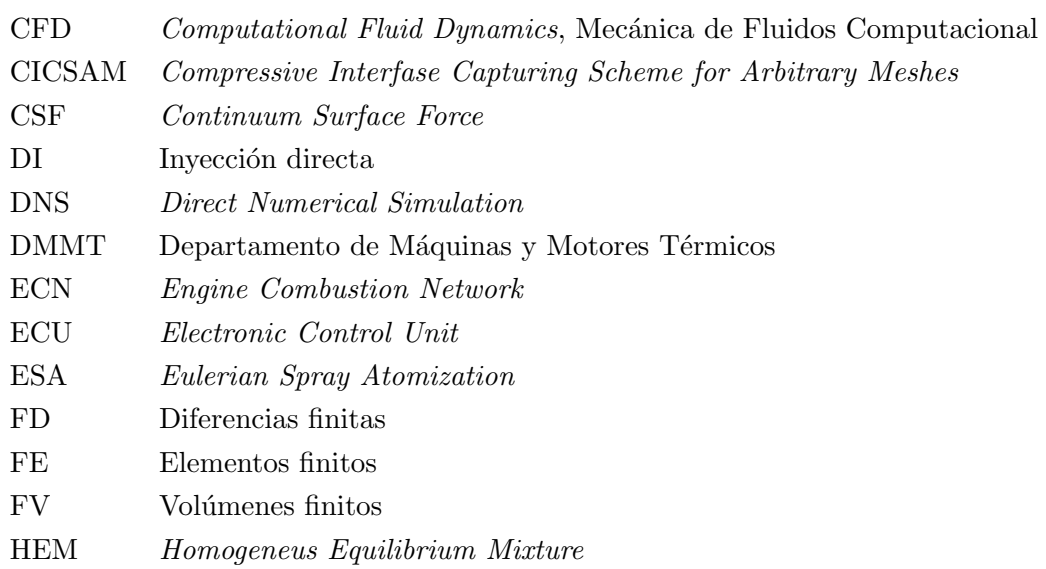

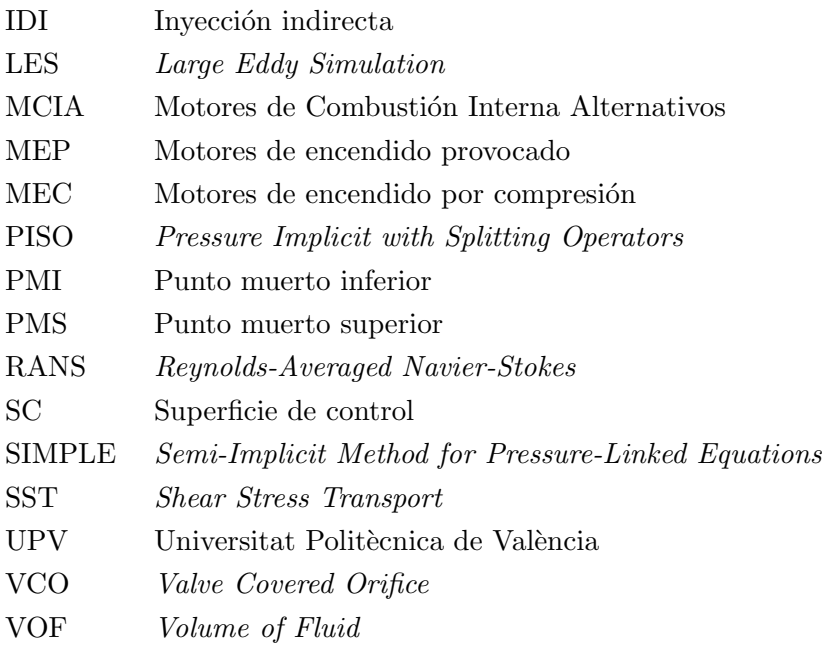

### Abreviaturas

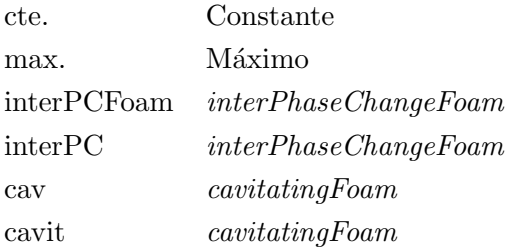

# ´ Indice general

### [I MEMORIA](#page-20-0) 1

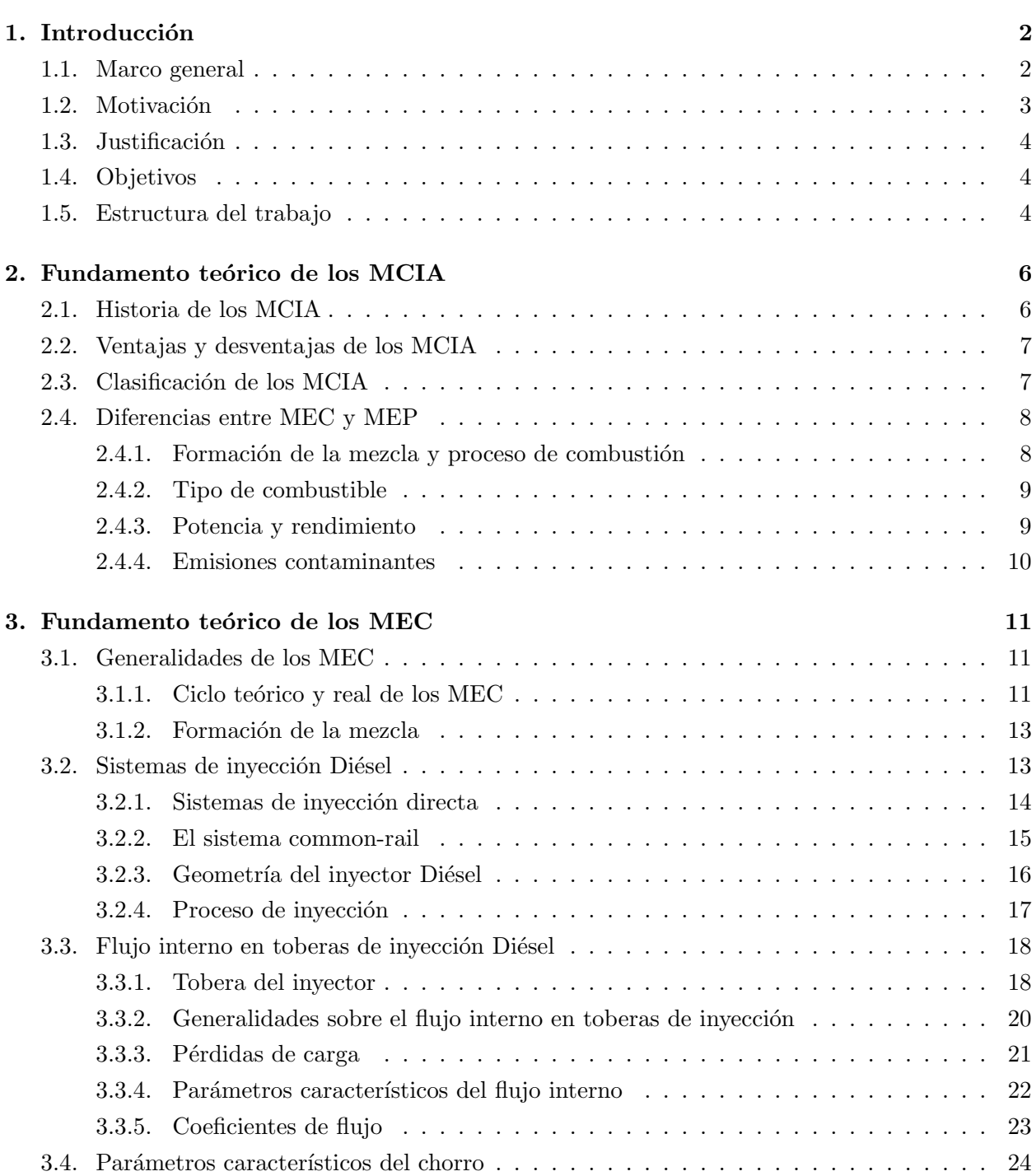

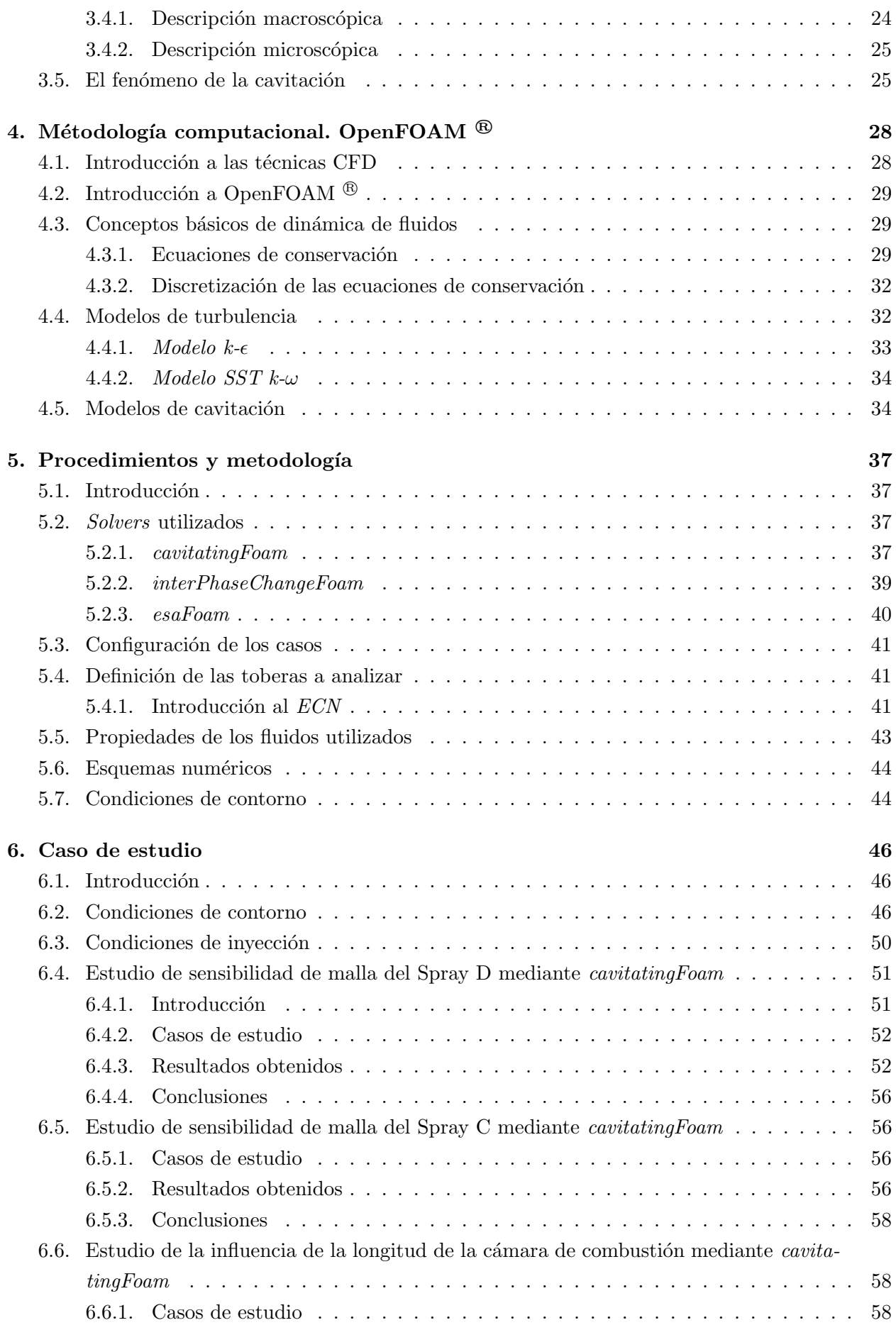

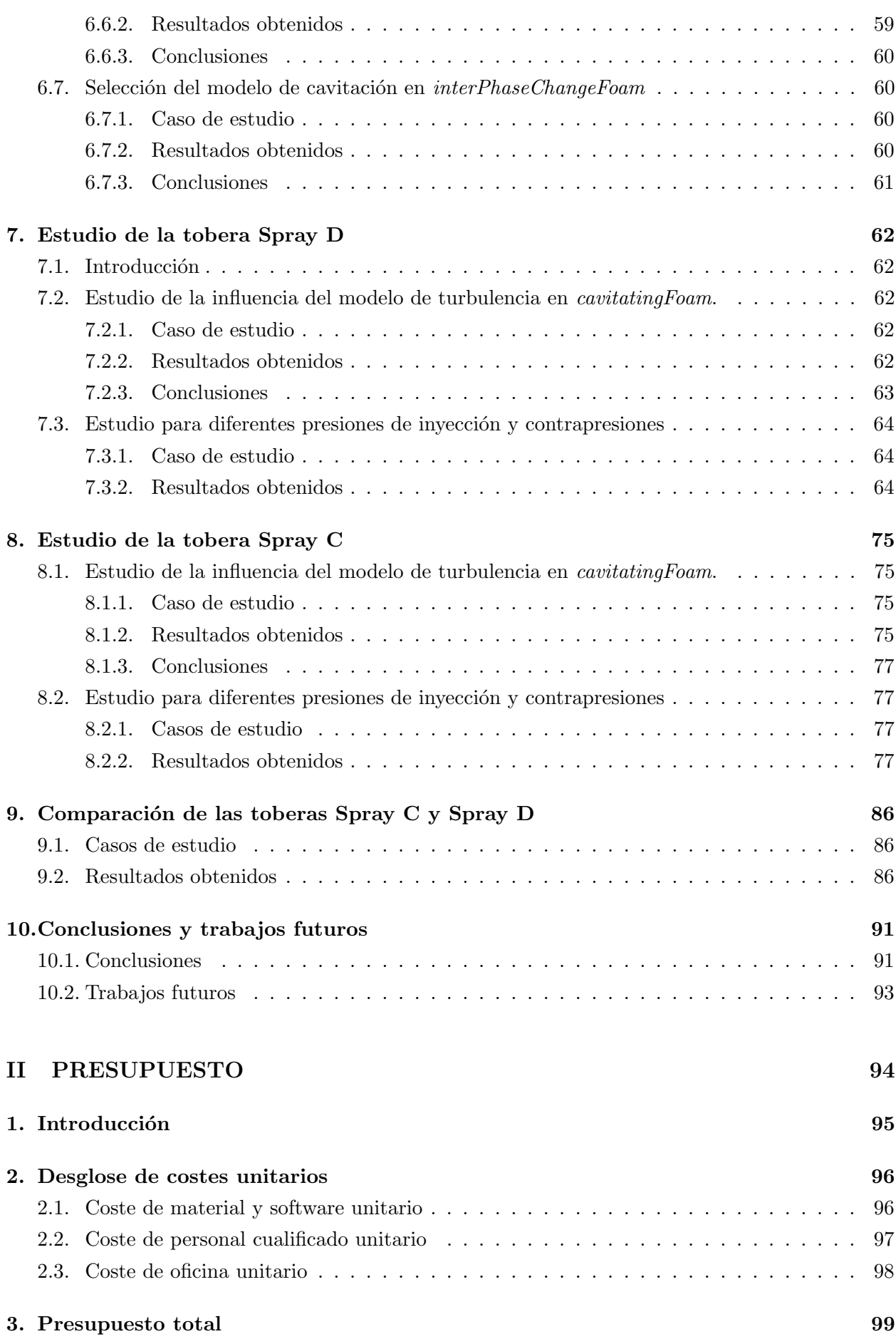

### [III PLIEGO DE CONDICIONES](#page-119-0) 100

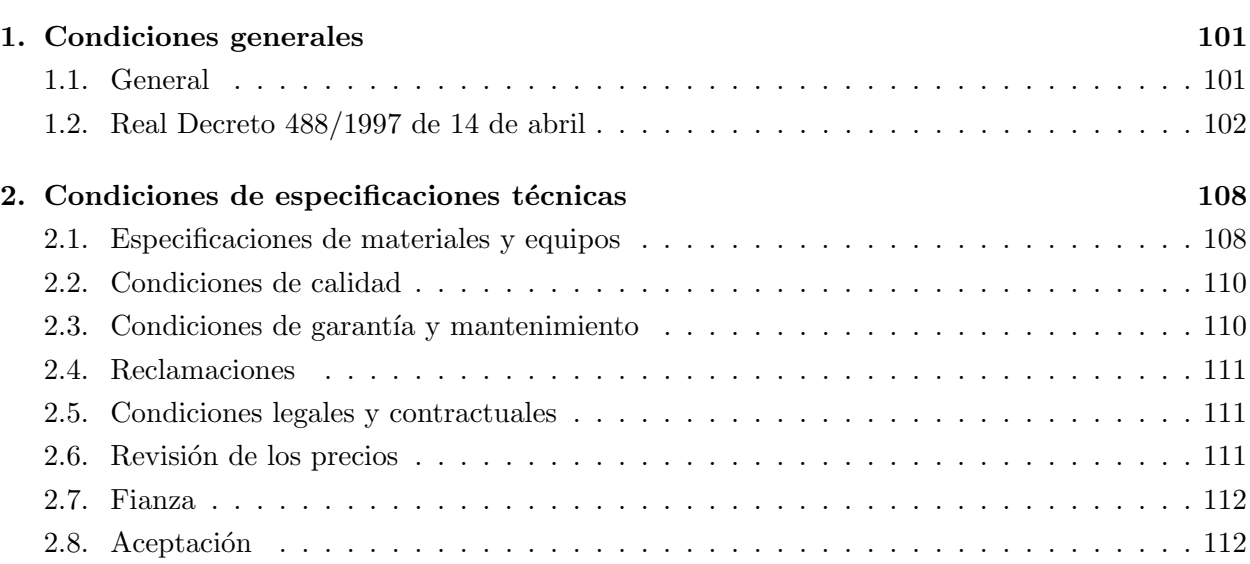

# ´ Indice de figuras

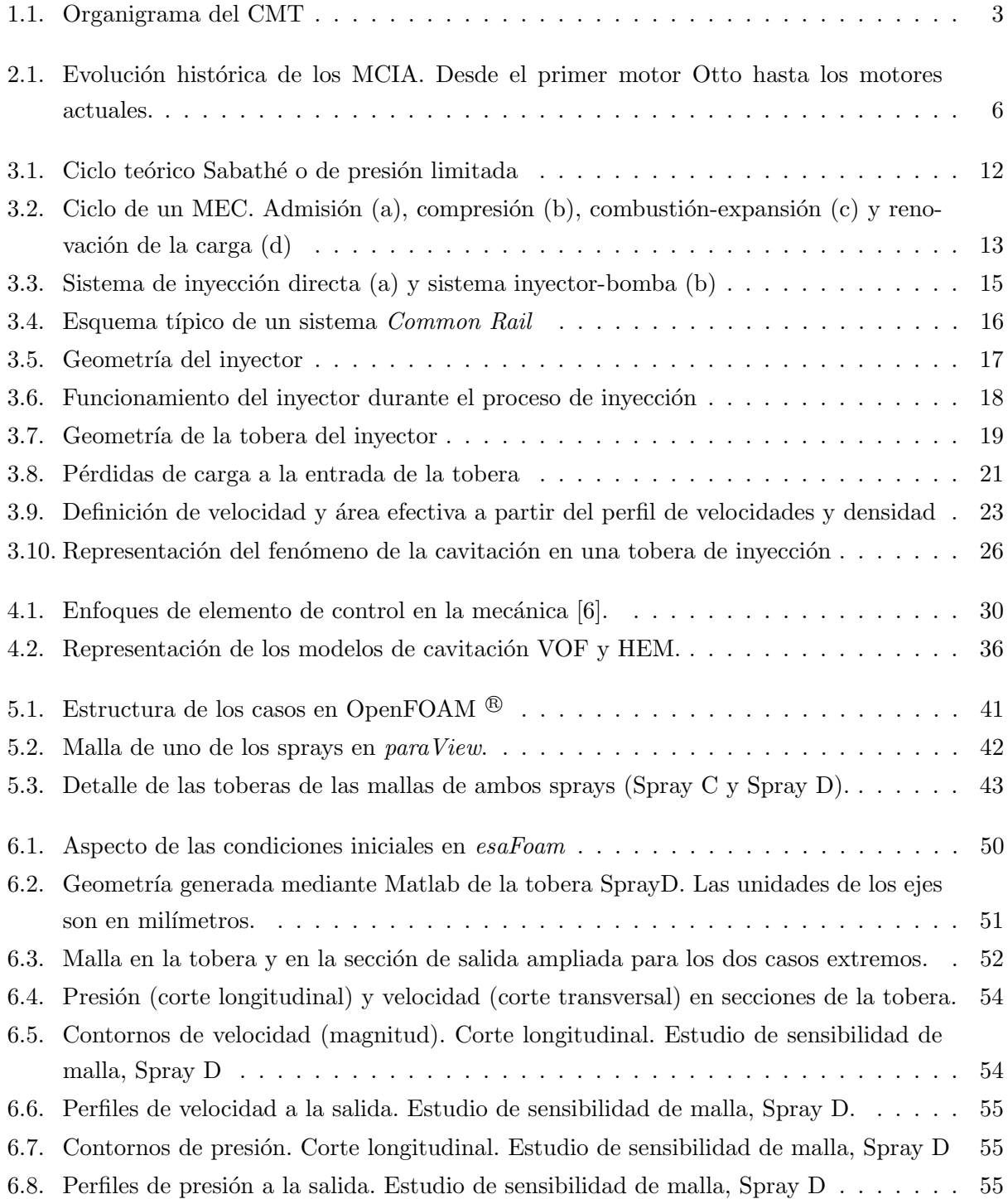

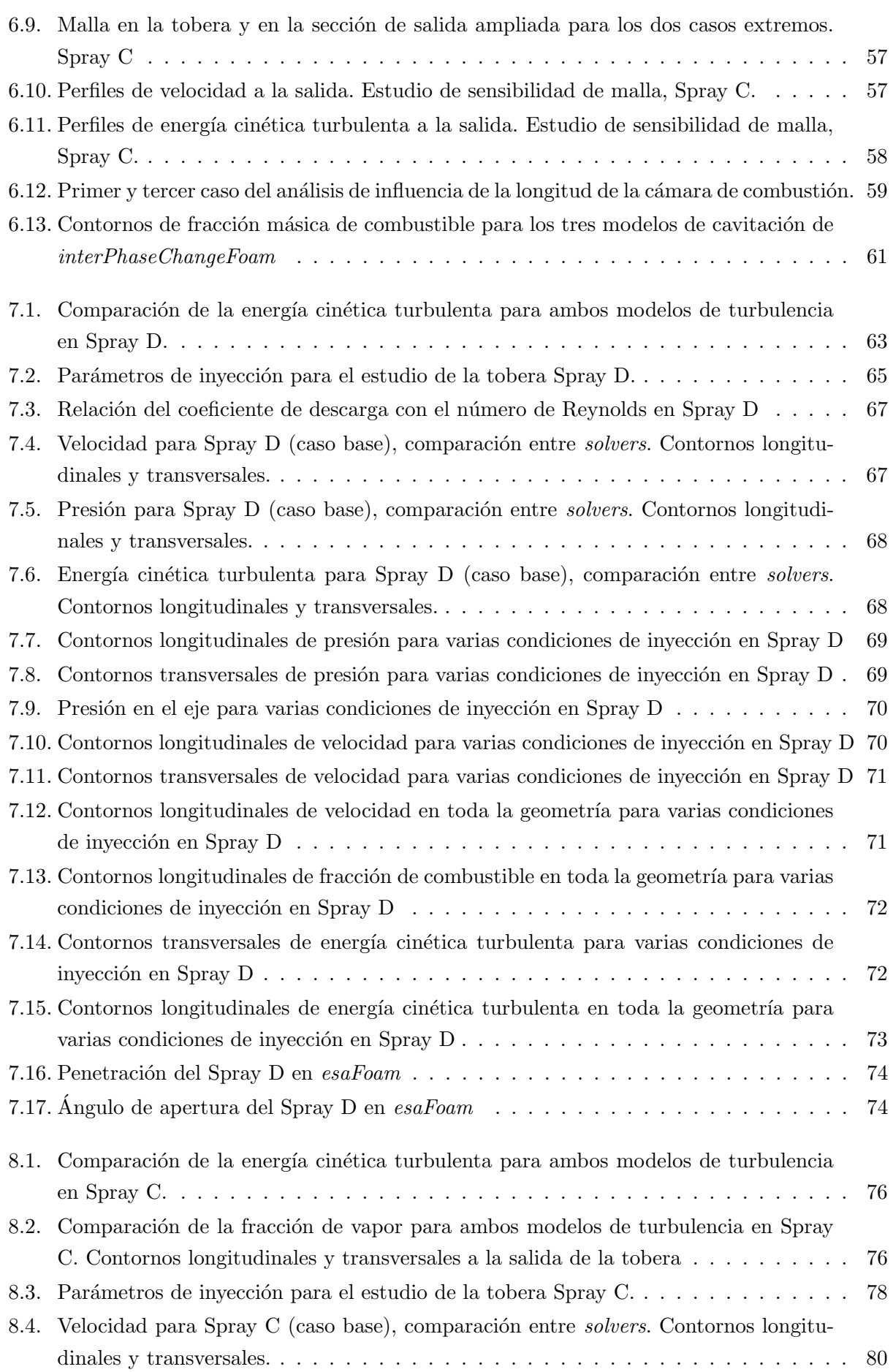

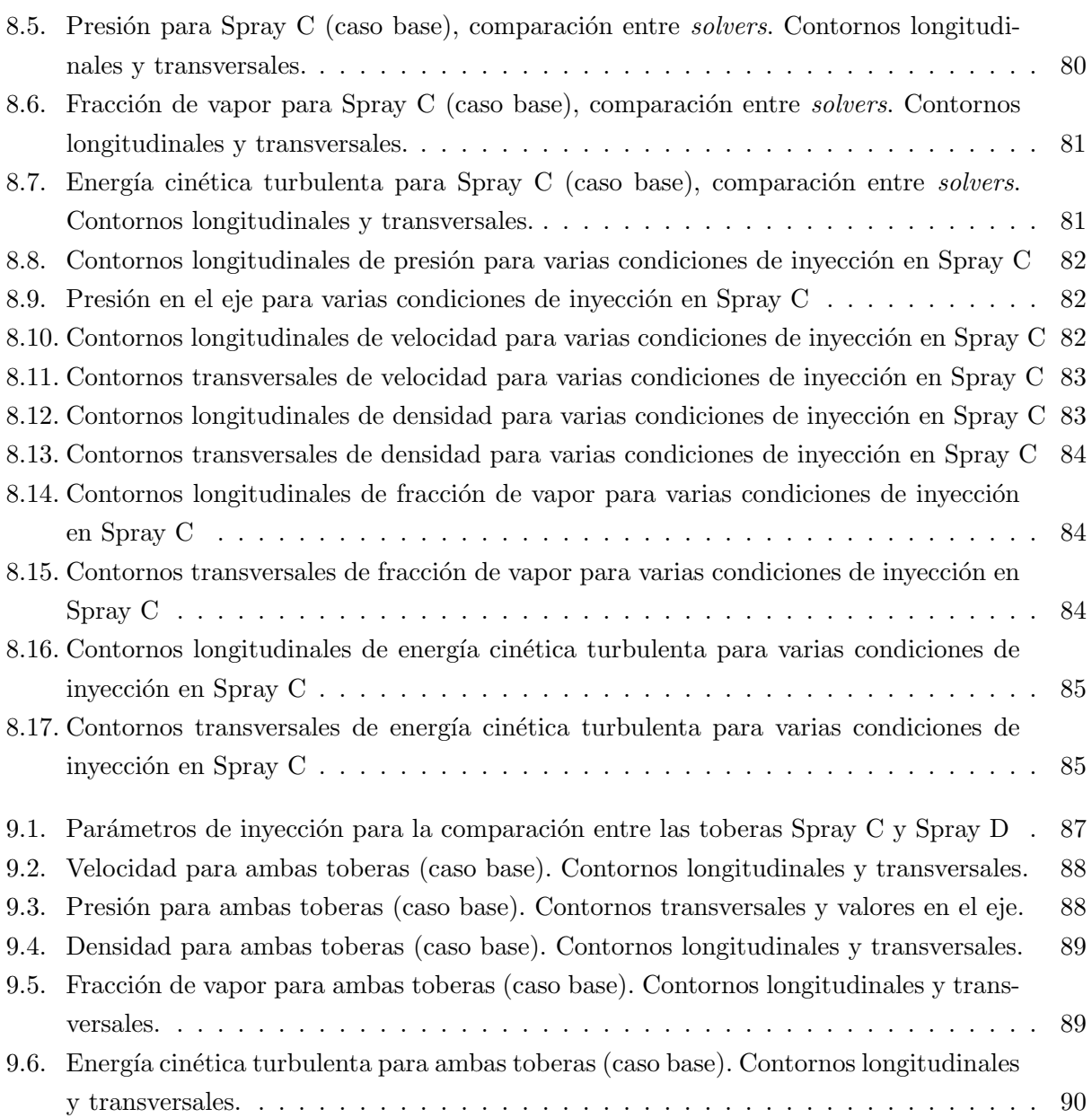

# ´ Indice de tablas

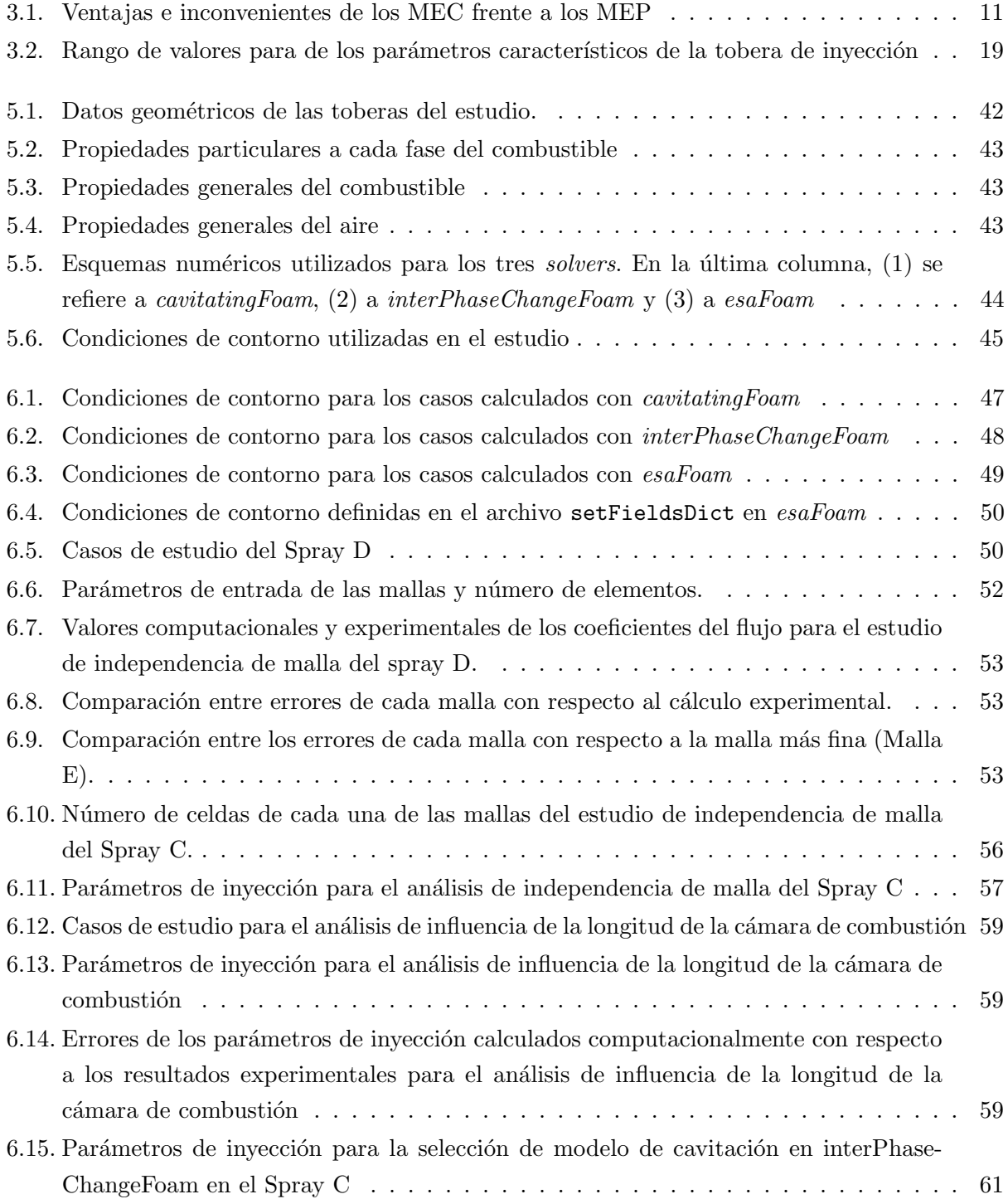

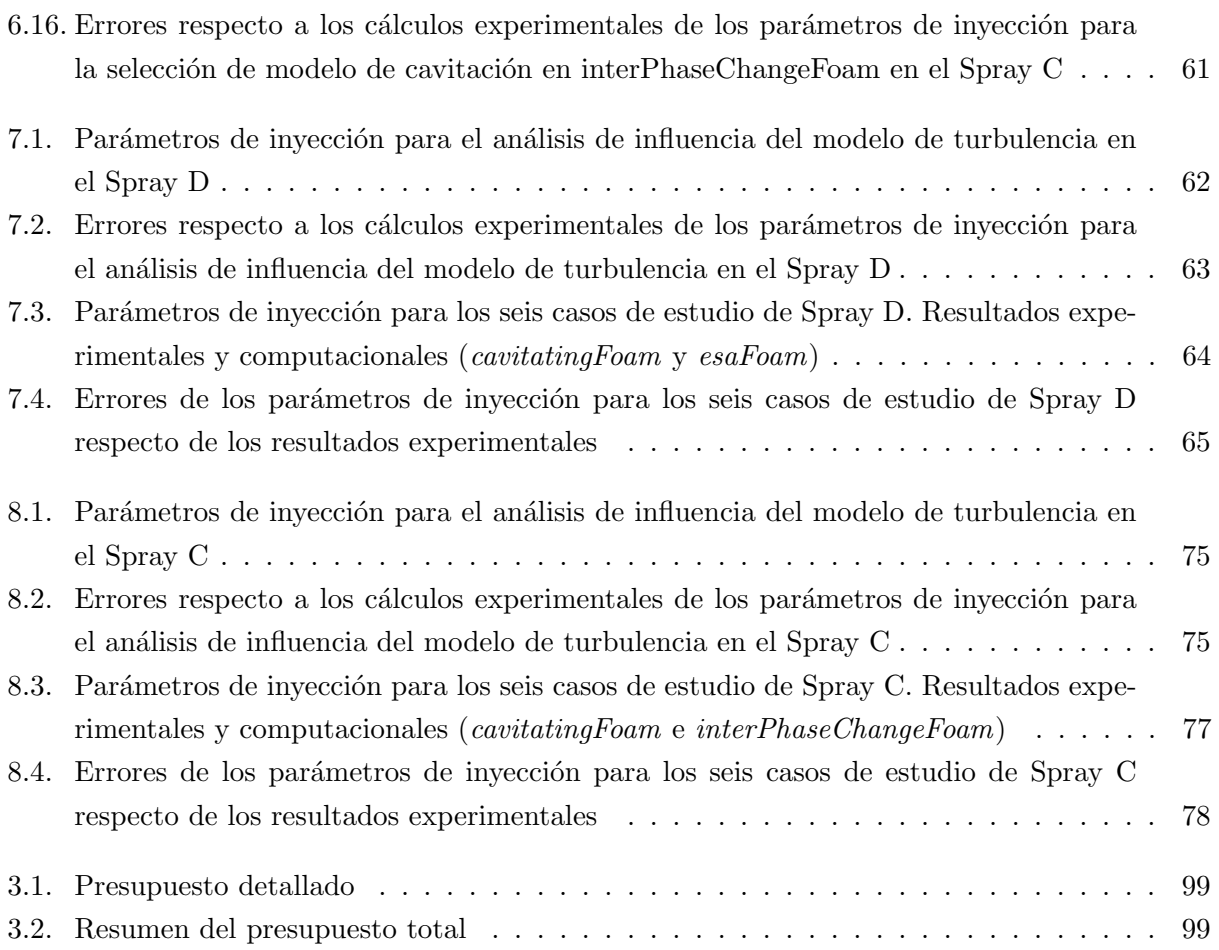

Parte I

# <span id="page-20-0"></span>MEMORIA

### <span id="page-21-0"></span>Capítulo 1

## Introducción

### <span id="page-21-1"></span>1.1. Marco general

La actual competencia existente en la industria del automóvil exige una contínua carrera para desarrollar el motor con mejor rendimiento y menores emisiones del mercado. El comportamiento de los motores Diésel está muy influenciado por el proceso de inyección de combustible en la cámara de combustión del motor. Los fenómenos que tienen lugar en este proceso van a determinar las características del chorro de inyección, que es determinante para conseguir una óptima mezcla del combustible con el aire para conseguir una combustión completa. El estudio teórico de estos fenómenos tiene una gran dificultad debido a la naturaleza transitoria del flujo, así como las condiciones extremas de presión y velocidad en las toberas de inyección, de una dimensiones muy reducidas. Dichas condiciones, unidas a la geometría de los orificios del inyector, pueden provocar la aparición de cavitación, la cual convierte el flujo en bifásico y cuya modelización y simulación computacional es también compleja.

Las posibilidades de innovación en este área son muy amplias y en el Departamento de Máquinas y Motores Térmicos de la Universitat Politècnica de València existe una línea de investigación centrada exclusivamente en el proceso de inyección, en el seno del cual se ha desarrollado este trabajo. Este centro de investigación con más de 30 años de historia se compone de más de 100 profesionales que trabajan para desarrollar nuevas tecnolog´ıas y utilidades que permiten conocer con mayor profundidad todos los fenómenos físicos que envuelven el funcionamiento de los motores, y aprovechar este conocimiento para dar solución a problemas reales de la industria, con la que mantiene una estrecha colaboración. Empresas de renombre internacional como BMW, CR Fiat, Delphi, Ford o General Electric mantienen una colaboración con el DMMT en el ámbito de la Inyección-Combustión, y la lista aumenta si se tienen en cuenta el resto de áreas de conocimiento en las que trabaja el Departamento resumidas en el organigrama de la  $Figurea$  1.1. En los últimos años, con la introducción en la UPV de la titulación de Ingeniería Aeronáutica y su posterior adaptación a Grado en Ingeniería Aeroespacial, el CMT trabaja también en la investigación en el ámbito aeronáutico.

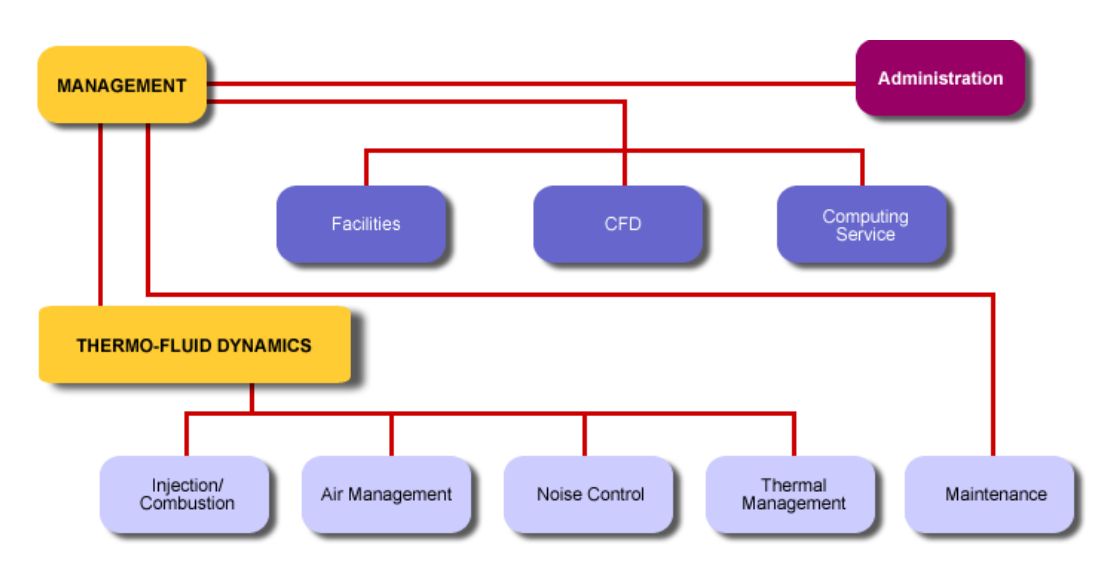

<span id="page-22-1"></span>Figura 1.1: Organigrama del CMT

El desarrollo exponencial de la informática y de los computadores en los últimos años ha permitido la evolución y la generalización del uso de la mecánica de fluidos computacional o CFD. Esta herramienta permite simular el comportamiento del fluido sin necesidad de recurrir a técnicas experimentales, que requieren una mayor inversión tanto en tiempo como económica. Además, en muchas ocasiones es difícil reproducir con exactitud las condiciones de operación reales de un sistema, o aun pudiendo imitarlas, los sensores mediante los cuales se toman datos del experimento tienen limitaciones, lo que puede dificultar la extracción de información válida. Es aquí donde los métodos computacionales tienen su mayor ventaja, ya que pueden reproducir cualquier condición y se obtienen datos en todo el dominio de estudio en cualquier instante temporal. Sin embargo, algunos fenómenos como la cavitación en los orificios del inyector y su efecto en el chorro de inyección son difíciles de simular, ya que aunque se ha investigado acerca de las condiciones que la propician, su desarrollo y comportamiento, la física que envuelve este fenómeno no es del todo conocida.

Por todo esto el perfeccionamiento del cálculo CFD es un campo prioritario de investigación, ya que permite realizar el diseño de elementos hasta una fase muy avanzada únicamente con la simulación, para posteriormente realizar ensayos reales con las piezas prácticamente definitivas.

### <span id="page-22-0"></span>1.2. Motivación

La realización de este trabajo en el Departamento de Máquinas y Motores Térmicos permite una primera inmersión en proyectos con aplicación real, demandados por la industria, así como en líneas de investigación que son el futuro del sector. Además, las condiciones de trabajo en el departamento suponen una aproximación a lo que es el mundo laboral, que a la vez ayuda a completar los conocimientos adquiridos durante la carrera de una manera práctica.

El manejo de herramientas CFD es de gran utilidad para el desempeño de la profesión de Ingeniero Aeronáutico, y la realización de este trabajo supone una formación avanzada en la mecánica de fluidos computacional, que es el presente y futuro de la industria del sector.

Por último, este proyecto ha permitido estudiar nuevas áreas de conocimiento en las que no se profundiza en la titulación como son los MCIA o las técnicas CFD. Gracias a este trabajo se han ampliado competencias tanto académicas como profesionales, consiguiendo una formación más completa.

### <span id="page-23-0"></span>1.3. Justificación

Los avances en las técnicas CFD están permitiendo un estudio del proceso de inyección más completo, combinando lo sucedido en el interior de la tobera de inyección y lo que sucede con el chorro. Por otra parte, el fenómeno de la cavitación tiene una gran influencia sobre el proceso de inyección. En los últimos años han aparecido varios modelos que intentan aproximar un proceso muy difícil de simular de una manera veraz. Este trabajo pretende estudiar cuál es la influencia de este fenómeno mediante la caracterización de dos toberas, una cavitante y otra no cavitante, realizando una comparación entre ambas. Además, para cada una de las geometrías se utilizarán diferentes solvers, comprobando su validez. Esto permitirá realizar un estudio completo de la influencia de la cavitación en las toberas de inyección Diésel.

### <span id="page-23-1"></span>1.4. Objetivos

Este trabajo engloba un conocimiento teórico práctico del proceso de inyección y de los parámetros influyentes y fenómenos que envuelven a este proceso. Los objetivos que se persiguen en este proyecto son:

- Uso de herramientas CFD para la simulación del proceso de inyección en condiciones de funcionamiento reales.
- Estudio del fenómeno de la cavitación en toberas de inyección, así como un análisis de sus causas y de los efectos que produce.
- Comparación entre dos geometrías de toberas de inyección reales, una cavitante y otra no cavitante.
- Comparación entre varios solvers y validación de los resultados obtenidos.

### <span id="page-23-2"></span>1.5. Estructura del trabajo

El presente trabajo se compone de tres documentos: la memoria, el presupuesto y el pliego de condiciones.

Memoria. En este documento se expone todo el desarrollo del trabajo realizado, junto con los resultados y las conclusiones obtenidas. Se ha organizado en siete capítulos:

- − En el primer cap´ıtulo se expone el contexto general en el que se realiza el proyecto, así como la motivación, la justificaciones y los objetivos que se pretenden alcanzar.
- − En el segundo capítulo se realiza una introducción teórica sobre los motores de combustión interna alternativos, de forma general.
- − El tercer capítulo pretende realizar una introducción teórica sobre los motores Diésel y el proceso de inyección. Desde una visión general, desde los MCIA y los motores Diésel, pasando por el sistemas de inyección, se llegará a estudiar detalladamente el flujo interno dentro de las toberas de los inyectores Diésel, profundizando en el fenómeno de la cavitación.
- − En el cuarto capítulo se realiza una introducción a la mecánica de fluidos computacional o CFD, detallando las ecuaciones utilizadas y la discretización que se utiliza, así como los principales modelos de turbulencia y de cavitación existentes. El estudio se profundizará en el software utilizado para este trabajo, OpenFOAM<sup>®</sup>.
- − En el quinto capítulo se exponen los procedimientos y metodología utilizados, caracterizando tanto los solvers utilizados como las toberas que se analizan.
- − En el sexto cap´ıtulo se especifican los casos a estudiar, realizando disquisiciones previas al an´alisis objeto es este trabajo, como estudios de sensibilidad de malla.
- − En el séptimo capítulo se analiza mediante OpenFOAM<sup>®</sup> una tobera no cavitante real mediante dos *solvers*, que se compararán para varias condiciones de inyección. Se extraen par´ametros del flujo y se comparan los resultados num´ericos con los experimentales.
- − En el octavo cap´ıtulo se realiza el mismo an´alisis para una tobera cavitante.
- − En el noveno capítulo se realiza una comparación entre las dos toberas analizadas.
- − El d´ecimo y ´ultimo cap´ıtulo incluye las conclusiones y los posibles trabajos futuros relacionados con el estudio realizado.
- Presupuesto. En este documento se especifica el coste total desglosado que ha supuesto la realización del trabajo.
- Pliego de condiciones. Este documento incluye las condiciones generales y específicas técnicas en las que se ha realizado este proyecto.

### <span id="page-25-0"></span>Capítulo 2

## Fundamento teórico de los MCIA

#### <span id="page-25-1"></span>2.1. Historia de los MCIA

La historia de los motores de combustión interna alternativos (MCIA) tiene ya más de un siglo. La patente titulada Gasmotor, solicitada por el alemán Nicolaus Otto en 1876 marcó el nacimiento de los motores modernos, as´ı como el camino hacia su desarrollo futuro.

Los primeros antecedentes de los cuales derivaron los MCIA, fueron las máquinas de vapor, desarrolladas durante el siglo XVIII, y pueden ser consideradas los primeros ingenios capaces de producir, con rendimientos aceptables, energía mecánica no natural. Comparten con los MCIA que son máquinas volumétricas o de desplazamiento positivo, es decir, el fluido de trabajo se encuentra enterrado por paredes m´oviles que, al desplazarse, modifican el volumen de la masa de fluido que evoluciona por el motor.

En 1884, pocos años tras la patente de Otto, Daimler patentó un motor que se situaba a medio camino entre el de Otto y el de Diésel. Si bien la compresión tenía lugar sobre la mezcla de aire y combustible, Diésel en su motor propuso comprimir solo aire. Estos descubrimientos sentaron las bases de los motores de encendido por compresión (MEC) [\[21\]](#page-133-0). En la Figura [2.1](#page-25-2) se ilustra la gran evolución de los motores de combustión alternativos.

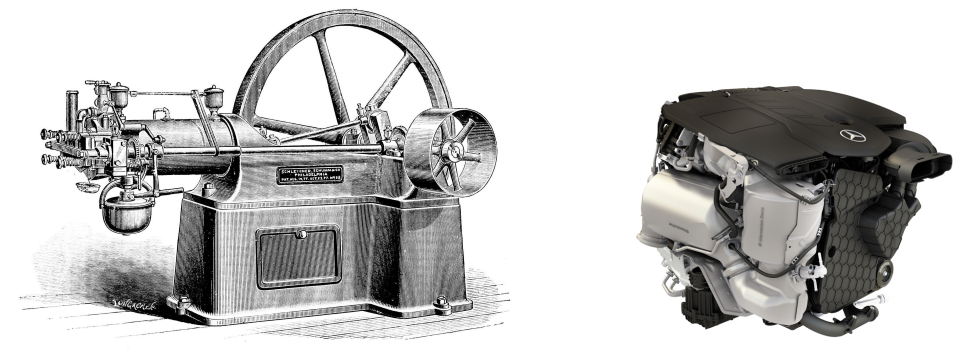

<span id="page-25-2"></span>(a) Motor Otto de 1880 (b) Motor Mercedes OM 654, actualidad

Figura 2.1: Evolución histórica de los MCIA. Desde el primer motor Otto hasta los motores actuales.

### <span id="page-26-0"></span>2.2. Ventajas y desventajas de los MCIA

Los MCIA tienen una serie de potenciales que han permitido dominar la industria en multitud de aplicaciones [\[21\]](#page-133-0).

- El rendimiento global del motor puede alcanzar el  $55\%$ , dependiendo del tipo de motor y las condiciones de motor. Este valor resulta elevado comparado, por ejemplo, con la turbina de gas y además resulta menos sensible a variaciones de régimen y la carga que otras plantas motrices.
- Por otra parte su gran rango de potencia, desde decenas de Watios hasta Megawatios, permite a los MCIA gozar de un gran amplísimo campo de aplicación.
- Aunque los combustibles id´oneos para MCIA deben ser de relativa alta calidad, estos pueden funcionar con combustibles de muy diferente naturaleza, tanto en fase líquida como en gaseosa, en incluso sólida si está finamente pulverizado. Los primeros tienen un gran poder calorífico referido a su volumen.
- Las características constructivas de este tipo de motor permiten que pueda ser construido en tama˜nos muy dispares. Adem´as, se pueden construir con materiales de bajo coste, como aceros poco aleados o aluminio.

Sin embargo, los MCIA también presentan importantes inconvenientes.

- La emisión de gases contaminantes como el dióxido de carbono es una de las mayores preocupaciones de la industria, sobre todo en el caso de los motores Diésel (el sector del transporte representa el 30 % de las emisiones de  $CO<sub>2</sub>$  de origen humano [\[7\]](#page-132-1)).
- Debido a su limitación en la **potencia máxima**, los motores MCIA no pueden competir con las turbinas en aplicaciones en las que se requieren grandes potencias.
- Adem´as, las mencionadas turbinas de gas han desplazado a los MCIA en aplicaciones de alta velocidad donde el peso es clave como la aeronáutica, debido a su superior potencia específica máxima (potencia por peso del motor).
- Por último, la dependencia del petróleo para obtener el combustible ha potenciado la investigación para disminuir su consumo y emplear combustibles alternativos.<sup>[1](#page-26-2)</sup>

### <span id="page-26-1"></span>2.3. Clasificación de los MCIA

Los motores de combustión interna se pueden clasificar de distintas formas, según diversas características diferenciadoras, que se exponen a continuación.

**Proceso de combustión:** pueden ser motores de encendido provocado (MEP) y motores de encendido por compresión (MEC) o Diésel.

<span id="page-26-2"></span><sup>1</sup>El etanol como carburante es actualmente una de las pocas opciones que cumple, al menos parcialmente, esas características, tanto a corto como a medio plazo, por lo que puede jugar un papel primordial para paliar algunos de los problemas señalados [\[7\]](#page-132-1)

- Ciclo de trabajo: se clasifican en motores de 2 o 4 tiempos, según el proceso de renovación de la carga, es decir, escape y admisión.
- **Presión de admisión:** se pueden clasificar en motores de aspiración natural y sobrealimentados.
- **Tipo de refrigeración:** según el fluido utilizado, pueden ser motores refrigerados por aire, por líquido o con refrigeración mixta.
- Número y disposición de los cilindros: por ejemplo, entre los más utilizados se encuentran los motores en línea, en V, boxer o en estrella o radiales.

### <span id="page-27-0"></span>2.4. Diferencias entre MEC y MEP

La característica fundamental que diferencia a los MEP de los MEC es, de acuerdo con su nombre, el proceso de encendido de la mezcla aire-combustible.

En autoencendido de la mezcla en los MEC obliga a conseguir una temperatura elevada en la cámara de combustión<sup>[2](#page-27-2)</sup>, y a evitar que el combustible esté mucho tiempo en contacto con el aire, para evitar el encendido espontáneo sin control, por lo que el proceso de mezcla debe realizarse hacia el final de la carrera de compresión inyectando el combustible en la propia cámara de combustión. El sistema de inyección debe, por tanto, formar la mezcla en un período corto del ciclo. Por otra parte, el proceso de inyección de la mezcla permite controlar la carga del motor simplemente variando la cantidad de combustible inyectado. El combustible debe cumplir con los requisitos específicos del sistema de inyección y debe autoencenderse con facilidad.

En el caso de los MEP, el encendido se provoca por aporte de energía del exterior. Para ello es necesario conseguir una mezcla homogénea en todo el volumen de la cámara de combustión, y que este se encuentre dentro de los l´ımites de inflamabilidad. Ello obliga a realizar generalmente el proceso de mezcla durante la carrera de compresión, y a impedir que el combustible se autoencienda durante la carrera de compresión, limitando la temperatura. La regulación de la carga se hace controlando tanto la masa de combustible aportado como la masa de aire admitido. [\[21\]](#page-133-0)

### <span id="page-27-1"></span>2.4.1. Formación de la mezcla y proceso de combustión

En los motores de encendido provocado se utilizan normalmente sistemas de inyección, aunque algunos motores pequeños de bajo coste siguen empleando carburadores. Si el combustible se introduce en el colector de admisión, el tiempo para formar la mezcla es el correspondiente a las fases de admisión y compresión. Sin embargo, en algunas condiciones de operación suele ser inyectado durante la carrera de compresión, por lo que el tiempo disponible para la formación de la mezcla es mucho más corto. Tras el aporte local de energía, normalmente mediante un arco eléctrico a la mezcla, se desarrolla un proceso de combustión sustentado por un frente de llama cuya velocidad

<span id="page-27-2"></span><sup>&</sup>lt;sup>2</sup>Temperaturas de entre 500 y 700<sup>°</sup>C en el punto muerto superior durante la compresión [\[20\]](#page-133-1) y cercanas a 350 °C en los gases de escape [\[9\]](#page-132-2)

de propagación es muy baja comparada con la velocidad del sonido, del orden de la velocidad lineal media del pistón, por lo que se trata de una deflagración.

En los motores de encendido por compresión el combustible siempre se inyecta a alta presión al final de la carrera de compresión, formándose la mezcla en la propia cámara de combustión. En este caso juega un papel muy importante el sistema de inyección, que debe ser capaz de distribuir rápidamente el combustible en la cámara de combustión, y contribuir a mezclarlo con el aire. En el caso de emplear combustibles l´ıquidos, atomizando el chorro, es necesario combinar el efecto del sistema de inyección con el movimiento del aire en la cámara de combustión para acelerar la formación de la mezcla. Tras el autoencendido de las primeras moléculas de combustible el proceso de combustión se divide en tres modos: nuevos núcleos de autoencendido, combustión premezclada en mezcla no homogénea y combustión por difusión. La velocidad de combustión por difusión es cuantitativamente lenta, por lo que se trata, al igual que los MEP, de una deflagración

En definitiva, los MEP pueden conseguir fácilmente una mezcla homogénea en el momento del encendido, mientras que en los MEC el autoencendido ocurre generalmente antes de haber terminado el proceso de inyección, por lo que la combustión progresa a medida que se va aportando el combustible, existiendo una gran heterogeneidad en la proporción aire-combustible en la cámara de combustión.  $[21]$ 

### <span id="page-28-0"></span>2.4.2. Tipo de combustible

Las exigencias de los MEP en cuanto al modo de encendido y combustión es muy diferente al de los MEC. Esto a llevado a la existencia de tipos de combustibles que son espec´ıficos para cada tipo de motor.

La resistencia del combustible al autoencendido debe ser alta en los MEP y muy baja en los MEC. Esta propiedad de mide con el llamado ´ındice de octano en combustibles para MEP y con el ´ındice de cetano para los MEC. En ambos casos es conveniente que sea un valor alto.

Para los motores de encendido provocado los combustibles más interesantes utilizados son: gasolina, alcoholes (etanol, metanol), gas natural, gases licuados del petróleo o hidrógeno. Para los motores de encendido por compresión destacan el gasóleo, el fuel-oil y aceites vegetales. [\[21\]](#page-133-0)

### <span id="page-28-1"></span>2.4.3. Potencia y rendimiento

Las diferencias la formación de la mezcla entre los MEC y los MEP hacen que los últimos tengan una gran dificultad para operar con dosados cercanos al estequiom´etrico, por lo que no pueden usar toda la masa de aire admitida para quemar combustible. Por tanto, un MEP podría quemar más combustible con la misma masa de aire admitida, produciendo más trabajo por ciclo. Por otra parte, los MEP pueden trabajar a regímenes de giro más elevados al estar el proceso de formación de la mezcla m´as limitado en el tiempo. Estos dos factores permiten a los MEP suministrar mayor potencia espec´ıfica (potencia por unidad de cilindrada), aunque como los MEC admiten un mayor grado de sobrealimentación son capaces de competir con MEP equivalentes.

Sin embargo, los MEC son capaces de operar con relaciones de compresión más altas y dosados bajos, consiguiendo un rendimiento térmico del ciclo mayor.

#### <span id="page-29-0"></span>2.4.4. Emisiones contaminantes

Según cómo se produce la combustión, existen una serie de contaminantes típicos de cada tipo de motor. En los motores de encendido provocado se producen fundamentalmente ´oxidos de nitrógeno y partículas. Con el fin de reducir estas emisiones se han desarrollado técnicas que buscan la rápida homogeneización de la mezcla aire-combustible de manera que la combustión se inicie con un dosado local bajo con el fin de no formar holl´ın, y que debido a bajas temperaturas no se formen óxidos de nitrógeno. Una vía de futuro es conseguir una combustión por difusión de baja temperatura, intrínsecamente de muy baja formación de hollín [\[19\]](#page-133-2)

Por otra parte, en los MEP los principales contaminantes son los monóxidos de carbono, los hidrocarburos y los monóxidos de nitrógeno. Para reducirlos se suele emplear un catalizador de tres vías.

### <span id="page-30-0"></span>Capítulo 3

## Fundamento teórico de los MEC

#### <span id="page-30-1"></span>3.1. Generalidades de los MEC

Los sistemas de inyección que serán estudiados en esta memoria se utilizan en motores de encendido por compresión o Diésel. En la Tabla 3.1 se muestra un resumen de las ventajas e inconvenientes respecto de los motores de encendido provocado.

| Ventajas                  | Inconvenientes                                                       |
|---------------------------|----------------------------------------------------------------------|
| Alto rendimiento          | Potencia específica menor                                            |
| Combustible más económico | Ruido mecánico superior                                              |
| Menores emisiones         | Emisiones de NO <sub>x</sub> y particulas sólidas, muy perjudiciales |

<span id="page-30-3"></span>Tabla 3.1: Ventajas e inconvenientes de los MEC frente a los MEP

En este capítulo se explicarán los fundamentos de los motores Diésel, desde una visión general hasta el inyector y el mismo proceso de inyección del combustible.

#### <span id="page-30-2"></span>3.1.1. Ciclo teórico y real de los MEC

Los ciclos termodnámicos teóricos son esquemas que, mediante el uso de hipótesis simplificato-rias, pretenden predecir parámetros de importancia de los ciclos reales [\[21\]](#page-133-0). Un esquema típico, del cual derivan el ciclo de combustión a volumen constante (o ciclo Otto, típico de los motores MEP) y el ciclo de combustión a presión constante (o ciclo Diésel, típico de los grandes MEC lentos) es el ciclo de presión limitada o ciclo Sabathé. Este representa de una forma adecuada la mayoría de motores Diésel, ya que incluye una primera fase de la combustión a volumen constante (combustión premezclada) y otra a presión constante (combustión por difusión). Este ciclo se representa en la Figura [3.1.](#page-31-0)

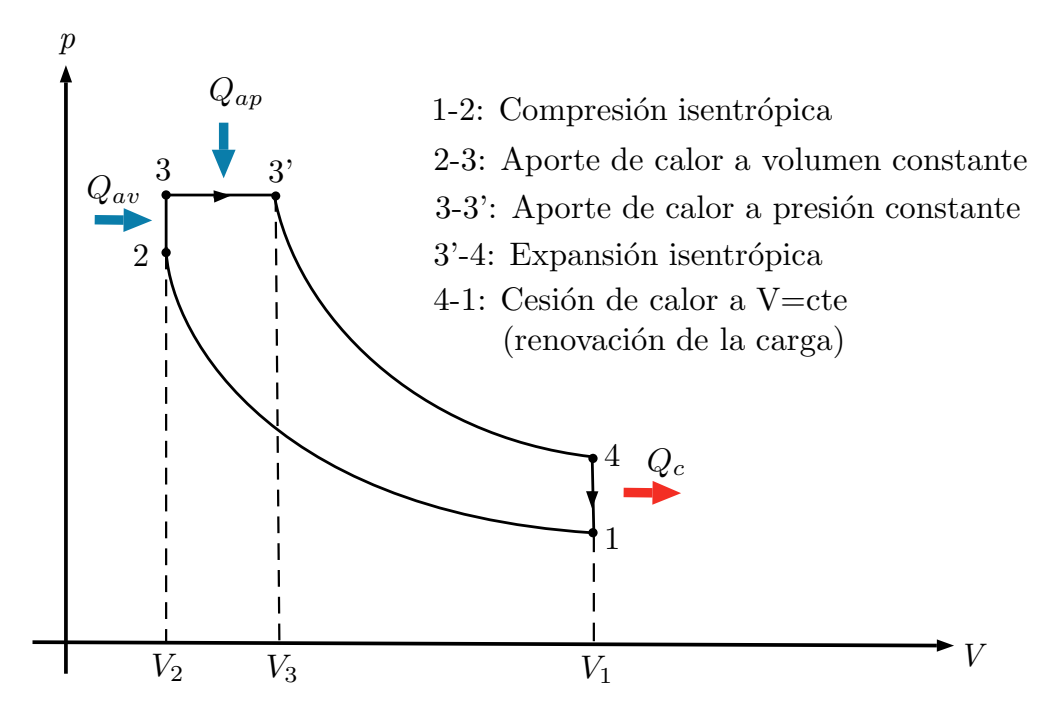

<span id="page-31-0"></span>Figura 3.1: Ciclo teórico Sabathé o de presión limitada

El ciclo real no se comportará exactamente como el teórico, ya que en el real sí existen pérdidas de calor y escape, los procesos no son isentrópicos y los procesos no son instantáneos, entre otros. En el ciclo se distinguen cuatro fases: compresión, combustión, expansión y renovación de la carga. Las fases del ciclo real se pueden dividir también de la siguiente manera.

- Admisión: Las válvulas de admisión se encuentran abiertas, mientras que las de escape permanecen cerradas. El ´embolo se desplaza desde el punto muerto superior (PMS) hasta el punto muerto inferior (PMI), succionando el aire del conducto de admisión.
- Compresión: Durante este tiempo, las dos válvulas están cerradas, el pistón sube desde el PMI al PMS comprimiendo el aire en el espacio destinado para la cámara de combustión [\[20\]](#page-133-1). La relación de compresión es más elevada que en los MEP, y la presión en el PMS debe ser tal que propicie el autoencendido del combustible inyectado.
- Expansión: Tras la inyección del combustible y la combustión, el aumento de presión de los gases produce el descenso del émbolo hasta el PMI, produciendo trabajo.
- Renovación de la carga: Tras la apertura de las válvulas de escape, el émbolo expulsa los gases resultantes del proceso de combustión, iniciándose de nuevo el ciclo.

Estas fases se ilustran en la Figura [3.2,](#page-32-2) para un motor de 4 tiempos.

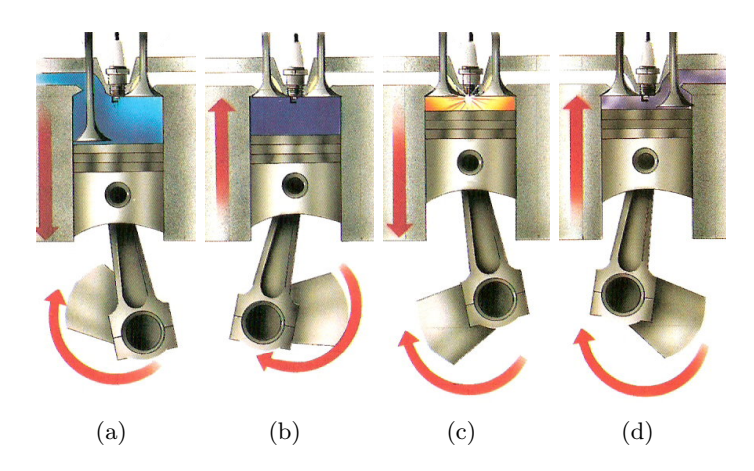

Figura 3.2: Ciclo de un MEC. Admisión (a), compresión (b), combustión-expansión (c) y renovación de la carga (d)

### <span id="page-32-2"></span><span id="page-32-0"></span>3.1.2. Formación de la mezcla

La formación de la mezcla y la combustión en los motores de encendido por compresión están ´ıntimamente relacionados y en parte, se producen de manera simult´anea, por lo que resulta dif´ıcil encontrar la línea divisora entre ambos procesos.

El proceso de formación de mezcla en un motor MEC está caracterizado por los siguientes condicionantes:

- La inyección debe realizarse en un punto perfectamente definido y con una ley determinada de manera que el proceso de combustión se produzca con el menor número de emisiones posible, maximizando siempre el rendimiento.
- La regulación de la carga es cualitativa, es decir, la cantidad de aire se mantiene aproximadamente constante, sin embargo el dosado puede variar de forma notable.
- El poco tiempo disponible para formar la mezcla impone limitaciones importantes al motor y exigencias al sistema de inyección. Así el régimen de giro de los MEC está limitado entre otros motivos por el tiempo necesario para la inyección, atomización, mezcla con el oxidante y combustión. En definitiva, esto indica que el sistema de inyección es tan importante que en él reside la capacidad de hacer que todo lo anterior sea posible y se produzca la combustión.

### <span id="page-32-1"></span>3.2. Sistemas de inyección Diésel

Existen dos tipos fundamentales de inyección en los motores de encendido por compresión, la inyección directa (DI) y la inyección indirecta (IDI), en los cuales el protagonismo del sistema de inyección es muy diferente.

Sistemas de inyección indirecta: La cámara de combustión aparece dividida en una precámara de inyección y la cámara de combustión propiamente dicha. Durante la carrera de compresión, el aire se introduce en la precámara, generándose turbulencia a su paso a

través del orificio de comunicación. El chorro de combustible se inyecta en la precámara, y la elevada turbulencia ayuda a la formación de la mezcla. En este caso, el papel que juega el sistema de inyección es secundario, ya que es el aire quien asume el protagonismo de generar el proceso de mezcla, siendo la presión de invección baja.

- Sistemas de inyección directa: La inyección de combustible se realiza directamente en la cámara de combustión, por lo se prescinde de la precámara. La cámara está labrada en el mismo pistón, y no en la culata como ocurría en la inyección indirecta. El inyector tiene el papel principal de la formación de la mezcla, y para que ello suceda el combustible debe ser inyectado a altas presiones, muy bien atomizado y repartido para garantizar la homogeneidad de la mezcla. Para conseguirlo se suele recurrir a dos soluciones.
	- − Mediante un adecuado diseño del conducto de admisión y la cámara de combustión sobre el pistón, se imprime al aire un movimiento de rotación o swirl, que favorece la dispersión del combustible en la cámara.
	- − Los inyectores están equipados con toberas de varios orificios, de diámetros pequeños. Las presiones de trabajo son mayores, y presentan numerosas ventajas con respecto a los sistemas de inyección indirecta, como menores pérdidas de carga, mejor ventilación y mayor rendimiento térmico. Esto ha propiciado la práctica desaparición de los primeros. [\[21\]](#page-133-0)

### <span id="page-33-0"></span>3.2.1. Sistemas de inyección directa

Los sistemas de inyección directa serán los aquí estudiados, y tienen tres funciones básicas: introducir el combustible en la cámara de combustión, atomizar el chorro para acelerar su evaporación y por último mezclar el combustible con el aire disponible.

Se pueden distinguir tres grupos: sistmas de acción directa, sistemas de acumulación y sistemas de inyector bomba:

- Los sistemas de inyección directa (Rotary Pump) son aquellos en los que la bomba de alta presión se encarga de dosificar el combustible que se quiere introducir en la cámara de combustión, mientras que la misión del inyector es atomizarlo. La bomba de alta presión suministra el combustible al inyector a través de las líneas de inyección a una presión que depende del régimen de giro de la bomba y que no es constante a lo largo de la inyección, lo cual es un inconveniente. El inicio de la inyección se rige por la propia presión del combustible, cuya fuerza vence a la acción del muelle situado en el inyector.
- Los sistemas de acumulación son aquellos en los que el inyector se encarga tanto de la dosificación del combustible como de su atomización. La bomba de alta presión tiene como única función aumentar la presión y mantenerla constante. La apertura del inyector se realiza o bien mecánicamente, fundamentalmente en motores estacionarios ya que la entrega de combustible disminuye con el régimen de giro, o electrónicamente. Estos sistemas son más conocidos como sistemas Common Rail.

El sistema inyector-bomba (Unit Injector) se fija directamente en la culata del motor. Combina la bomba de inyección y la tobera de inyección en una única unidad que es accionada por el ´arbol de levas del motor, o bien directamente o a trav´es de seguidores y articulaciones. Cada inyector-bomba tiene su propia válvula solenoide de alta velocidad que controla el inicio y el final de la inyección. Una variante de este sistema es el llamado sistema unit pump que incluye una línea corta de entrega de alta presión entre la bomba y el inyector. Estos sistemas reducen considerablemente las emisiones de contaminantes y adem´as permite desconectar individualmente los cilindros del motor durante el funcionamiento a carga parcial. [\[26\]](#page-133-3)

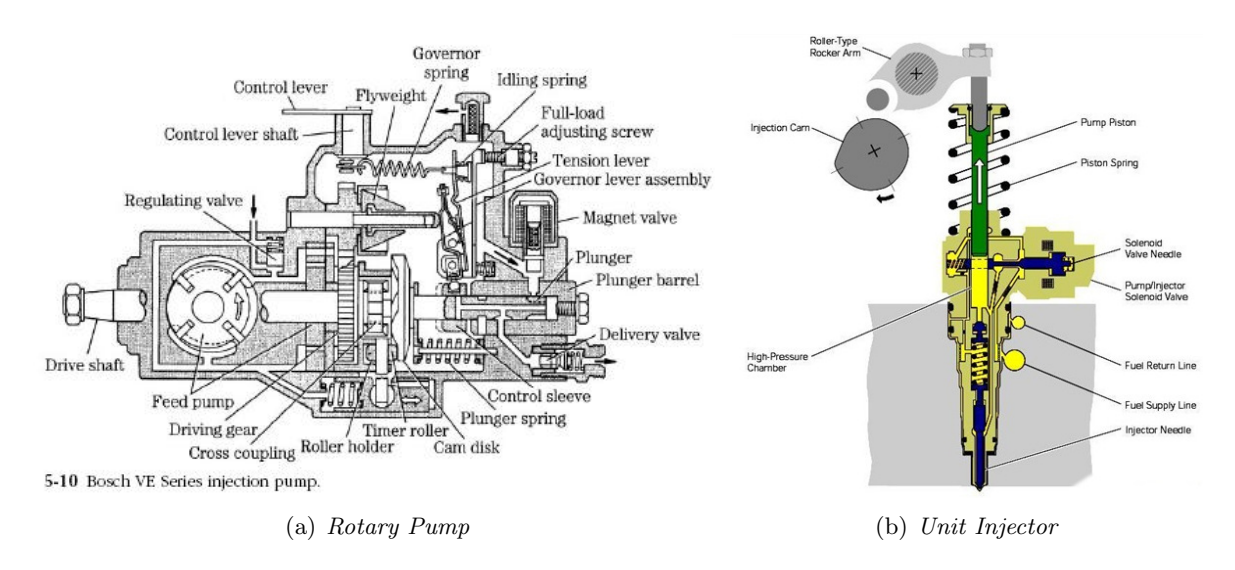

<span id="page-34-1"></span>Figura 3.3: Sistema de invección directa (a) y sistema invector-bomba (b)

### <span id="page-34-0"></span>3.2.2. El sistema common-rail

El sistema de inyección *Common-rail*, un tipo de sistema de acumulación en el cual la apertura del inyector se realiza electrónicamente, es el más utilizado en el mercado, debido a su mayor flexibilidad y versatilidad que los sistemas con inyector bomba. [\[21\]](#page-133-0) La ventaja principal del sistema Common-rail son las ampias posibilidades de variación en la configuración de la presión de inyección y los momentos de inyección. Esto se consigue mediante la separación de la generación de presión (bomba de alta presión) y la inyección (inyectores)  $[10]$ .

Una bomba de baja presión toma el combustible del depósito y alimenta la bomba de alta presión. A su vez, ésta, accionada por el cigüeñal del motor, trasiega combustible, a través de un raíl común (Common Rail), hacia los inyectores situados en los diferentes cilindros del motor. Parte de este combustible es inyectado en la cámara de combustión y otra parte más pequeña permite el pilotaje hidr´aulico que controla el movimiento de las agujas de los inyectores y luego es devuelta al depósito.

Un sensor de presión mide la presión del combustible en el raíl. Esta señal se compara con el valor de consigna grabado en la ECU (Electronic Control Unit). Si ambos valores son distintos, un orificio de descarga situado en el regulador de presión, en el lado de alta presión, se abre o cierra para igualar ambos valores. El caudal excedente retorna al depósito. Existen limitadores de flujo en el ra´ıl, uno por inyector, que cortan el suministro de combustible a los inyectores en el caso de que se detecten fugas o una inyección continua.

Los inyectores se abren y cierran controlados por la ECU en instantes definidos. La duración de la inyección, la presión de combustible en el raíl y la permeabilidad o capacidad de descarga de los orificios de la tobera, determinan la cantidad de combustible inyectada. [\[21\]](#page-133-0) El esquema típico de un sistema Common-rail se muestra en la Figura [3.4](#page-35-1)

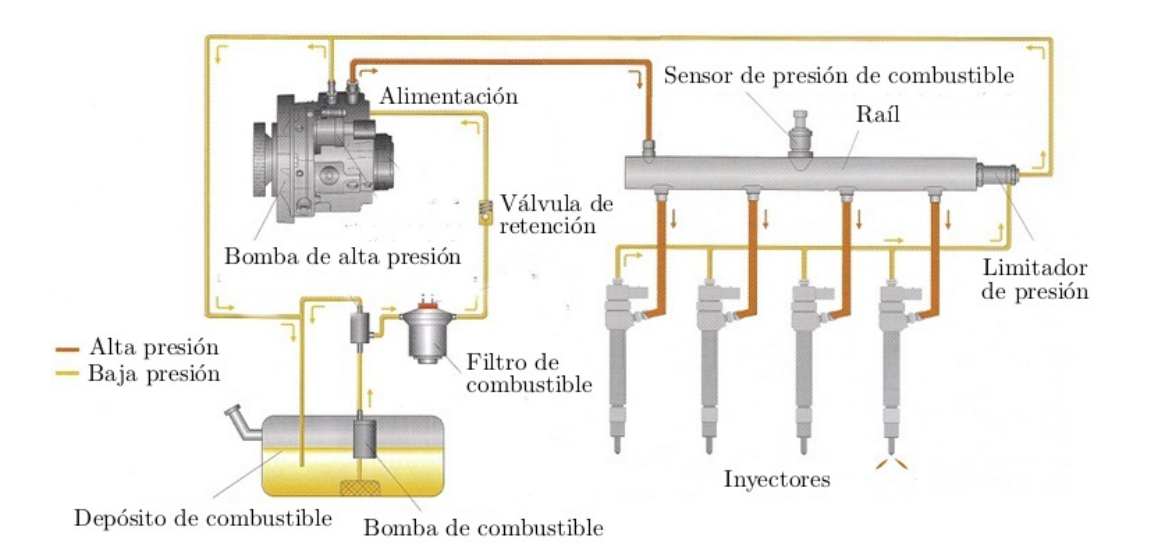

<span id="page-35-1"></span>Figura 3.4: Esquema típico de un sistema Common Rail

### <span id="page-35-0"></span>3.2.3. Geometría del invector Diésel

Sin duda, la parte más compleja e importante de los sistemas Common Rail es el inyector. Está formado por los siguientes componentes principales [\[26\]](#page-133-3):

- Una tobera multiorificio, con un muelle presionando la aguja de la tobera contra su asiento
- Una varilla (P), que se mueve solidariamente con la aguja de la tobera en el proceso de inyección
- Un orificio (E), que suministra el combustible a un volumen e control donde se encuentra la parte superior de la varilla
- Un orificio (S), de salida del volumen de control, cuya apertura y cierre están controlados por una válvula solenoide.

Un esquema del inyector se muestra en la Figura [3.5.](#page-36-1)
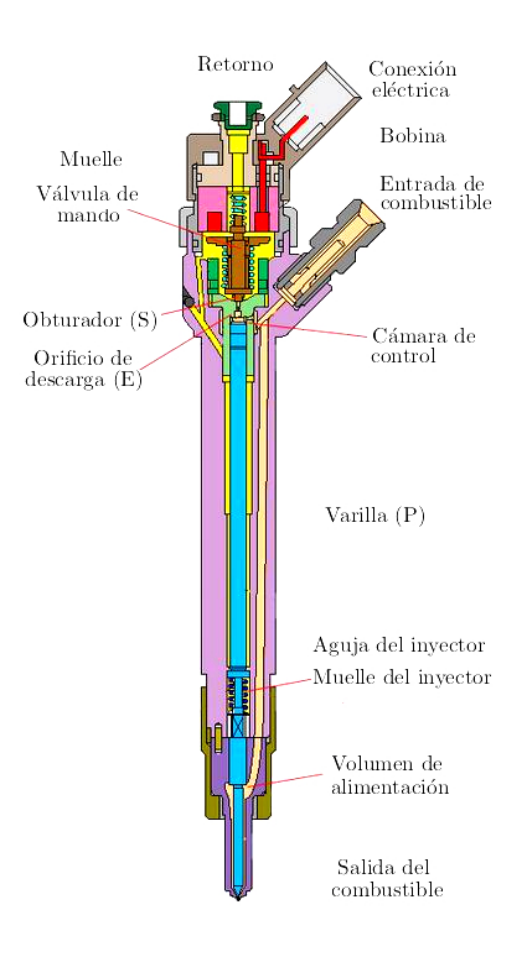

Figura 3.5: Geometría del inyector

# 3.2.4. Proceso de inyección

El combustible a alta presión procedente del raíl entra al inyector donde se produce una bifurcación: un conducto que alimenta a la tobera y otro al volumen de control, en la parte superior de la varilla, a través del orificio E. Se dividirá el proceso de inyección en cuatro pasos, que se ilustrarán también gráficamente.

1. Cuando el solenoide está desactivado, el orificio S se encuentra cerrado. La presión del combustible, igual a la del *Common Rail*, actúa en la parte superior de la varilla, a través del orificio E, y en la parte inferior de la aguja de la tobera. La diferencia de sección entre la parte superior de la varilla y la parte inferior de la aguja y la fuerza de pretensión del muelle hacen la aguja permanezca en su asiento y los orificios de la tobera cerrados.

2. Al activarse el solenoide se abre el orificio S y, como consecuencia, se reduce la presión en el volumen de control. La presión en la parte superior de la varilla será menor que la de la parte inferior de la aguja.

3. Como consecuencia de la diferencia de presiones, se levanta el conjunto varilla-aguja y se destapan los orificios de descarga de la tobera, generando la inyección. El caudal de control liberado a través del orificio S vuelve al depósito a la espera de volver a ser inyectado.

4. Al desactivar de nuevo la válvula solenoide, el orificio S se cierra, y la presión ejercida sobre la parte superior de la varilla se recupera, produciendo el descenso del conjunto varilla-aguja y, como consecuencia, el cierre de los orificios de la tobera y el final de la inyección.

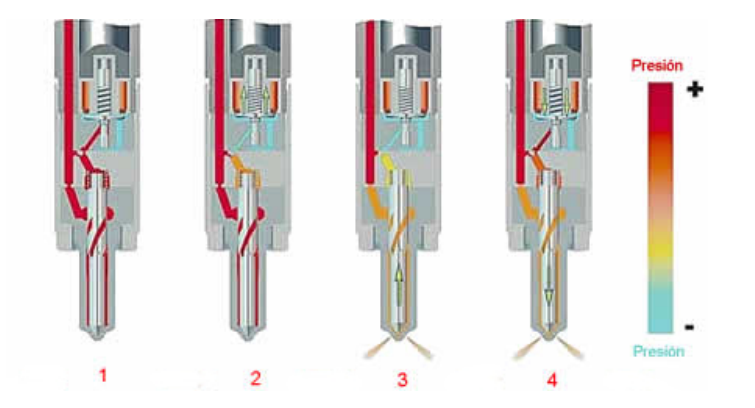

Figura 3.6: Funcionamiento del inyector durante el proceso de inyección

Las variables características del sistema son: levantamiento de aguja y de la válvula solenoide, presión de inyección y en el interior del volumen de control, así como la tasa de inyección.

En generaciones más modernas se está reemplazando la válvula solenoide por sistemas de comando piezo-eléctrico debido a su mayor estabilidad en inyecciones múltiples. En este tipo de sistemas la única diferencia es que la apertura del orificio de salida del volumen de control lo produce la dilatación de un material con características piezo-eléctricas al aplicarle una tensión.

# 3.3. Flujo interno en toberas de inyección Diésel

El estudio de la dinámica del flujo en el interior de los orificios es un problema complicado que ha constituido un amplio campo de estudio en sí mismo. En primer lugar, se va a realizar una caracterización de la tobera del inyector.

### 3.3.1. Tobera del inyector

Cuando la aguja está apoyada en su asiento, en la parte baja de la tobera queda atrapado un pequeño volumen de combustible. Existen dos tipos de toberas de inyección según la forma de dicho volumen

- Microsaco: Hay un pequeño volumen que está en contacto con los orificios de inyección
- VCO (Valve Covered Orifice:) Los orificios están en el asiento de la aguja, y por lo tanto quedan tapados cuando la aguja está cerrada.

Las dimensiones más significaticas de las toberas de inyección son los diámetros de entrada  $(D_e)$  y de salida  $(D_o)$ , la longitud del orificio L y el radio de entrada o de acuerdo r [\[13\]](#page-132-0). Estas dimensiones se representan en la figura [3.7](#page-38-0)

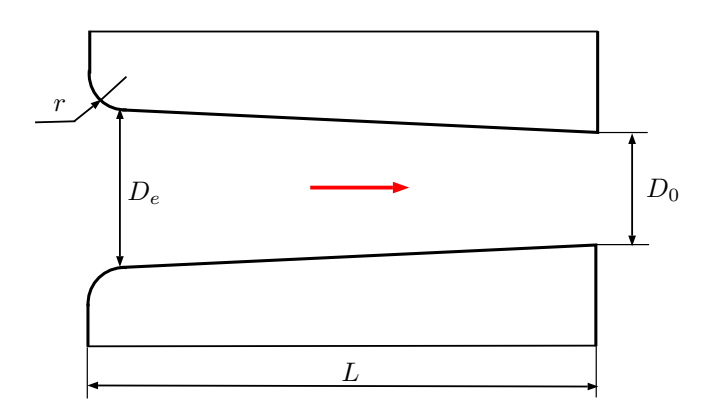

<span id="page-38-0"></span>Figura 3.7: Geometría de la tobera del inyector

A partir de estas dimensiones se definen los siguientes parámetros adimensionales de forma de los orificios:

- Relación longitud-diámetro  $L/D = L/D_o$
- Relacion radio de acuerdo-diámetro  $r/D = r/D_e$ . Determina el diseño de la entrada al orificio. Para aristas de entrada rectas ("sharp" en inglés) este valor será nulo.
- Relación entre diámetros de entrada y salida  $D_e/D_o$ . Determina la convergencia o divergencia del orificio. Para orificios cilíndricos este parámetro valdrá 1 y para orificios convergentes será mayor que uno.

Para la determinación de la convergencia del orificio en la bibliografía es habitual el empleo del  $k$ -factor<sup>[1](#page-38-1)</sup>, que se calcula del siguiente modo:

$$
k\text{-}factor = \frac{D_e - D_o}{10 \text{ } [\mu m]}
$$
\n
$$
(3.1)
$$

En la siguiente tabla se listan las dimensiones y parámetros geométricos típicos en orificios de inyección Diésel common-rail

| Parámetro    | Rango              |
|--------------|--------------------|
| $D_{\alpha}$ | $100 - 250 \mu m$  |
| L            | $700 - 1000 \mu m$ |
| r            | $0-50\mu m$        |
| L/D          | $4 - 10$           |
| r/D          | $0 - 0.3$          |
| $D_e/D_o$    | $1 - 1,25$         |

Tabla 3.2: Rango de valores para de los parámetros característicos de la tobera de inyección

<span id="page-38-1"></span><sup>&</sup>lt;sup>1</sup>Este parámetro tiene una deficiencia importante, y es que no distingue entre distintos tamaños de orificio.

#### 3.3.2. Generalidades sobre el flujo interno en toberas de inyección

Para determinar las características del flujo dentro de los orificios de inyección es necesario determinar el número de Reynolds, que permite diferenciar los flujos en laminares y turbulentos. Se define de la siguiente forma para conductos (flujo interno):

$$
Re = \frac{\rho u D}{\mu} \tag{3.2}
$$

Donde u es una velocidad característica, D un diámetro o dimensión característica,  $\rho$  la densidad y  $\mu$  la viscosidad dinámica. Como la frontera entre los regímenes no está bien definida se define el número crítico de Reynolds, que indica el paso de régimen laminar a turbulento. En la mayoría de aplicaciones prácticas, para valores situados por debajo de  $Re_{crit} \approx 2300$  $Re_{crit} \approx 2300$  $Re_{crit} \approx 2300$ <sup>2</sup> el flujo es laminar, hasta  $Re \approx 4000$  se encuentra en la transición y a partir de este valor se puede considerar régimen totalmente turbulento.

Sin embargo, estos límites sólo son válidos para flujos completamente desarrollados, es decir, para conductos largos (L/D grandes) donde la influencia de los efectos a la entrada del conducto son despreciables frente al resto de factores. Por tanto, no son válidos en orificios de inyección ya que la longitud de los orificios es del mismo orden, o incluso menores para la mayoría de los casos, que la longitud de entrada característica del flujo hasta alcanzar el flujo totalmente desarrollado. Esta longitud de entrada característica  $L_e$  puede venir dada en función del Reynolds de esta forma:

$$
\frac{L_e}{D} = 0.03 \ Re \tag{3.3}
$$

En régimen turbulento debido a la intensidad de la mezcla provocada por la propia turbulencia, la longitud de entrada disminuye con respecto al régimen laminar, pasando a tener un comportamiento más suave, que White  $[30]$  modeló mediante la siguiente ecuación:

$$
\frac{L_e}{D} = 4,4Re^{1/6}
$$
\n(3.4)

En cualquier caso el flujo nunca estar´a totalmente desarrollado. Es necesario, por tanto, tener en cuenta las siguientes consideraciones:

- El flujo estar´a controlado principalmente por los efectos de entrada al orificio, es decir, desprendimiento de capa límite, pérdidas de presión locales, etc. De esta forma, las características del flujo: perfiles de velocidad, pérdidas de carga en el orificio, etc., dependerán sobre todo de estos efectos a la entrada.
- Al no estar el flujo totalmente desarrollado, se pierde el límite clásico de  $Re_{crit} = 2300$  entre régimen laminar y turbulento. En el flujo en orificios no sólo es importante el número de Reynolds en el que puede aparecer la turbulencia, sino también la distancia desde la entrada donde aparece, así como el grado de desarrollo que alcanza.

<span id="page-39-0"></span><sup>&</sup>lt;sup>2</sup>Este  $Re_{crit}$  corresponde a un flujo con alto nivel de perturbaciones a la entrada del conducto (el caso habitual en la práctica). Sin embargo, a medida que el nivel de perturbaciones a la entrada disminuye este valor aumentará, pudiendo alcanzar perfectamente valores de  $Re_{crit}$  superiores a 10000

De igual modo, hay que tener mucha precaución al aplicar toda la teoría conocida sobre flujo en conductos. Así, por ejemplo, los perfiles de velocidad a la salida del orificio, no seguirán la ley de Hagen-Poiseuille para régimen laminar, ni tienen por que ser ser constantes en toda la sección en régimen turbulento.

# 3.3.3. Pérdidas de carga

El paso del fluido a través de la tobera de inyección hará que éste pierda parte de su energía debido a varias causas, que harán que la velocidad de salida sea menor que la teórica. Estas pérdidas están producidas principalmente por las pérdidas a la entrada del orificio y por la fricción con las paredes.

### Pérdidas de carga a la entrada del orificio

Debido al abrupto cambio de sección a la entrada de la tobera, el flujo no es capaz de adaptarse al camino marcado por la pared produciéndose el despegue de capa límite a la entrada del orificio. Como resultado, el flujo se constriñe en la región conocida como vena contracta, apareciendo una zona de recirculación. Esta constricción provoca que el flujo se acelere (disminuya la presión) en la vena contracta, para posteriormente desacelerar tal como la vena contracta se va ensanchando hasta que alcanza de nuevo la pared. Aunque la aceleración puede considerarse sin pérdidas no ocurre lo mismo en la desaceleración, donde debido a una intensa interacción con la zona de recirculación se produce una gran disipaci´on viscosa con la consiguiente p´erdida de carga. Esto se representa en la Figura [3.8](#page-40-0)

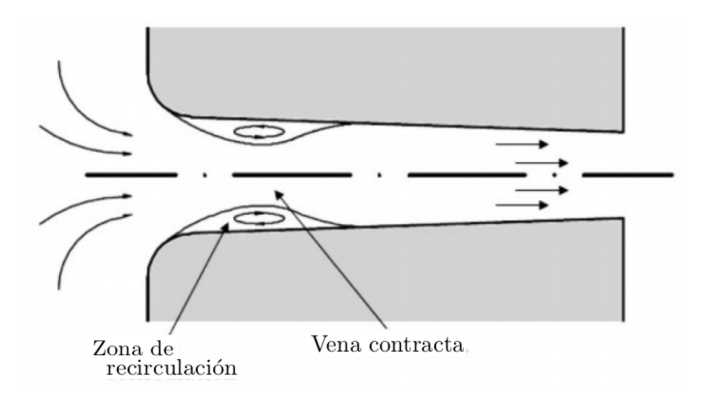

<span id="page-40-0"></span>Figura 3.8: Pérdidas de carga a la entrada de la tobera

La pérdida de carga a la entrada a un conducto puede evaluarse del siguiente modo:

$$
\Delta p_{ent} = \xi \frac{\rho_f}{2} u_m^2 \tag{3.5}
$$

donde  $\rho_f$  y  $u_m$  son la densidad del fluido y la velocidad media en el conducto, respectivamente. Las pérdidas vienen determinadas por el coeficiente de pérdidas  $\xi$  que depende principalmente de la geometría de entrada al orificio y del número de Reynolds, y cuyo valor se optiene experimentalmente.

#### Pérdidas por fricción con las paredes.

Las pérdidas por fricción se evalúan con la siguiente fórmula.

$$
\Delta p_{fric} = f \frac{L}{D} \frac{\rho_f}{2} u_m^2 \tag{3.6}
$$

donde, como se puede observar, ésta dependerá tanto del factor de fricción,  $f$ , como de la longitud del orificio  $L/D$ . El factor de fricción dependerá, en general, del número de Reynolds y la rugosidad.

Las pérdidas de fricción tienen menos importancia que las pérdidas a la entrada, aunque conforme las últimas sean más pequeñas, como en radios de acuerdo grandes, las pérdidas por fricción ganan relevancia.

#### 3.3.4. Parámetros característicos del flujo interno

La descripción del flujo se realizará a partir de coeficientes adimensionales. Para ello, es necesario conocer previamente las definiciones de área y velocidad efectiva.

El flujo másico se define en su forma integral para una superficie de control cualquiera, y luego particularizada para la sección de salida del orificio de inyección, de la siguiente forma.

$$
\dot{\mathbf{m}} = \int_{SC} \rho \left( \mathbf{V} \cdot \mathbf{n} \right) dA = \int_{A_0} \rho u dA \tag{3.7}
$$

El flujo de cantidad de movimiento  $(fCdM)$  se define, en cambio, de la siguiente manera:

$$
\dot{\mathbf{M}} = \int_{SC} \rho \mathbf{V} (\mathbf{V} \cdot \mathbf{n}) \ dA = \int_{A_0} \rho u^2 dA \tag{3.8}
$$

Estos dos parámetros son fácilmente medibles a partir del perfil de velocidades y densidad a la salida, y permiten estimar tanto la velocidad efectiva como el área efectiva a la salida del orificio. La definición de estos parámetros está basada en considerar un flujo simplificado, caracterizado por un área efectiva de paso  $A_{ef}$  y una velocidad efectiva  $u_{ef}$ , y con densidad igual a la del líquido  $\rho_f$ , uniformes en toda la sección, y que además generen el mismo flujo másico y  $fCdM$  que el flujo real. Se obtienen, por tanto:

$$
\begin{cases} \dot{m} = A_{ef}\rho_f u_{ef} \\ \dot{M} = A_{ef}\rho_f u_{ef}^2 \end{cases} \rightarrow \begin{cases} u_{ef} = \frac{\dot{M}}{\dot{m}} \\ A_{ef} = \frac{\dot{m}}{\rho_f \dot{M}} \end{cases}
$$
(3.9)

La definición de velocidad y área efectiva a partir del perfil de velocidades y densidad se muestra en la Figura [3.9](#page-42-0)

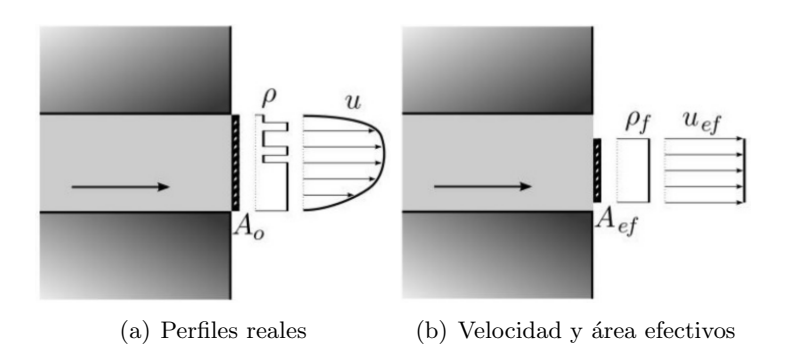

<span id="page-42-0"></span>Figura 3.9: Definición de velocidad y área efectiva a partir del perfil de velocidades y densidad

## 3.3.5. Coeficientes de flujo

Los parámetros adimensionales que definen el comportamiento o las características del flujo en el interior de conductos son los siguientes.

 $\blacksquare$  Coeficiente de velocidad: Relaciona la velocidad efectiva con la máxima teórica o de Bernoulli, que sería la máxima velocidad que se podría alcanzar a la salida del orificio de la tobera de inyección para un salto de presiones de salida dado. La velocidad de Bernoulli se expresa de la siguiente forma.

$$
u_b = \sqrt{\frac{2\Delta p}{\rho_f}}
$$
\n(3.10)

$$
C_v = \frac{u_{ef}}{u_b} = \frac{u_{ef}}{\sqrt{2\Delta p/\rho_f}}
$$
\n(3.11)

• Coeficiente de área: Este coeficiente sirve para evaluar la disminución del área efectiva de paso con respecto al área geométrica, y se calcula como

$$
C_a = \frac{A_{ef}}{A_0} \tag{3.12}
$$

**Coeficiente de descarga:** Se define como el caudal másico real frente al máximo teórico, donde para calcular el caudal máximo se considera un flujo con velocidad igual a la máxima teórica (de Bernouilli) y usando todo el área geométrica  $(A_0)$ .

$$
C_d = \frac{\dot{m}}{\dot{m}_{teo}} = \frac{\dot{m}}{A_0 \rho_f u_b} = \frac{\dot{m}}{A_0 \sqrt{2\rho_f \Delta p}}
$$
(3.13)

**Coeficiente de flujo de cantidad de movimiento:** Relaciona el  $fCdM$  real con el máximo teórico, con las mismas características que las descritas para el coeficiente de descarga.

$$
C_M = \frac{\dot{M}}{\dot{M}_{teo}} = \frac{\dot{M}}{A_0 \rho_f u_b^2} = \frac{\dot{M}}{2A_0 \Delta p}
$$
(3.14)

Estos coeficientes se pueden además relacionar entre sí, sustituyendo los valores del flujo másico y el flujo de cantidad de movimiento. Se indican dos relaciones fundamentales, fácilmente obtenibles.

$$
C_d = C_a C_v \tag{3.15}
$$

$$
C_M = C_a C_v^2 \tag{3.16}
$$

Combinando ambas, se obtiene el coeficiente de velocidad

$$
C_v = \frac{C_M}{C_d} \tag{3.17}
$$

# 3.4. Parámetros característicos del chorro

El chorro Diésel se puede caracterizar a través de una serie de parámetros a dos niveles: macrosc´opico y microsc´opico. Las principales variables que caracterizan el chorro son:

- Condiciones de inyección. Incluye el tipo de inyector y su geometría, así como la presión de inyección y el caudal inyectado.
- $\blacksquare$  Características del combustible: densidad, viscosidad y tensión superficial.
- Velocidad relativa entre la fase dispersa y la fase cont´ınua.
- Características del flujo a la salida de la tobera, que vendrán determinadas por el flujo en el interior de la tobera.

# 3.4.1. Descripción macroscópica

La descripción macroscópica viene determinada por la forma externa y la estructura del chorro. La primera viene caracterizada por la penetración y el ángulo de apertura, mientras que la segunda es función de la distribución de líquido y gas en el chorro atomizado. La macroestructura del chorro determina su interacción con el aire ambiente y el proceso de mezcla, del que dependen en gran medida la emisión de humos y óxidos de nitrógeno (NOx).

# Penetración

La penetración instantánea,  $S(t)$ , o simplemente penetración, S, es la distancia entre el orificio de descarga y el extremo más alejado del chorro. Depende fundamentalmente de dos efectos contrapuestos: la energía cinética de salida del chorro y la interacción aerodinámica con el gas ambiente.

Se trata de un parámetro relevante, ya que el grado de la mezcla depende de la diseminación del chorro en la cámara de combustión. Otros dos factores que determinan la extensión del combustible son el choque del chorro contra la cámara, que ocurre cuando la penetración excede las dimensiones de la misma, y el movimiento del vórtice del aire dentro de la cámara que deforma el chorro y favorece la mezcla.

# Angulo de apertura ´

Si bien no existe una única definición del ángulo de apertura, habitualmente se considera como el ´angulo formado por dos l´ıneas rectas ajustadas al chorro (a un porcentaje del mismo) y que pasan por el orificio de salida del inyector. El ángulo de apertura depende de la geometría del inyector y de las condiciones de inyección, así como de las propiedades del combustible y del ambiente en el que se inyecta.

En el proceso de atomización, el chorro Diésel se abre a la salida del orificio y el ángulo se mantiene constante a lo largo del tiempo. La mayoría de autores que han estudiado este parámetro ponen de manifiesto su fuerte dependencia con la relación de densidades, de la que dependen los fenómenos de interacción aerodinámica líquido-gas, y con la geometría del orificio, que define la intensidad de la turbulencia y la existencia o no de cavitación, aunque existen entre ellos discrepancias a la hora de establecer el nivel cuantitativo de esta dependencia.

# 3.4.2. Descripción microscópica

La descripción microscópica del chorro está asociada a las características internas del flujo. El estudio del chorro a este nivel es mucho m´as complejo, como consecuencia de una serie de circunstancias que dificultan el análisis

- Gran cantidad de gotas.
- Proceso altamente transitorio.
- Amplio rango de tamaños de gota.
- Velocidad de las gotas de combustible de magnitud muy elevada y variable en el tiempo.
- Gran densidad del campo de gotas.
- Cambio en la forma y el tamaño de las gotas.

Las características fundamentales que describen el chorro a nivel microscópico son la distribución de tama˜no de gotas y los campos de velocidades y concentraciones.

# 3.5. El fenómeno de la cavitación

La cavitación se forma en la zona cercana del radio de entrada al orificio debido a la baja presión estática que se alcanza en el flujo en condiciones de alta velocidad. Su valor puede llegar a un valor igual a la presión de vapor de saturación del líquido, causando el cambio de fase líquido-vapor, fenómeno conocido como cavitación [\[26\]](#page-133-1). Este fenómeno se representa en la figura [3.10](#page-45-0)

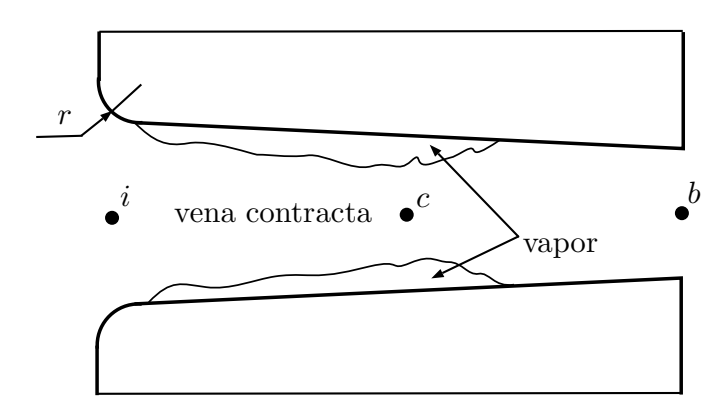

<span id="page-45-0"></span>Figura 3.10: Representación del fenómeno de la cavitación en una tobera de inyección

La formación de las burbujas es muy sensible a la geometría del radio de entrada, así como a las imperfecciones en el interior del orificio [\[15\]](#page-132-1). Bode observó que la zona de propagación de la nube de burbujas era caótica, variaba temporalmente y carecía de simetría [\[27\]](#page-133-2); sin embargo es posible modelar un orificio cavitante como estacionario y unidimensional. Para ello se define un punto i aguas arriba del orificio y suficientemente alejado donde la velocidad es nula, un punto c en la sección más estrecha de la vena contracta y un punto b en la sección de salida del orificio. La zona de fase vapor (cavitación) se considera en este análisis como una zona cercana a la pared que ocupa una fracción fija de la sección transversal del orificio. El flujo pasaría a través del resto de la fracción del área transversal efectiva, denotada como  $C_c$ . Esta fracción depende de la geometría y su valor es aproximadamente 0.61 para orificios de entrada recta, y entre 0.61 y 1 para entradas redondeadas. [\[26\]](#page-133-1)

El área de la sección de paso del líquido en el punto c se denota como  $A_c$  y viene dada en términos del área geométrica como:

$$
A_c = A_g C_c \tag{3.18}
$$

donde  $A_g$ es el área geométrica. La longitud en dirección radial en la que existe cavitación no se especifica, pero se asume que comienza en la entrada y es inferior a la longitud del orificio. Además se asume que no existe variación de la velocidad radial en la zona de contracción del flujo en el punto c. Además, la densidad de la fase líquida se supone constante y la transferencia de masa entre la fase líquida y la fase vapor despreciable. De esta forma, la masa que atraviesa el orificio puede expresarse según la ecuación 3.19:

$$
\dot{m}_f = \rho_f A_c u_c \tag{3.19}
$$

Por otra parte se puede asumir que no existen pérdidas entre el punto i y el punto c, hipótesis que resulta bastante pr´oxima a la realidad al no existir esfuerzos cortantes en la zona de la pared gracias al vapor. Debido a que en la sección del punto c existe tanto fase vapor como líquida, se asume que la presión en este punto es igual a la presión de vapor. Con estas suposiciones y aplicando la ecuación de Bernoulli entre los punto  $i \, y \, c$ :

$$
p_i = P_{vap} + \frac{1}{2}\rho_f u_c^2
$$
\n(3.20)

Combinando las tres ecuaciones anteriores se obtiene el flujo másico a través del orificio.

$$
\dot{m}_f = A_g C_c \sqrt{2\rho_f (p_i - P_{vap})} \tag{3.21}
$$

Una consecuencia de gran importancia es que el flujo másico de un orificio en condiciones cavitantes es independiente de la condición de presión aguas abajo del orificio, también llamada contrapresión. Es decir, en estas condiciones el modelo predice que el orificio está colapsado, bajo estado de choque. Esta observación puede ser utilizada para obtener una expresión del coeficiente de descarga del flujo en condiciones cavitantes:

$$
C_d = \frac{\dot{m}_f}{A_g \sqrt{2\rho_f (p_i - p_b)}}\tag{3.22}
$$

Introduciendo la ecuación 3.19 en la ecuación 3.22 se llega a la ecuación 3.23 para el coeficiente de descarga en función de las presiones aguas arriba y abajo del orificio.

$$
C_d = C_c \sqrt{\frac{p_i - P_{vap}}{p_i - p_b}}
$$
\n
$$
(3.23)
$$

El coeficiente dentro de la raíz es una de las modalidades del parámetro adimensional conocido como número de cavitación y que fue representado por Nurick como  $K$ . Existen otros parámetros relacionados con él.

$$
K = \frac{p_i - P_{vap}}{p_i - p_b} \tag{3.24}
$$

$$
KN = \frac{p_i - p_b}{p_i - P_{vap}} = \frac{1}{K}
$$
\n(3.25)

Utilizando la definición de  $K$ , el coeficiente de descarga se puede escribir de la siguiente forma.

$$
C_d = C_c \sqrt{K}
$$

En general, este modelo unidimensional es una herramienta válida para entender el flujo y condensar toda la información experimental obtenida en orificios axi-simétricos. Sin embargo presenta serias limitaciones debido al carácter no estacionario y multidimensional de la cavitación, por lo que se han realizado modelos num´ericos multidimensionales para simular este tipo de flujos.

La expresión obtenida anteriormente para el coeficiente de descarga sólo es válida cuando existe cavitación. Para números de cavitación altos (menos probable que exista cavitación), a partir de un número de cavitación crítico el coeficiente de descarga deja de crecer y permanece constante, en un valor alrededor de 0.84.

Finalmente, la cavitación tiene influencia sobre la atomización del chorro Diésel. La influencia de la cavitación puede ser de dos tipos: la aparición de cavitación suele provocar la separación del flujo respecto a la pared del orificio. [\[24\]](#page-133-3) Por otra parte, la presencia de burbujas de vapor en el combustible hace que ya en la salida del orificio estemos en presencia de un flujo bifásico [\[26\]](#page-133-1)

# Capítulo 4

# Métodología computacional. OpenFOAM<sup>(R)</sup>

# 4.1. Introducción a las técnicas CFD

La mecánica de fluidos está descrita por ecuaciones diferenciales parciales (o integro-diferenciales) que solamente son resolubles de forma analítica para un número muy limitado de flujos. En algunos casos el c´alculo experimental presenta muchas dificultades que resultan imposibles de solventar, ya que el flujo puede ser inaccesible (como es el caso de los inyectores Diésel, cuyas toberas son de dimensiones muy reducidas) o porque el equipo de medida puede presentar un error nada despreciable.

Las ideas para la resolución de ecuaciones diferenciales parciales fueron planteadas hace más de un siglo, pero su interés creció exponencialmente con la aparición y el desarrollo de los ordenadores. La dinámica de fluidos computacional o CFD (*Computational Fluid Dynamics*) es una rama de la mecánica de fluidos que utiliza métodos numéricos y algoritmos para resolver y analizar el comportamiento de los fluidos. Mediante un método de discretización, las ecuaciones diferenciales se aproximan a un sistema de ecuaciones algebraicas, produciendo soluciones aproximadas en puntos discretos, tanto en el espacio como en el tiempo.

La discretización de una región consiste en su división en pequeños volúmenes de control, creando lo que se conoce como una malla espacial. La técnica computacional consiste en aplicar a cada una de las celdas que conforman la malla las ecuaciones de conservación de la mecánica de fluidos de forma iterativa hasta conseguir un determinado criterio de convergencia definido por el usuario. El tratamiento de la turbulencia, así como de otros fenómenos como la cavitación, se realiza mediante la introducción de modelos que son sólo aproximaciones de la física real, y que dependen de datos empíricos.

Los métodos computacionales presentan algunas limitaciones, ya que la solución será una aproximación de la realidad. Las ecuaciones diferenciales incluyen normalmente idealizaciones, y además se deben tener en cuenta los errores de discretización y de los métodos iterativos. Para validar los modelos, se debe recurrir a datos experimentales. Sin embargo, las técnicas CFD presentan soluciones de una forma más rápida y económica que los cálculos experimentales, y permite estudiar problemas no reproducibles en el laboratorio.

Estos métodos han sido utilizados en campos de la ingeniería de alto nivel como la aeronáutica desde el principio. Sin embargo, cada vez son más utilizados en campos muy diferentes como la ingeniería química, civil o medioambiental. Las técnicas CFD abarcan cualquier tipo de problema fluidodinámico, desde problemas de grandes geometrías como la aerodinámica externa de un avión comercial hasta los más delicados como el estudio de las toberas de inyección Diésel, de dimensiones muy reducidas. Todo esto ha permitido que el CFD haya tenido una notable expansión tanto en el número de investigadores en este campo como en su utilización en la industria.

# 4.2. Introducción a OpenFOAM<sup>®</sup>

El software en el que está basado este proyecto es OpenFOAM  $\mathcal{B}$  (Open Field Operation and Manipulation) Se trata de una herramienta CFD de código abierto y gratuito para la simulación numérica de problemas de la mecánica de medios contínuos escrita en lenguaje  $C++$  [\[14\]](#page-132-2). OpenFOAM <sup>®</sup> puede resolver un amplio rango de problemas de fluidos como reacciones químicas, turbulencia y transmisión de calor, acústica, mecánica de sólidos y electromagnetismo. [\[2\]](#page-132-3)

En este proyecto se ha optado por utilizar la versión OpenFoam $^\circledR$  2.3.0. Se utilizarán dos *solvers* para problemas de flujos bifásicos como la cavitación: *cavitatingFoam* y *interPhaseChangeFoam.* Además, se empleará otro desarrollado en el seno del DMMT, esaFoam, un solver que a diferencia de los otros dos, que modelan el combustible y su fase vapor, modelan el combustible líquido y el aire en el que se inyecta, sin tener en cuenta la cavitación.

# 4.3. Conceptos básicos de dinámica de fluidos

# 4.3.1. Ecuaciones de conservación

De forma general, la dinámica de fluidos está basada en tres principios fundamentales:

- (a) La masa se conserva
- (b) Se cumple la segunda ley de Newton.  $F = \frac{\partial p}{\partial t}$ ∂t
- (c) La energía se conserva

De estos principios se obtienen las ecuaciones de conservación. [\[6\]](#page-132-4) En los flujos, estos principios se aplican en una región espacial llamada volumen de control en vez de seguir una determinada cantidad de partículas (masa de control), como es el caso de la dinámica de sólidos. Este volumen de control suele considerarse finito y fijo en el espacio. Las ecuaciones generales pueden ser expresadas de forma diferencial (en un elemento diferencial del volumen de control) o de forma integral (para todo el volumen)

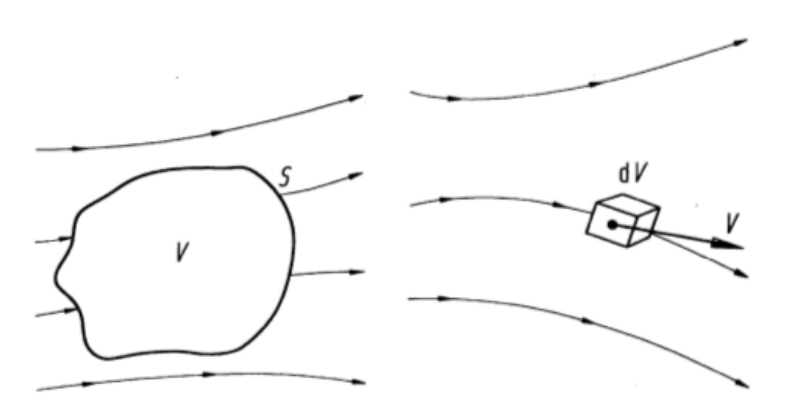

(a) Volumen de control o enfoque (b) Masa de control o enfoque La-Euleriano grangiano

Figura 4.1: Enfoques de elemento de control en la mecánica [\[6\]](#page-132-4).

#### Ecuación de conservación de la masa

La ecuación de conservación de la masa (continuidad) en un volumen de control se expresa, en su forma diferencial, según la Ecuación 4.1 [\[6\]](#page-132-4):

$$
\frac{\partial \rho}{\partial t} + \vec{\nabla} \cdot (\rho \vec{u}) = 0 \tag{4.1}
$$

#### Ecuación de conservación de la cantidad de movimiento

Para la ecuación de conservación de la cantidad de movimiento se deben incluir todas las fuerzas que son aplicadas en el volumen de control, que se resumen en dos grupos:

- **Fuerzas másicas:** actúan directamente en la masa volumétrica del elemento fluido. Por ejemplo, las fuerzas gravitatorias e inerciales.
- **Fuerzas de superficie:** actúan directamente en la superficie del elemento fluido. En este grupo se encuentran las fuerzas de presión y las fuerzas viscosas.

Aplicando la segunda ley de Newton se obtiene una ecuación vectorial, la ecuación de conservación de la cantidad de movimiento (Ecuación 4.2)  $[12]$ :

$$
\frac{\partial(\rho \vec{u})}{\partial t} + \vec{\nabla} \cdot (\rho \vec{u} \vec{u}) = \vec{\nabla} T + \rho \vec{b}
$$
\n(4.2)

donde

 $\vec{u} = (u_x, u_y, u_z)$  es la velocidad del fluido en un punto  $(x, y, z);$ 

 $\rho$  es la densidad del fluido;

 $T$  es el tensor de tensiones, en el cual se incluyen las fuerzas de presión y las fuerzas viscosas;  $\vec{b} = (b_x, b_y, b_z)$  es el vector de fuerzas másicas.

Cada una de las tres componentes de esta ecuación junto con la ecuación de continuidad conforman las ecuaciones de Navier-Stokes. Para flujos newtonianos, utilizando la notación de Einstein, el tensor de tensiones se puede definir en función de la viscosidad del fluido  $\mu$ :

$$
T_{ij} = -\left(p + \frac{2}{3}\mu \frac{\partial u_j}{\partial x_j}\right)\delta_{ij} + 2\mu D_{ij}
$$
\n(4.3)

donde  $\delta_{ij}$  es la delta de Kronecker y  $D_{ij}$  el tensor de deformación, que se define del siguiente modo, siguiendo la hipótesis de Boussinesq:

$$
D_{ij} = \frac{1}{2} \left( \frac{\partial u_i}{\partial x_j} + \frac{\partial u_j}{\partial x_i} \right) \tag{4.4}
$$

#### Ecuación de conservación de la energía

La ecuación de la conservación de la energía se deriva del primer principio de la termodinámica. Considerando nulos los términos fuente, se puede expresar según la ecuación 4.5:

$$
\frac{D}{Dt}\left(h+\frac{\vec{u}^2}{2}\right) = \rho\vec{b}\cdot\vec{u} + \vec{\nabla}(\sigma\cdot\vec{u}) - \vec{\nabla}\vec{q} + Q + \frac{\partial p}{\partial t}
$$
\n(4.5)

donde

 $\sigma$  es el tensor de esfuerzos viscosos, es decir, la parte viscosa del tensor T definido anteriormente;  $Q$  es el calor transmitido por radiación;

 $\vec{q}$  es el calor transmitido por conducción;

 $h$  es la entalpía.

#### Ecuación de conservación de las especies

La ecuación de transporte de especies es de especial importancia en flujos bifásicos como la inyección del combustible en la cámara de combustión, así como el fenómeno de la cavitación. Para ello, se define la fracción másica de cada especie,  $Y_m$ .

$$
Y_m = \frac{M_m}{M_T} = \frac{\rho_m}{\rho_T} \tag{4.6}
$$

donde

 $M_m$  es la masa de la especie m;  $M_T$  es la masa total en la celda;  $\rho_m$  es la densidad de la especie m;  $\rho_T$  es la densidad en la celda.

Para el caso de la cavitación se deberá incluir un término fuente. La forma de la ecuación de conservación de las especies viene dada según la siguiente ecuación:

$$
\frac{\partial \rho_m}{\partial t} + \frac{\partial \rho_m u_j}{\partial x_j} = \frac{\partial}{\partial x_j} \left( \rho D \frac{\partial Y_m}{\partial x_j} \right) + S_m \tag{4.7}
$$

donde:

 $\rho_m = Y_m \rho$  es la densidad de la especie m.

El coeficiente de difusión de masa molecular  $D$  se calcula según la siguiente ecuación:

$$
D = \frac{\mu}{Sc} \tag{4.8}
$$

donde:

 $\mu$  es la viscosidad dinámica;  $Sc$  es el número de Schmidt.

Si se utiliza un modelo turbulento, se utilizan la viscosidad dinámica turbulenta y el número de Schmidt turbulento.

#### 4.3.2. Discretización de las ecuaciones de conservación

Tras definir el modelo matemático, se debe elegir un modelo de discretización apropiado, un m´etodo para aproximar las ecuaciones diferenciales a un sistema de ecuaciones algebraicas en localizaciones espaciales y temporales discretas. Los más utilizados en CFD son el método de volúmenes finitos (FV), el método de elementos finitos (FE) y el método de las diferencias finitas (FD). En el caso de OpenFOAM ® se utiliza el primero de ellos.

El método de los volúmenes finitos utiliza la forma integral de las ecuaciones de conservación como punto de partida. El dominio se divide en un número finito de volúmenes de control, y las ecuaciones se aplican para cada uno de ellos. En el centroide de cada volumen de control de define un nodo en el cual se calculan las variables del problema. Finalmente, los valores calculados en el centroide se interpolan a la superficie del elemento.

La principal ventaja de este método radica en que puede acomodar cualquier tipo de malla, por lo que se puede utilizar para geometrías complejas. Además es, tal vez, el más sencillo tanto a nivel de comprensión como de programación. Sin embargo, éste presenta limitaciones con respecto al método de las diferencias finitas para desarrollar métodos de órdenes superiores a dos para RANS, aunque en LES y DNS se están métodos de muy alto orden de discretización. Sin embargo, en la mayoría de casos esto no es necesario. [\[12\]](#page-132-5)

## 4.4. Modelos de turbulencia

Uno de los problemas más complejos de la mecánica de fluidos es el tratamiento de la turbulencia. La mayoría de flujos que se encuentran en ingeniería son turbulentos, por lo que se necesitan modelos adecuados para poder simular adecuadamente sus efectos. En el caso de la inyección Diésel, la turbulencia constituye uno de los principales mecanismos por los que las gotas o ligamentos se separan de la vena líquida principal.

Los flujos turbulentos están caracterizados, entre otras, por las siguientes propiedades: son flujos altamente transitorios y tridimensionales, contienen una gran cantidad de vorticidad, son disipativos y aumentan el "mezclado" de las propiedades del fluido. Además, aunque en los últimos años se ha demostrado que este tipo de flujos presenta estructuras coherentes, presentan una componente aleatoria que hacen muy difícil su estudio. Por otra parte, la turbulencia actúa en un amplio rango de escalas temporales y espaciales, propiedad que complica sobremanera su simulación numérica. [\[12\]](#page-132-5)

De los modelos de turbulencia utilizados en las técnicas CFD destacan fundamentalmente tres:

- Modelos promediados de Reynolds de las ecuaciones de Navier Stokes (Reynolds-averaged Navier-Stokes, RANS), emplean el valor promedio de las variables del flujo, modelando así todo el rango de escalas de la turbulencia. Mediante su utilización se reduce en gran medida el coste computacional, siendo el m´as empleado en las aplicaciones ingenieriles.
- $\blacksquare$  Modelos de Simulación de Grandes Remolinos (Large Eddy Simulation, LES), los cuales modelan las escalas más grandes mientas que aproximan o modelan las escalas pequeñas.
- $\blacksquare$  Modelos de Simulación Numérica Directa (*Direct Numerical Simulation*, DNS), en el cual las ecuaciones de Navier-Stokes son resueltas para todas las escalas del flujo turbulento.

En este caso se utilizarán dos modelos RANS,  $k - \epsilon$  y  $k - \omega$  SST, por lo que estos serán expuestos m´as detalladamente. En los m´etodos RANS, cada variable se escribe como la suma de un valor medio temporal y una fluctuación a lo largo de éste.

$$
\phi(x_i, t) = \overline{\phi}(x_i, t) + \phi'(x_i, t) \tag{4.9}
$$

donde:

 $\bar{\phi}(x_i, t)$  es el valor medio  $\phi'(x_i, t)$  es el término de la fluctuación

Aplicado a las ecuaciones de Navier Stokes, da lugar a las ecuaciones promediadas de Reynolds de las Navier Stokes (RANS). Al aplicar la media a los términos cuadráticos, no lineales, se obtienen términos como las denominadas tensiones de Reynolds o el flujo escalar turbulento. Para resolver estas variables adicionales se requiere la adición de ecuaciones para el cierre del sistema. Este cierre requiere el uso de aproximaciones, llamadas modelos de turbulencia.

La diferencia entre los distintos modelos RANS es la técnica usada para el modelado de la turbulencia. Las principales estrategias consisten en, o bien modelar la viscosidad turbulenta, o bien modelar el tensor de Reynolds mediante ecuaciones de transporte. Aunque existe una amplia lista de modelos utilizados en el mercado, se van a explicar detalladamente los dos utilizados en este proyecto: el modelo  $k - \epsilon$  y el modelo SST  $k - \omega$ 

# 4.4.1. Modelo  $k$ - $\epsilon$

Se trata de un modelo, desarrollado por Launder y Sharma, de turbulencia que resuelve dos ecuaciones independientes: una ecuación para la energía cinética turbulenta  $k$  y otra para la disipación turbulenta  $\epsilon$ . Ambas ecuaciones incluyen términos temporales, de convección y de difusión, junto con diferentes términos fuente. De este modelo existen distintas variables, de entre las cuales destacan tres: Standard  $k - \epsilon$ , RNG  $k - \epsilon$  y Realizable  $k - \epsilon$ .

En este caso la variante que OpenFOAM <sup>®</sup> tiene compilada por defecto: Standard  $k - \epsilon$ . Es un modelo semiempírico. La ecuación de transporte para la energía cinética deriva de la ecuación exacta, mientras que la correspondiente al ratio de disipación se basa en un razonamiento físico y no se asemeja a su expresión matemática exacta. Es aplicable únicamente a flujos totalmente turbulentos y donde la viscosidad molecular es despreciable.

Entre sus principales ventajas destaca que el modelo  $k - \epsilon$  describe adecuadamente el flujo libre en el campo lejano. Este es el modelo más comúnmente utilizado para la descripción de la turbulencia, y se ha demostrado que tiene una precisión adecuada para su coste computacional. Sin embargo tiene sus limitaciones, ya que sobrestima la energía cinética turbulenta.

#### $\textbf{4.4.2.} \quad \textit{Modelo SST k-w}$

El modelo  $k-\omega$  se trata de un modelo de dos ecuaciones independientes, al igual que el anterior. Sin embargo, la segunda ecuación se define para el ratio de disipación específico  $\omega$ , que es la relación entre  $k \, y \, \epsilon$ . La ecuación de la energía cinética turbulenta está ligeramente modificada con respecto al modelo  $k - \epsilon$ , y los coeficientes son también más complejos. Presenta varias ventajas frente al modelo  $k - \epsilon$ . El modelo  $k - \omega$  permite conseguir mejores resultados para capas límite en contacto con paredes y flujos con bajos números de Reynolds, y también resulta adecuado para flujos con capas límites complejas, sometidos a gradientes adversos de presión y separación de la capa límite.

El modelo de turbulencia *Shear Stress Transport* (SST)  $k - \omega$  fue desarrollado por F.R. Menter en 1993 y combina las mejores características de los modelos  $k - \omega$  y  $k - \epsilon$ . Combina la robustez y precisión del modelo  $k - \omega$  en la región cercana de la pared con la independencia del flujo libre en el campo lejano del modelo  $k - \epsilon$ . De esta forma se trata de solventar los defectos del modelo  $k - \epsilon$ , produciendo una descripción de la turbulencia más coherente.

# 4.5. Modelos de cavitación

Anteriormente se describió un modelo estacionario y uni-dimensional de la cavitación. Sin embargo, este modelo presenta severas limitaciones para describir un proceso tan complejo, por lo que muchos investigadores han desarrollado modelos numéricos, multi-dimensionales. Aunque requieren realizar suposiciones sobre el comportamiento del flujo, la información que proporcionan sus resultados es considerable.

Uno de los primeros modelos, y también el más conocido, es el modelo de Rayleigh-Plesset. Rayleigh modeló una burbuja teórica, vacía y esférica rodeada de un flujo incompresible. Se planteaban dos condiciones de contorno: la superficie de la burbuja (presión nula) y la condición en el infinito (presión constante). Rayleigh estimó el tiempo en el que una burbuja de un determinado radio inicial colapsaría. Sin embargo, en ese momento la velocidad de la pared se hacía infinita, y Plesset mejoró el modelo incluyendo los efectos de la tensión superficial y la presión de vapor del  $l$ iquido.  $[26]$ 

Como alternativa a los llamados modelos continuos, como el de Rayleigh-Plesset y otros desarrollos posteriores, algunos de los cálculos de flujos bifásicos se han realizado mediante la técnica del seguimiento de la interfase entre el líquido y el vapor, tracking. Las técnicas de volumen de fluido ( $VOF$ ) utilizan una función que representa la presencia o ausencia de fluido en cada celda, siendo nulo en celdas vacías y uno en celdas llenas de fluido, con todo el rango posible de valores intermedios. Requiere la resolución de todas las escalas espaciales y temporales involucradas para reconstruir con precisión la interfaz entre líquido y vapor. Esto resulta en un gran coste computacional, estando este método aún reservado para estudios básicos.

Por otra parte, los modelos continuos o homogeneous equilibrium mixture (**HEM**) tratan el flujo como una mezcla homogénea de líquido y burbujas de vapor y aplican una ecuación de transporte separada para el volumen de vapor para describir la evolución de la cavitación. Estos modelos tratan a las celdas que contienen ambas fases del fluido como celdas que contienen un ´unico fluido cuyas características se calculan mediante ponderación de ambas fases. Por ejemplo, la densidad, que varía de la densidad del líquido a la densidad del vapor, indica la fracción de líquido y gas en una determinada celda. En la Figura 4.2 se representa de forma visual en qué consiste cada modelo. Existen distintas variantes del modelo dependiendo de la ecuación de estado:

- La ecuación de estado para la presión es función de la densidad. Por encima de la presión de vapor el fluido es un l´ıquido incompresible, y por debajo el flujo se trata como vapor incompresible. En la zona cercana a la presión de vapor se utiliza una función sinusoidal para suavizar el cambio entre las densidades del líquido y del vapor.
- Incorporación de una nueva ecuación para la presión que refieja el comportamiento general de una nube de peque˜nas burbujas. El valor de la densidad local debe reflejar el historial de la presión con el que la partícula de fluido se encuentra cuando atraviesa la región de la cavitación, por tanto densidad y presión no están ligadas por una ecuación de estado ya que en esta relación también se incorporan variaciones temporales.
- Inclusión del efecto de la compresibilidad del fluido, con la intención de aplicarse a la cavitación en flujos rápidos y confinados en pequeñas dimensiones, como es el caso de los inyectores Diésel. El modelo incluye una ecuación barotrópica de estado en la que aparece la compresibilidad de ambas fases. Es decir, la presión sólo dependerá de la densidad, y no de otros campos.

En este trabajo se emplearán modelos de cavitación basados en los modelos HEM, con la inclusión de una ecuación barotrópica.

| $0,95 \mid 0,8 \mid 0,3$ |                |  | $\overline{0}$ | $\mathbf{0}$   | $0.95 \,   \, 0.8 \,   \, 0.3 \,   \,$ |              |                 | $\overline{\mathbf{0}}$ | $\bf{0}$ |
|--------------------------|----------------|--|----------------|----------------|----------------------------------------|--------------|-----------------|-------------------------|----------|
| 1                        | 4              |  | 0,6            | $\overline{0}$ | $\mathbf{1}$                           | $\mathbf{1}$ | $\mathbf{1}$    | 0.6                     | $\bf{0}$ |
|                          |                |  | $\mathbf{1}$   | 0.3            | $\mathbf{1}$                           | $\mathbf{1}$ | $\mathbf{1}$    | $\mathbf{1}$            | 0.3      |
|                          |                |  |                | 0,8            | 1                                      | $\mathbf{1}$ | $\mathbf{T}$    | $\mathbf{1}$            | 0.8      |
|                          |                |  | $\mathbf{1}$   | 0,95           | $\mathbf{1}$                           | $\mathbf{1}$ | $\vert 1 \vert$ | 1                       | 0.95     |
|                          | (a) Modelo VOF |  |                | (b) Modelo HEM |                                        |              |                 |                         |          |

Figura 4.2: Representación de los modelos de cavitación VOF y HEM.

# Capítulo 5

# Procedimientos y metodología

# 5.1. Introducción

En este capítulo se van a explicar con detalle la metodología y los procedimientos que han sido seguidos para el estudio CFD de dos toberas de inyección reales. En primer lugar se describen los solvers utilizados. Un solver es la parte del código destinado a resolver las ecuaciones mediante métodos iterativos tras un proceso de discretización numérica. Se han utilizado tres diferentes, con el fin de comparar su validez. Para ello se utilizar´an para dos toberas proporcionadas por el ECN (*Engine Combustion Network*) [\[3\]](#page-132-6), una cavitante y otra no cavitante, que serán expuestas detalladamente.

## 5.2. Solvers utilizados

#### 5.2.1. cavitatingFoam

El solver *cavitatingFoam* se trata de un código que simula la cavitación en su estado transitorio, basado en el HEM del cual la compresibilidad de la mezcla líquido-vapor es obtenida. El modelo de la turbulencia es genérico pudiendo escoger, por ejemplo, laminar, RAS o LES. Se trata de un solver bifásico, que en nuestro caso simulará el combustible inyectado y su fase vapor en el caso de alcanzar condiciones de cavitación, pero no el aire en el cual se inyecta.

El *solver* aquí descrito es compresible, basado en la ecuación de estado barotrópica, la cual describe el modelo de cavitación basado en la relación entre presión y densidad de la mezcla como ecuación de cierre, según la ecuación 5.1.

$$
\frac{D\rho_m}{Dt} = \Psi \frac{Dp}{Dt} \tag{5.1}
$$

donde  $\rho_m$  es la densidad de la mezcla y  $\Psi$  es la compresibilidad, definida como la inversa del cuadrado de la velocidad del sonido. Las ecuaciones anteriores se pueden introducir directamente en la ecuación de continuidad para formular una ecuación para la presión, o integrarla para conseguir una expresión para la presión en función de la densidad. La fracción másica de vapor en la mezcla se denota como  $\gamma$ , la cual se calcula mediante la Ecuación 5.2:

$$
\gamma = \frac{\rho_m - \rho_{l, sat}}{\rho_{v, sat} - \rho_{l, sat}}\tag{5.2}
$$

donde  $\rho_{l,sat}$  y  $\rho_{v,sat}$  son las densidades del líquido y el vapor a la presión de saturación, respectivamente. Estas densidades se calculan a partir de las presiones a partir de su relación con la densidad mediante la compresibilidad (Ecuación 5.1) No hay cavitación en una celda si  $\gamma = 0$ , mientras que si  $\gamma = 1$  la celda está completamente ocupada por el gas fruto del proceso de cavitación. La ecuación de equilibrio de la mezcla se calcula mediante la ecuación 5.3:

$$
\rho_m = (1 - \gamma)\rho_l^0 + (\gamma \Psi_v + (1 - \gamma)\Psi_l)p_{sat} + \Psi_m(p - p_{sat})
$$
\n(5.3)

donde los subíndices  $l$  y  $v$  se refieren a líquido y vapor y  $m$  a la mezcla. La variable  $\rho_l^0$  es la densidad del líquido a una temperatura dada, que se calcula mediante la siguiente ecuación:

$$
\rho_l^0 = \rho_{l,sat} - \Psi_l p_{sat} \tag{5.4}
$$

La compresibilidad de la mezcla se puede modelar de forma lineal:

$$
\Psi_m = \gamma \Psi_v + (1 - \gamma)\Psi_l \tag{5.5}
$$

La viscosidad de la mezcla se puede modelar de la misma forma:

$$
\mu_m = \gamma \mu_v + (1 - \gamma)\mu_l \tag{5.6}
$$

El *solver* aquí descrito sigue el siguiente algoritmo de cálculo:

1. Se resuelve la ecuación de continuidad para calcular la densidad

$$
\frac{\partial \rho}{\partial t} + \nabla \cdot (\rho \vec{u}) = 0 \tag{5.7}
$$

donde las variables están referidas a la mezcla.

- 2. El valor de la densidad se utiliza para obtener una primera aproximación de  $\gamma$ ,  $\Psi$  y  $\mu$ .
- 3. Se calcula la viscosidad turbulenta mediante cualquiera de los modelos de turbulencia descritos, así como las funciones de pared.
- 4. Se resuelve la ecuación de la cantidad de movimiento

$$
\frac{\partial \rho \vec{u}}{\partial t} + \nabla \cdot (\rho \vec{u} \vec{u}) = -\nabla p + \nabla \cdot [(\mu_{eff} (\nabla \vec{u} + (\nabla \vec{u})^T)] \tag{5.8}
$$

donde la viscosidad efectiva  $\mu_{eff}$  viene dada por:

$$
\mu_{eff} = \mu + \mu_t \tag{5.9}
$$

Las ecuaciones de transporte son resueltas mediante un bucle PIMPLE, combinación de PISO (Pressure Implicit with Splitting Operators) y SIMPLE (Semi-Implicit Method for Pressure-Linked  $Equations$ , lo cual aumenta el coste computacional pero asegura la convergencia y la precisión.

Mediante este bucle se resuelve la presión y se corrige la velocidad para cumplir la continuidad. La determinación del paso temporal empleado en el algoritmo viene dado por el más restrictivo entre el máximo número de Courant y el número de Courant acústico [\[8\]](#page-132-7):

$$
Co = max\left(\frac{|U|}{\delta x}\right)\delta t\tag{5.10}
$$

$$
Co_{acoustic} = max\left(\frac{1}{\sqrt{\Psi}\delta x}\right)\delta t\tag{5.11}
$$

#### 5.2.2. interPhaseChangeFoam

El *solver interPhaseChangeFoam* se trata de un código para dos fluidos incompresibles, isotermos e inmiscibles con cambio de fase entre ambos, como por ejemplo la cavitación. Está basado en el VOF (volume of fluid). La cantidad de movimiento y otras propiedades fluidas se definen para la mezcla, y se resuelve una sola ecuación de la cantidad de movimiento.

Este solver utiliza las mismas ecuaciones de continuidad (Ecuación 5.1) y momento (Ecuación 5.8) que *cavitatingFoam*. De hecho calculará el mismo problema: un fluido bifásico, formado por el combustible y su fase vapor en el caso de existir cavitaci´on, sin simular el aire en el cual se inyecta el combustible. La tensión superficial  $(f_{\sigma})$  se añade a la ecuación de momento y se calcula por unidad de volumen mediante el modelo CSF (Continuum Surface Force) como:

$$
f_{\sigma} = \sigma \kappa \nabla \alpha \tag{5.12}
$$

donde σ denota el coeficiente de tensión superficial.  $\alpha$  la fracción de líquido (y no de vapor, como se define en *cavitatingFoam*) y  $\kappa$  la curvatura, definida como:

$$
\kappa = -\nabla \left(\frac{\nabla \alpha}{|\nabla \alpha|}\right) \tag{5.13}
$$

A partir de la versión 2.3.0 de OpenFOAM  $^{\circledR}$ , y por tanto en la versión utilizada, se utiliza una técnica VOF mejorada llamada CICSAM (The Compressive Interface Capturing Scheme for Arbitrary Meshes). La densidad de la mezcla y la viscosidad se calculan en *interPhaseChangeFoam* como sigue:

$$
\rho_m = (1 - \alpha)\rho_v + \alpha \rho_l \tag{5.14}
$$

$$
\mu_m = (1 - \alpha)\mu_v + \alpha\mu_l \tag{5.15}
$$

donde los subíndices  $l \, y \, v$  se refieren a líquido y vapor, respectivamente.

En este solver hay tres modelos de cavitación implementados. Merkle [\[18\]](#page-133-4), Kunz [\[23\]](#page-133-5) y Sch-nerrSauer [\[28\]](#page-133-6). Este último se trata de un modelo basado en el modelo de la dinámica de la burbuja, utilizando las ecuaciones de Rayleigh. A continuación se listan sus características: [\[8\]](#page-132-7)

Este modelo expresa la fracción de vapor como función del radio de las burbujas, asumido el mismo para todas las burbujas

- Esta basada en la teoría de Rayleigh, y por tanto, en el balance de fuerzas sobre burbujas esféricas.
- Requiere la estimación del valor inicial de los núcleos de la cavitación, radio de la burbuja y otras constantes empíricas para la condensación y la vaporización.

La transferencia de masa entre las dos fases se modela, por tanto, según el modelo de la burbuja para el modelo de SchnerrSauer. En el modelo de Merkle, en cambio, la vaporización se modela como proporcional a la fracción volumétrica de líquido y la diferencia entre la presión y la presión de saturación, si la presión está por debajo de esta. La condensación se modela de forma similar. En el modelo de Kunz, en cambio, la vaporización se modela de forma parecida, pero la condensación está basada en una función polinómica de tercer orden para la fracción volumétrica. [\[16\]](#page-133-7)

#### 5.2.3. esaFoam

El solver esaFoam, o modelo ESA (Eulerian Spray Atomization) es un modelo homogéneo, bifásico, creado para simular condiciones no evaporativas (sin cavitación). En este caso se utilizará para una tobera no cavitante, siendo las dos fases el aire y el combustible inyectado en él. Este modelo está descrito en  $[25]$ ,  $[11]$  y  $[22]$ .

Est´a basado en el marco Euleriano, es decir, la mezcla aire-combustible se considera como un sólo fluido y el proceso de mezcla se modela con dos nuevas ecuaciones de transporte [\[17\]](#page-133-10). Está ba-sado en el modelo desarrollado por Vallet et al. [\[29\]](#page-133-11), el cual asume cuatro principios básicos: altos números de Reynolds y Weber, pequeña diferencia de velocidad entre fases, la dispersion se calcula mediante un balance y el tamaño medio de los fragmendos líquidos se pueden obtener a partir de la superficie media de la interfaz líquido-gas por unidad de volumen.

La dispersión del líquido en el gas se modela mediante un flujo de difusión turbulento dado por la ley de Fick. La ecuación de transporte de la fracción másica de líquido sigue la siguiente expresión:

$$
\frac{\partial(\rho Y_f)}{\partial t} + \nabla \cdot (\rho \vec{u} Y_f) - \nabla (D_{Y,eff} \nabla Y_f) = 0 \tag{5.16}
$$

donde  $D_{Y,eff}$  es el coeficiente de difusividad, calculado a partir de la viscosidad turbulencia y el número de Schmidt.

$$
D_{Y,eff} = \frac{\mu_t}{Sc} \tag{5.17}
$$

Para estimar la viscosidad turbulenta se debe utilizar un modelo de turbulencia. En este caso se opta por un modelo SST  $k - \omega$ , el cual produce buenos resultados al predecir el flujo dentro de la tobera y en el chorro. Una vez se ha obtenido la fracción másica de líquido, la densidad de la mezcla se calcula como:

$$
\rho = \frac{1}{\frac{Y_l}{\rho_l} + \frac{1 - Y_l}{\rho_g}}\tag{5.18}
$$

Refiriéndose el subíndice f al líquido y g al gas. El gas utilizado en la simulación es nitrógeno, asumido como gas perfecto, y el combustible n-Dodecano. El resto de ecuaciones (continuidad, presión y energía) son las comunes utilizadas en flujos monofásicos, que se pueden encontrar fácilmente en la literatura. El algoritmo utilizado es también del tipo PIMPLE [\[17\]](#page-133-10).

# 5.3. Configuración de los casos

La estructura de los casos de OpenFOAM  $^{\circledR}$  se distribuye según la Figura [5.1](#page-60-0) Se observan tres directorios básicos [\[1\]](#page-132-9).

- Directorio constant: Contiene una descripción completa de la malla en el subdirectorio  $polyMesh$  y archivos especificando propiedades físicas, por ejemplo transportProperties
- **Directorio system:** Para establecer parámetros asociados con el algoritmo de resolución del problema. Contiene al menos tres archivos: controlDict, donde se establecen parámetros de control como el tiempo de inicio y fin o el número de Courant; fvSchemes, donde se seleccionan los esquemas de discretización; y fvSolution, donde se definen los solvers, tolerancias y otros algoritmos de control.
- Directorios temporales: pueden ser tanto condiciones iniciales y condiciones de contorno como resultados una vez se ha calculado el caso.

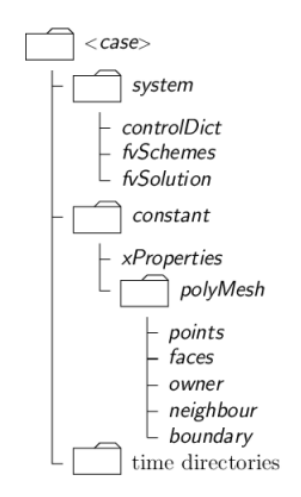

<span id="page-60-0"></span>Figura 5.1: Estructura de los casos en OpenFOAM <sup>R</sup>

# 5.4. Definición de las toberas a analizar

# 5.4.1. Introducción al ECN

El ECN (Engine Combustion Network ) es una comunidad de investigadores, un foro abierto, cuyo objetivo es crear un espacio de colaboración entre investigadores, tanto en el campo experimental como en el computacional, en el ámbito de la inyección de combustible combustión en motores. Está mantenido por el departamento de combustión de Sandia National Laboratories. El ECN colabora con varias instituciones para compatir datos experimentales y resultados. En su parte dedicada a la invección Diésel, mediante el uso de invectores idénticos donados por Bosch e imponiendo una serie de condiciones de operación, se pretende conseguir reunir una amplia base de datos y comparar los resultados obtenidos por varias instituciones y mediante varias técnicas. [\[3\]](#page-132-6)

Dos de las geometrías dadas son las que han sido analizadas, una tobera cavitante y otra no cavitante, llamadas Spray C y Spray D, respectivamente. Ambas toberas comparten el mismo flujo hidráulico nominal, por lo que son comparables. Las características geométricas se resumen en la siguiente tabla.

|         | L (mm) $D_0(\mu m)$ k-factor |     |
|---------|------------------------------|-----|
| Spray C | 208                          |     |
| Spray D | 186                          | 1.5 |

Tabla 5.1: Datos geométricos de las toberas del estudio.

Se observan varias diferencias entre ambas toberas. La primera de ellas se extrae del factor-k: la tobera del Spray C es cilíndrica, mientras que la del Spray D tiene cierta convergencia. Además, el di´ametro del orificio del segundo es menor. Por otra parte, el spray D tiene un cierto radio de acuerdo, mientras que el otro es prácticamente recto. Esto propiciará que en la tobera C se alcancen condiciones de cavitación, mientras que en el spray D no se alcanzarán, como se mostrará en secciones posteriores.

Para el análisis CFD se debe realizar el mallado de las toberas. Para ello se empleará un código Matlab, desarrollado por el DMMT. La apariencia de ambas mallas se muestra a continuación. Se ha empleado el software paraView para su visualización. La malla contiene la parte de la aguja, la tobera y la cámara de combustión, esta última de una forma simplificada. La malla representa únicamente una "cuña" de la geometría real, ya que el problema es axisimétrico. Aunque la geometría sea ligeramente diferente la estructura de la malla es la misma en cuanto a número de bloques, celdas, factores de crecimiento, etc., por tanto solo se va a representar solamente una de ellas. Además, se incluyen los nombres de los patch o partes de la malla, partes que ayudarán a definir las condiciones de contorno del problema

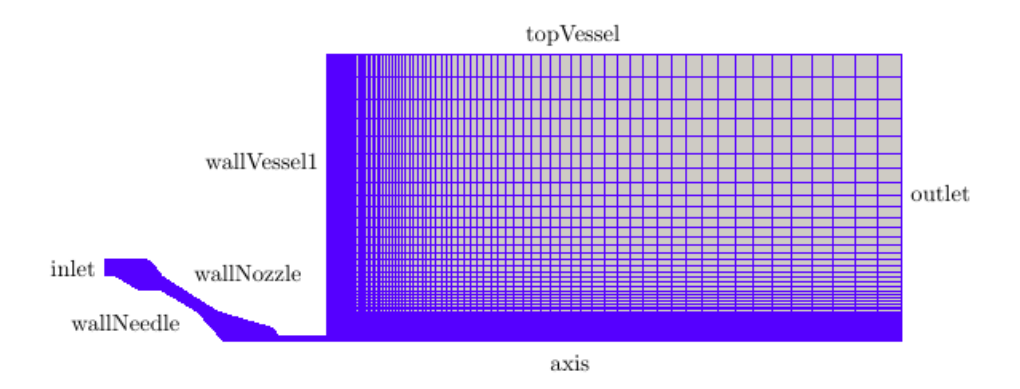

Figura 5.2: Malla de uno de los sprays en paraView.

A continuación se muestra un detalle de las toberas, donde se observan las diferencias antes mencionadas.

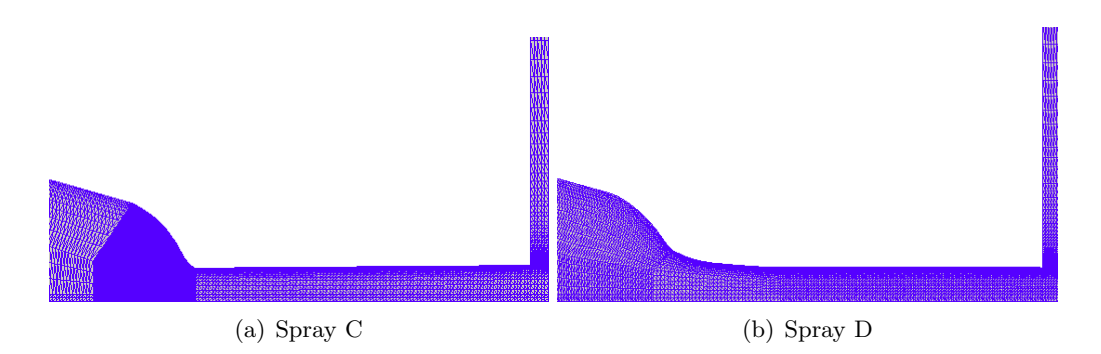

Figura 5.3: Detalle de las toberas de las mallas de ambos sprays (Spray C y Spray D).

# <span id="page-62-0"></span>5.5. Propiedades de los fluidos utilizados

Para el correcto modelado del experimento se debe realizar una descripción adecuada de los fluidos que intervienen, en este caso combustible en estado líquido y vapor, así como aire. Ambos fluidos se consideran newtonianos. Para el combustible se ha empleado n-Dodecano. Se debe describir tanto en su fase líquida como en su fase vapor, en el caso de existir cavitación. En la Tabla [5.5](#page-62-0) se muestran características de ambas fases del combustible (líquido y vapor), y en la Tabla [5.5](#page-62-1) se añaden características generales del mismo.

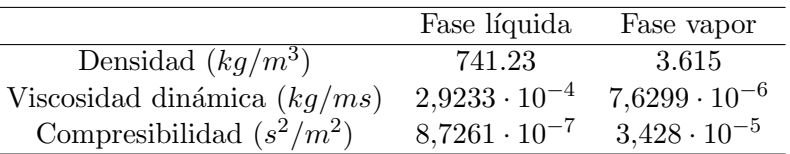

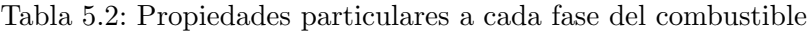

<span id="page-62-1"></span>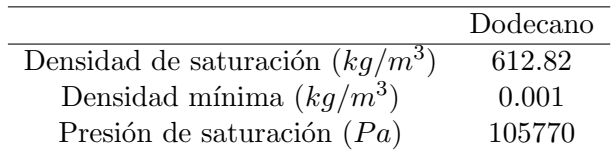

<span id="page-62-2"></span>Tabla 5.3: Propiedades generales del combustible

Para el caso del *solver esaFoam* se caracteriza también el aire en el cual se inyecta el combustible. Se modela como Nitrógeno. Sus características se resumen en la Tabla [5.5.](#page-62-2)

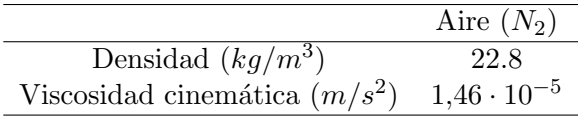

Tabla 5.4: Propiedades generales del aire

# <span id="page-63-0"></span>5.6. Esquemas numéricos

En el fichero fvSchemes se indica la estrategia que se emplea para discretizar cada tipo de término dentro de las ecuaciones (gradiente, divergencia, laplaciano y derivada temporal), así como el tipo de interpolación para hallar la solución en todo el dominio contínuo. En la Tabla [5.6](#page-63-0) se presentan los esquemas num´ericos que han sido seleccionados para cada uno de los solvers [\[5\]](#page-132-10).

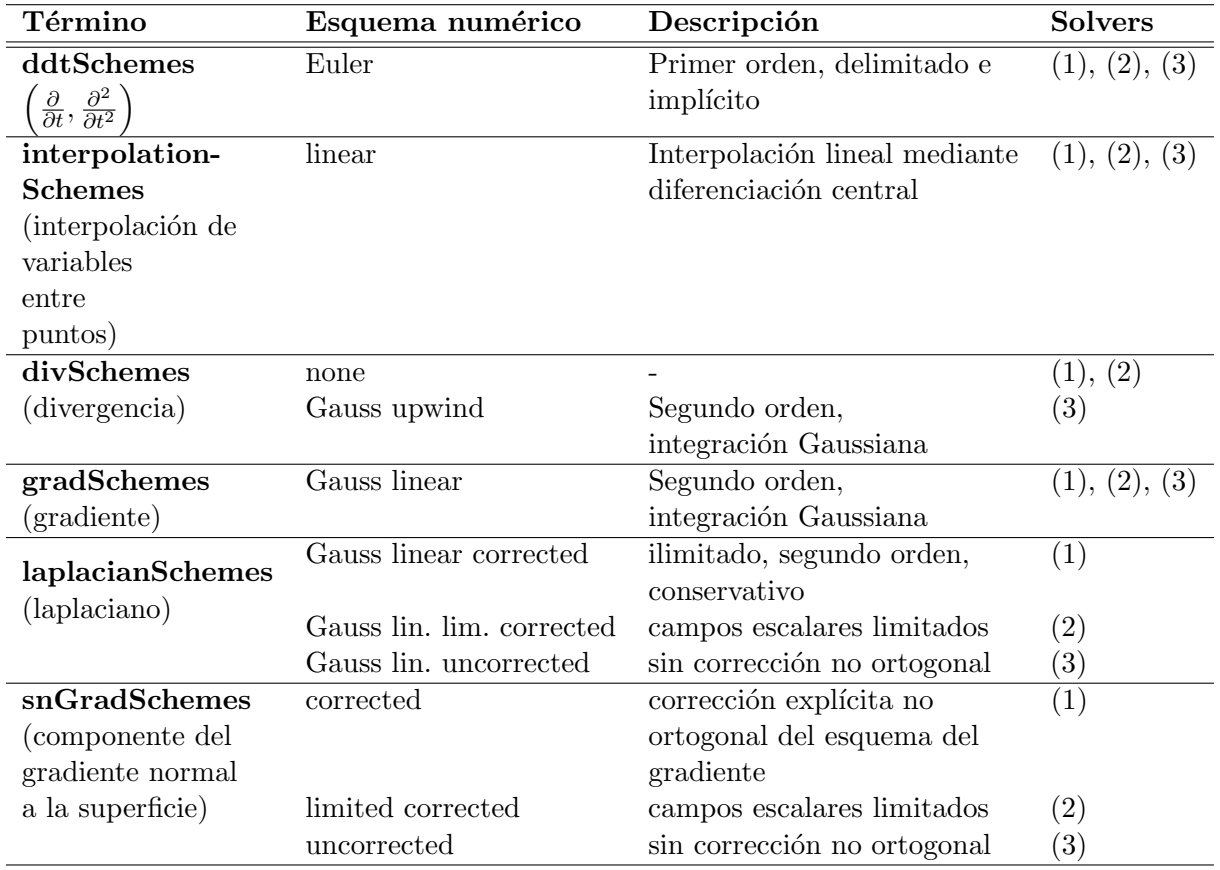

Tabla 5.5: Esquemas numéricos utilizados para los tres *solvers*. En la última columna, (1) se refiere a cavitatingFoam, (2) a interPhaseChangeFoam y (3) a esaFoam

# <span id="page-63-1"></span>5.7. Condiciones de contorno

Dentro de los directorios temporales se encuentra el tiempo inicial, en el que se especificará el valor inicial de las variables en todo el dominio, as´ı como las condiciones de contorno.

Dentro de este directorio se encuentran los ficheros para cada una de las principales variables del problema. En general, siempre se encuentran archivos para la velocidad, presión y densidad (si el *solver* es compresible, como es el caso). Para caracterizar la turbulencia se añaden los ficheros epsilon u omega, según el modelo de turbulencia, así como k y la viscosidad turbulentanut  $y/o$ mut. En algunos casos también se añade un fichero de temperatura y otro de difusividad térmica,  $\alpha_t$ . En la Tabla [5.7](#page-63-1) [\[5\]](#page-132-10) se muestran se muestran todas las condiciones de contorno utilizadas a lo largo del estudio. En otros capítulos se distinguirá entre cada uno de los casos.

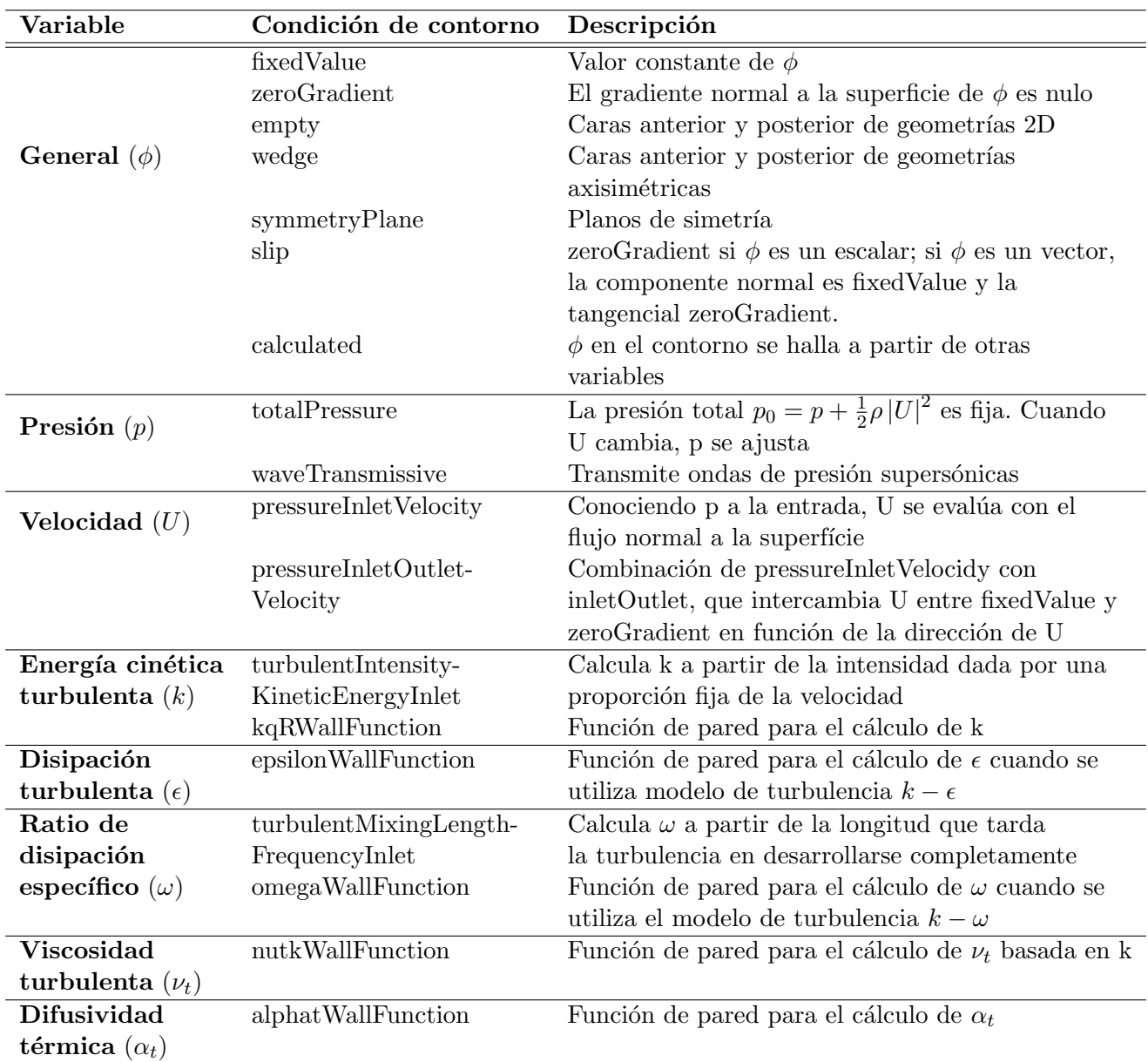

Tabla 5.6: Condiciones de contorno utilizadas en el estudio

# Capítulo 6

# Caso de estudio

## 6.1. Introducción

Para realizar un estudio riguroso, en este caso, el análisis de dos toberas de inyección sometidas a seis condiciones diferentes de inyección, se deben definir adecuadamente los casos para evitar errores o costes computacionales inasumibles. En primer lugar, se definen las condiciones de contorno que se han utilizado en los tres *solvers*. Después se concretan las condiciones de inyección que se han utilizado en los estudios (presión de inyección y presión de descarga o contrapresión). Finalmente, se realizarán varios estudios con el fin de definir apropiadamente las mallas y los modelos. Los estudios de independencia de malla resultan esenciales para evitar grandes costes computacionales. Se utilizan seis condiciones de inyección cada una de las dos mallas, para las cuales se utilizan dos solvers distintos: esto hace un total de 24 casos. Por esto es necesario definir adecuadamente los casos, ya que un error no detectado a tiempo podría suponer una gran pérdida de tiempo. También se realiza un estudio de la influencia de la longitud de la cámara de combustión. Finalmente se estudiarán los tres modelos de cavitación del *solver interPhaseChangeFoam* para seleccionar el más apropiado. El solver es transitorio, siendo la simulación de una duración de los  $300 \mu s$ . Esto se debe a que se necesita este tiempo aproximadamente para alcanzar el estado estacionario. Se obtienen resultados cada 10  $\mu s$ .

### 6.2. Condiciones de contorno

Las condiciones de contorno utilizadas se definen en las tablas que se muestran a continuación. Para el caso de *cavitatingFoam* en algunos casos se utilizará el modelo de turbulencia  $k - \epsilon$  y en otros el modelo  $SST$  k –  $\omega$ , por lo que solamente se deberá incluir un archivo entre epsilon y omega, según el caso. Se incluyen las siguientes variables: presión, velocidad, densidad, fracción másica, energía cinética turbulenta,  $\epsilon \, u \, \omega$ , viscosidad turbulenta  $(\nu_t)$  y difusividad térmica  $(\alpha_t)$ . En la Tabla 6.1 se resumen las condiciones de contorno utilizadas para *cavitatingFoam* en OpenFOAM. Lo mismo se hace en la Tabla 6.2 para *interPhaseChangeFoam* y en la 6.3 para *esaFoam* 

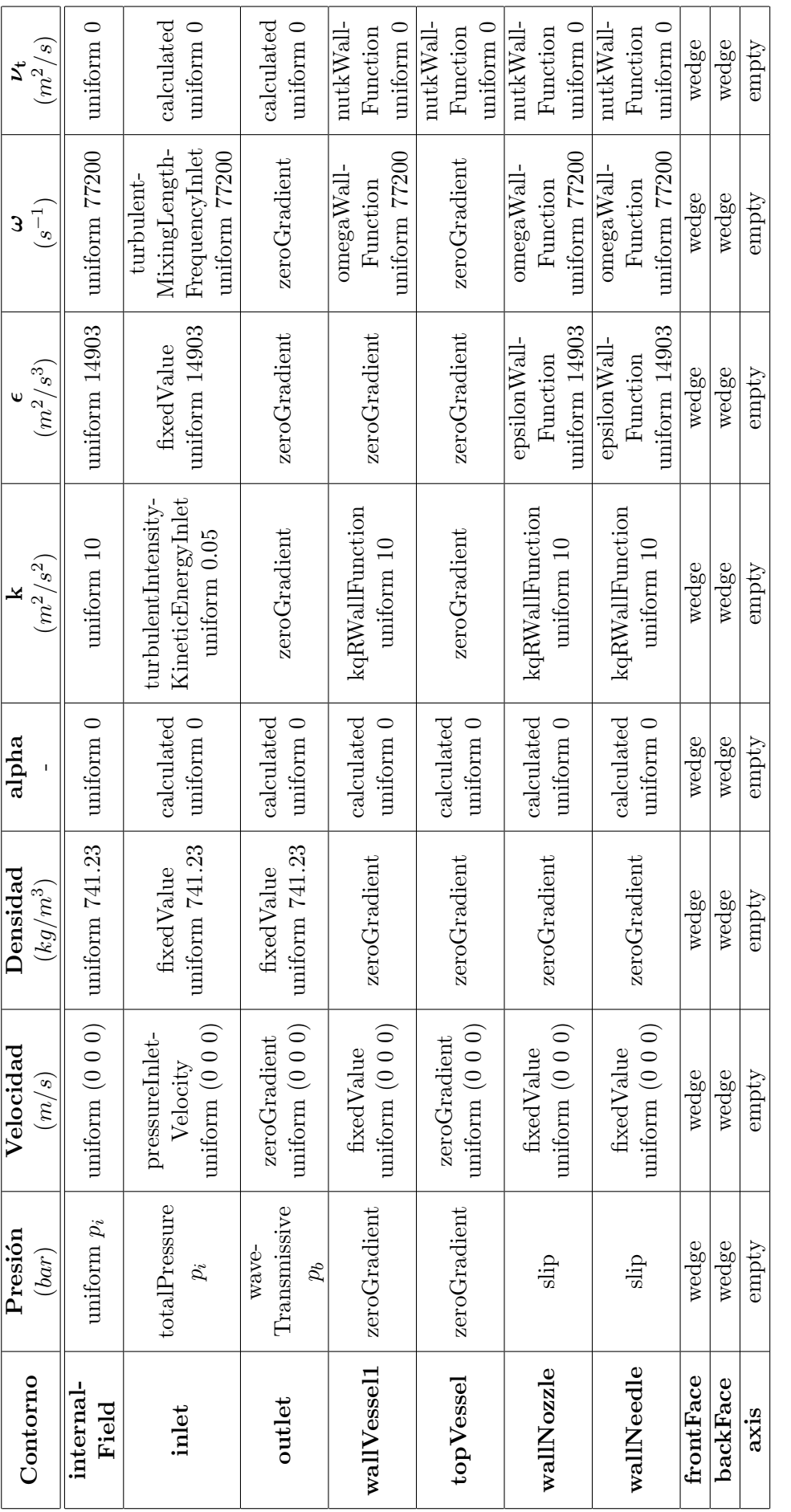

Tabla 6.1: Condiciones de contorno para los casos calculados con cavitatingFoam Tabla 6.1: Condiciones de contorno para los casos calculados con cavitatingFoam Tabla 6.2: Condiciones de contorno para los casos calculados con interPhaseChangeFoam Tabla 6.2: Condiciones de contorno para los casos calculados con interPhaseChangeFoam

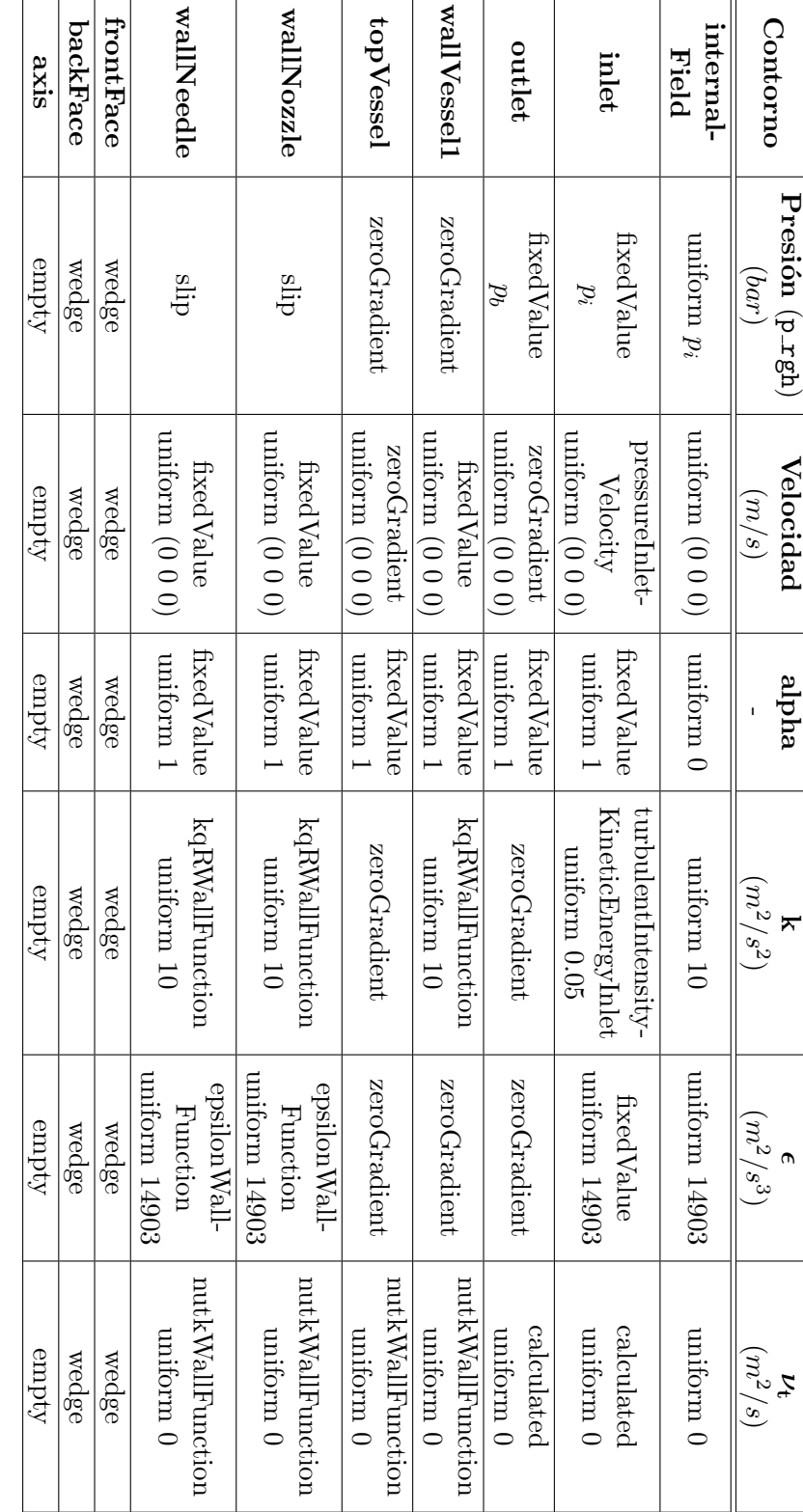

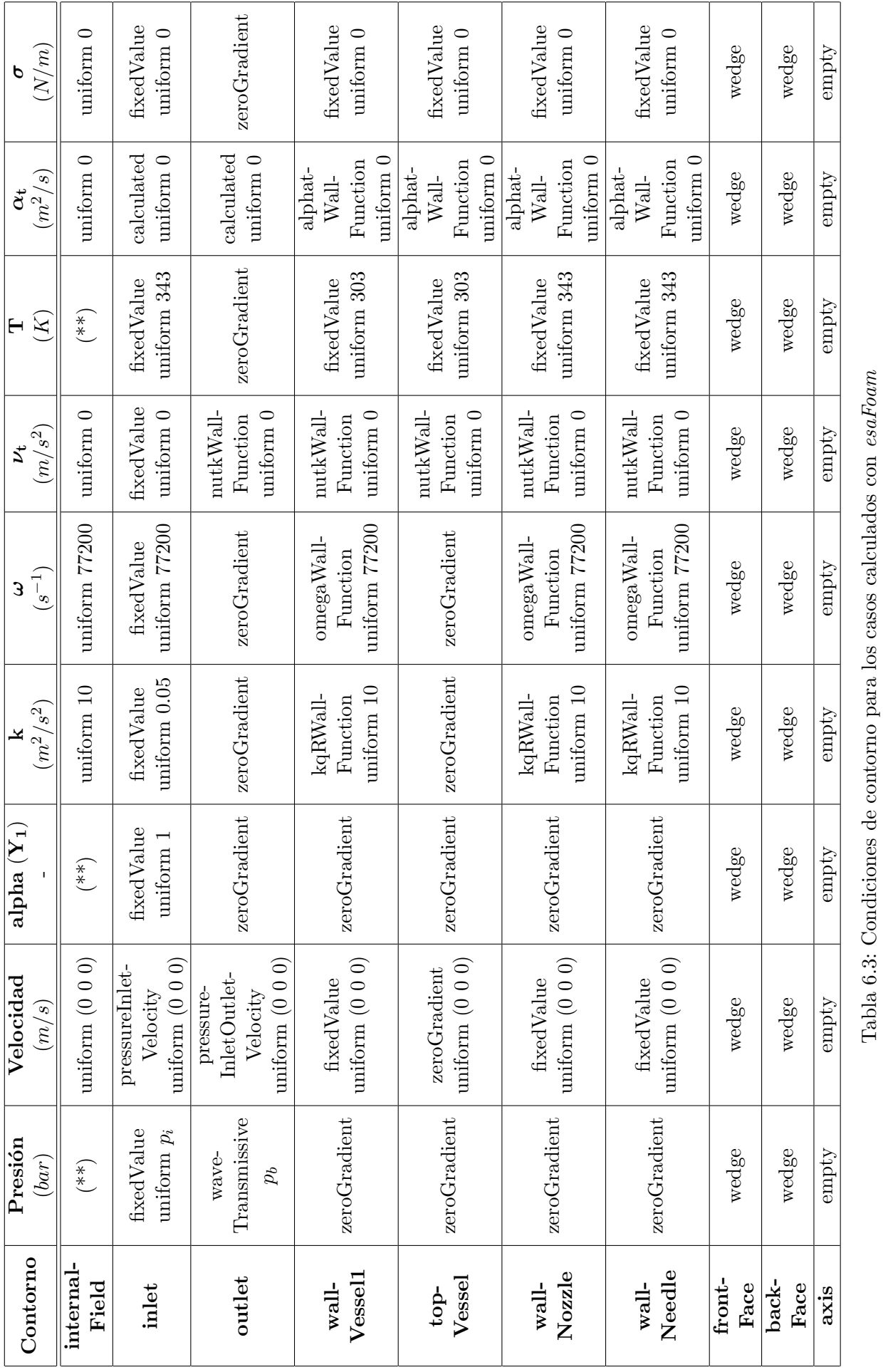

Para el caso de esaFoam aparecen algunas casillas marcadas con asteriscos. Son los casos de algunas variables definidas en el internalField, es decir, en el mismo flujo y no en las paredes, en el instante inicial. En este caso se utilizará el comando setFields, el cual generará una lista de valores en el archivo temporal inicial. Esta lista representará el valor de la variable en cada celda. Las condiciones iniciales se definen según la Figura 6.1.

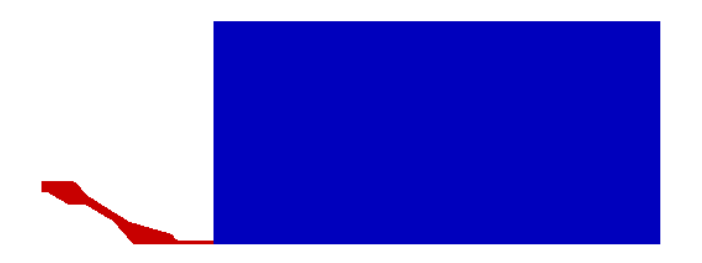

Figura 6.1: Aspecto de las condiciones iniciales en esaFoam

Es decir, las condiciones iniciales se definen para dos regiones diferenciadas: la entrada, que llamaremos *Inlet* y abarca desde la entrada hasta la salida de la tobera (en rojo) y la cámara de combustión, que llamaremos  $Outlet$  (en azul). Por tanto, se definen las variables indicadas en el archivo setFieldsDict para ambas regiones. Los valores se indican en la Tabla 6.4:

|             | Inlet | Outlet       |
|-------------|-------|--------------|
| p(Pa)       | $p_i$ | $p_h$        |
| $Y($ -)     |       | $\mathbf{0}$ |
| $\rm Y$ (-) | 343   | 303          |

Tabla 6.4: Condiciones de contorno definidas en el archivo setFieldsDict en esaFoam

También comentar que, mientras que la variable referida a la fracción másica se refiere a la de vapor para *cavitatingFoam* y esaFoam, representa la fracción de combustible para *interPhaseChan*geFoam.

# 6.3. Condiciones de inyección

Se van a analizar seis casos diferentes para cada una de los dos chorros, que se diferencian en las condiciones de presión a la entrada (presión de inyección)  $y/\sigma$  a la salida (contrapresión). Estos casos se resumen en la siguiente Tabla 6.5. Los casos se ordenan de mayor a menor salto de presión.

|                       | $p_i$ (bar) | $p_b$ (bar) | $\Delta p$ (bar) |
|-----------------------|-------------|-------------|------------------|
| Caso 1                | 1500        | 20          | 1480             |
| $\text{Caso } 2$      | 1500        | 60          | 1440             |
| $\text{Cas} \alpha$ 3 | 1000        | 20          | 980              |
| $\text{Cas}\sigma$ 4  | 1000        | 60          | 940              |
| Caso 5                | 500         | 20          | 480              |
| Caso 6                | 500         | 60          | 440              |

Tabla 6.5: Casos de estudio del Spray D

Para los análisis que seguirán (independencia de malla o de influencia de modelo de turbulencia, por ejemplo) sólamente se calculará el primer caso, que llamaremos "caso base".

# 6.4. Estudio de sensibilidad de malla del Spray D mediante cavitatingFoam

# 6.4.1. Introducción

Para poder realizar un correcto estudio CFD es necesario seleccionar una malla cuyo número de elementos sea lo suficientemente grande para no obtener grandes errores de discretización, pero sin un número excesivo de elementos que supongan un coste computacional excesivo para el objeto de este análisis.

El mallado se utilizará recurriendo a un programa de Matlab $^{\circledR},$  creado para generar el archivo  $BlockMeshDict$  que OpenFoam<sup>®</sup> utiliza para crear la malla para el cálculo posterior.

La malla será completamente estructurada, con un único tipo de elemento, hexaédrico. Para la elección de la estructura de la malla, debemos elegir entre una malla estructurada o no estructurada, teniendo en cuenta que una mejor alineación con las líneas de corriente del flujo supone una convergencia m´as robusta y menos problemas de estabilidad [\[26\]](#page-133-1). De hecho, esta malla es muy sensible a pequeños cambios, ya que los cambios bruscos de sección en el entorno de la aguja provocan también cambios de orientación importantes entre elementos contiguos de la malla.

Los elementos hexaédricos, con respecto a los tetraédricos, se caracterizan por una mejor esta-bilidad numérica y convergencia del cálculo [\[26\]](#page-133-1), por lo que se opta por este tipo de elemento.

Para la definición de la malla, se deberán crear además unos vértices internos, que crearán las zonas en los que se realizará el mallado en el *BlockMeshDict*. El programa generará una cuña de la tobera axisimétrica, para facilitar su definición. En dos dimensiones, obtenemos la siguiente geometría.

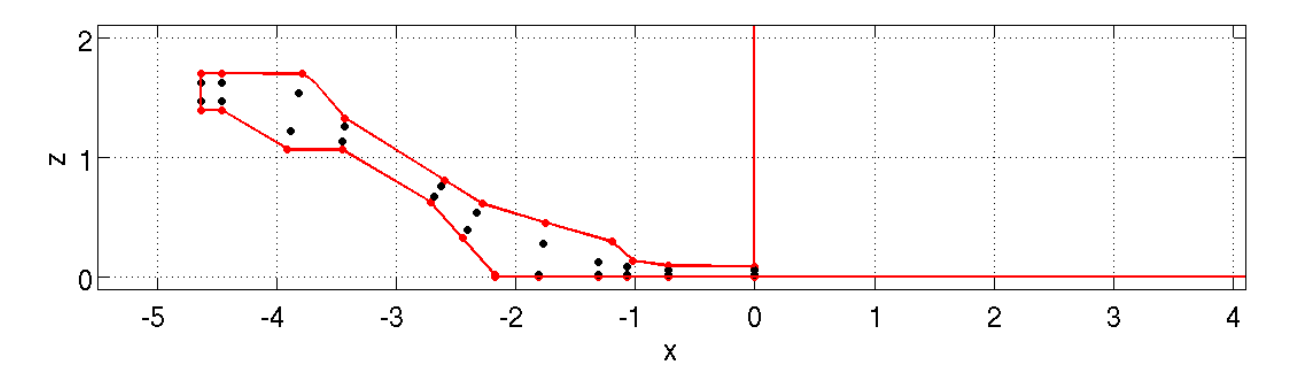

Figura 6.2: Geometría generada mediante Matlab de la tobera SprayD. Las unidades de los ejes son en milímetros.

Este programa nos habrá generado el archivo *BlockMeshDict* que tendremos que copiar en el directorio correspondiente de OpenFoam<sup>®</sup>.

## 6.4.2. Casos de estudio

Se han obtenido cinco mallas con distinto n´umero de elementos. Para ello definimos una serie de parámetros, basados en el tamaño de elementos en distintas zonas de la malla. Esto se resume en la Tabla 6.6.

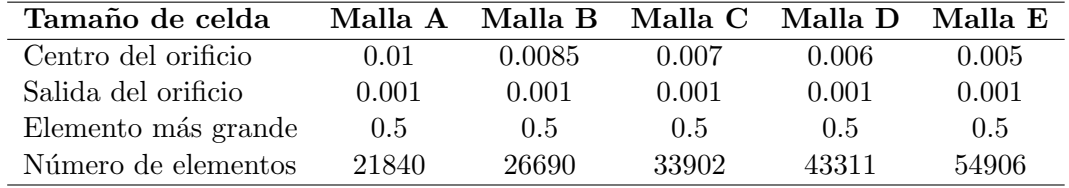

Tabla 6.6: Parámetros de entrada de las mallas y número de elementos.

La malla puede ser visualizada en ParaView. En la Figura ... 6.3 se pueden comparar los casos más extremos, las mallas A  $(6.3 a)$  y E  $(6.3 b)$ , para observar las diferencias en cuanto a número de elementos se refiere.

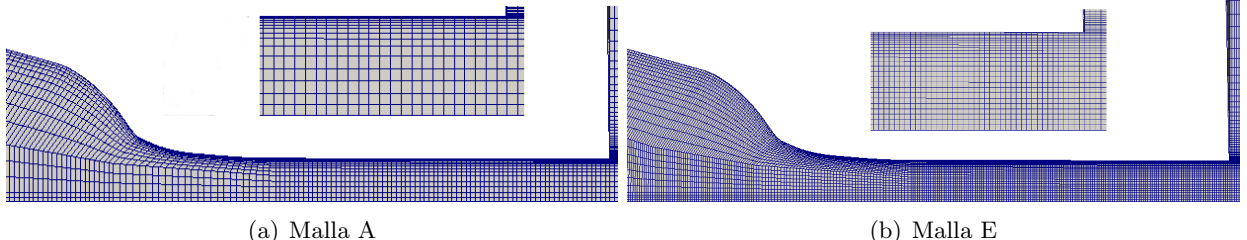

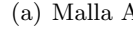

Figura 6.3: Malla en la tobera y en la sección de salida ampliada para los dos casos extremos.

Para el estudio de independencia de malla se ha utilizado el solver cavitatingFoam. El modelo seleccionado para el análisis es  $k - epsilon$ . Para este estudio, se han seleccionado los siguientes valores de la presión de inyección y la contrapresión:

$$
p_i = 1500 \text{ bar}
$$

$$
p_b = 20 \text{ bar}
$$

### 6.4.3. Resultados obtenidos

Tras la simulación se obtienen los valores de flujo másico, flujo de cantidad de movimiento y coeficientes de área, velocidad y descarga. Los dos flujos se calculan integrando numéricamente para cada instante temporal y haciendo la media entre los 100 y los 300 µs, ya que a los 100 µs ya se ha alcanzado un estado estacionario. Los resultados se muestran en la siguiente tabla:
|           | Malla A | Malla B | Malla C | Malla D    Malla E |         | Experimental |
|-----------|---------|---------|---------|--------------------|---------|--------------|
| $\dot m$  | 10.0852 | 10.1055 | 10.1222 | 10.1311            | 10.1404 | 12.1664      |
| $\dot{M}$ | 6.178   | 6.2003  | 6.2204  | 6.2313             | 6.2409  | 7.1845       |
| $c_{v}$   | 0.8838  | 0.8849  | 0.8862  | 0.887              | 0.8875  | 0.9851       |
| $c_a$     | 0.9834  | 0.9844  | 0.9848  | 0.9848             | 0.9848  | 1.014        |
| $c_D$     | 0.8691  | 0.8712  | 0.8727  | 0.8735             | 0.8743  | 0.9328       |

Tabla 6.7: Valores computacionales y experimentales de los coeficientes del flujo para el estudio de independencia de malla del spray D.

A primera vista destaca cómo todas las variables calculadas experimentalmente son subestimadas por los cálculos computacionales. En todo caso, los datos experimentales deberían ser revisados, ya que existen diferencias notables entre estos y los calculados mediante CFD. Por ejemplo, llama la atención que el coeficiente de área sea superior a 1 en los cálculos experimentales, hecho que es imposible por definición del propio coeficiente. Esto indica en todo caso que el coeficiente será cercano a la unidad. Los resultados computacionales pueden tener también grandes errores por deficiencias del modelo, que supone la inyección de "combustible en combustible". Estas diferencias se pueden mostrar mediante el cálculo de los errores de los cálculos computacionales con respecto a las medidas experimentales. Si se llama x al valor obtenido computacionalmente y  $x_{exp}$ , los errores se calculan de la siguiente forma:

$$
error = \frac{|x - x_{exp}|}{x_{exp}}
$$
\n(6.1)

Los valores experimentales son extraidos de una base de datos del CMT. Los resultados se muestran en la siguiente tabla.

|            | Malla A    | Malla B     | Malla C  | Malla D     | Malla E     |
|------------|------------|-------------|----------|-------------|-------------|
| $\dot{m}$  | 17.11 \%   | $16.94\,\%$ | 16.80%   | $16.73\,\%$ | $16.65\,\%$ |
| $\dot{M}$  | 14.01%     | 13.70 %     | 13.42%   | 13.27%      | 13.13%      |
| $C_{\eta}$ | 10.28%     | 10.17%      | 10.04%   | $9.96\,\%$  | $9.91\%$    |
| $c_a$      | $3.02\%$   | $2.92\%$    | 2.88%    | 2.88%       | 2.88%       |
| $c_D$      | $6.83\,\%$ | $6.60\,\%$  | $6.44\%$ | $6.36\,\%$  | $6.27\%$    |

Tabla 6.8: Comparación entre errores de cada malla con respecto al cálculo experimental.

Los errores son considerables para cualquier malla. Estos decrecen al aumentar el número de celdas, no obstante las diferencias son demasiado elevadas en cualquier caso. Adem´as de estos cálculos, se pueden incluir los errores con respecto a la malla más fina, los cuales resultarán más ´utiles para el estudio. Se muestran en la siguiente tabla:

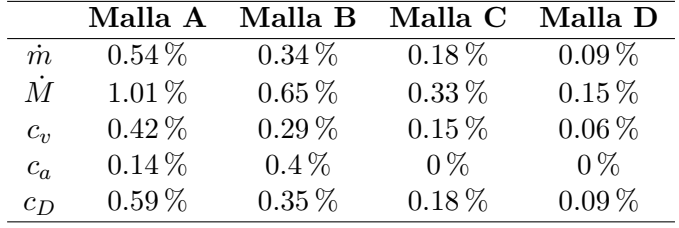

Tabla 6.9: Comparación entre los errores de cada malla con respecto a la malla más fina (Malla E).

De estos datos, a priori se podría concluir que la malla con menor número de celdas sería válida para el cálculo, ya que los errores raramente exceden del 1 %. Sin embargo, esto debe ser validado mediante el análisis de variables como presión o velocidad en distintas secciones de la tobera. Todas ellas serán representadas para el estado estacionario, es decir, para el último paso temporal. Se utilizarán secciones longitudinales y transversales, como se muestra en la Figura 6.4.

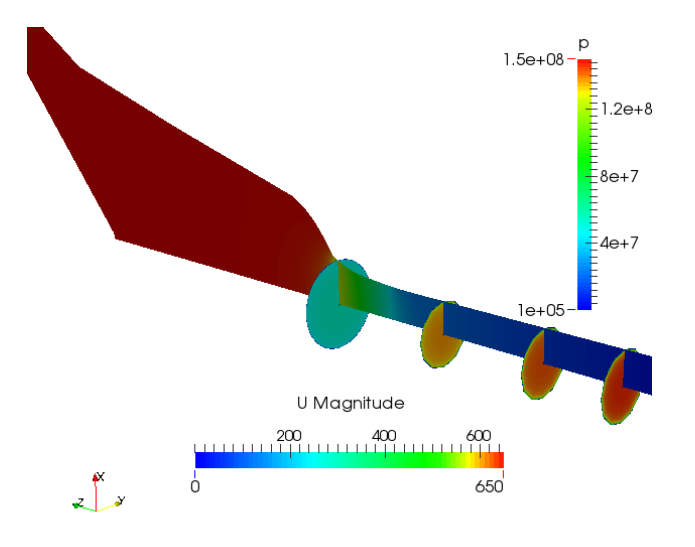

Figura 6.4: Presión (corte longitudinal) y velocidad (corte transversal) en secciones de la tobera.

En primer lugar, se analizarán los contornos de velocidad, tanto longitudinales (a lo largo de la tobera) en la Figura 6.5 mediante ParaView como en la sección a la salida del orificio, con un an´alisis m´as detallado mediante Matlab en la Figura 6.6.

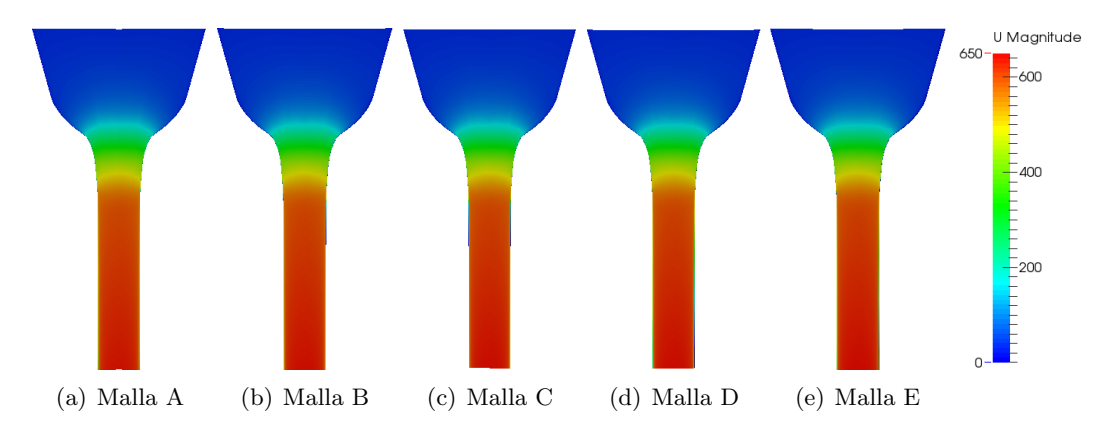

Figura 6.5: Contornos de velocidad (magnitud). Corte longitudinal. Estudio de sensibilidad de malla, Spray D

En el corte transversal se observa la aceleración gradual del flujo debido a la conicidad de la tobera, la cual se estrecha progresivamente aguas abajo. Aquí se observan pocas diferencias, a priori, entre las mallas. El perfil de velocidad es uniforme en toda la sección transversal. Esto indica que el flujo se encuentra en régimen turbulento, ya que si no el contorno sería más gradual, con un perfil parabólico. Las diferencias son mínimas entre las cinco mallas. A continuación realiza el

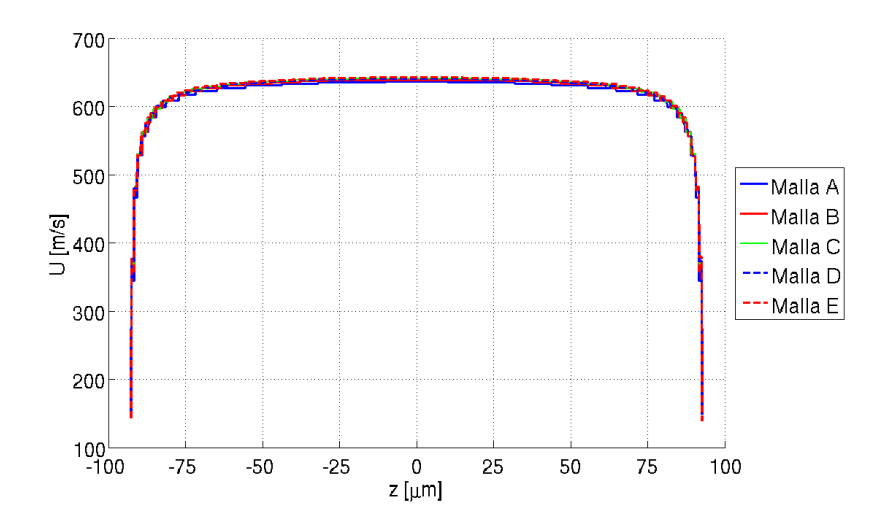

Figura 6.6: Perfiles de velocidad a la salida. Estudio de sensibilidad de malla, Spray D.

mismo análisis para la presión en las Figuras 6.7 y 6.8.

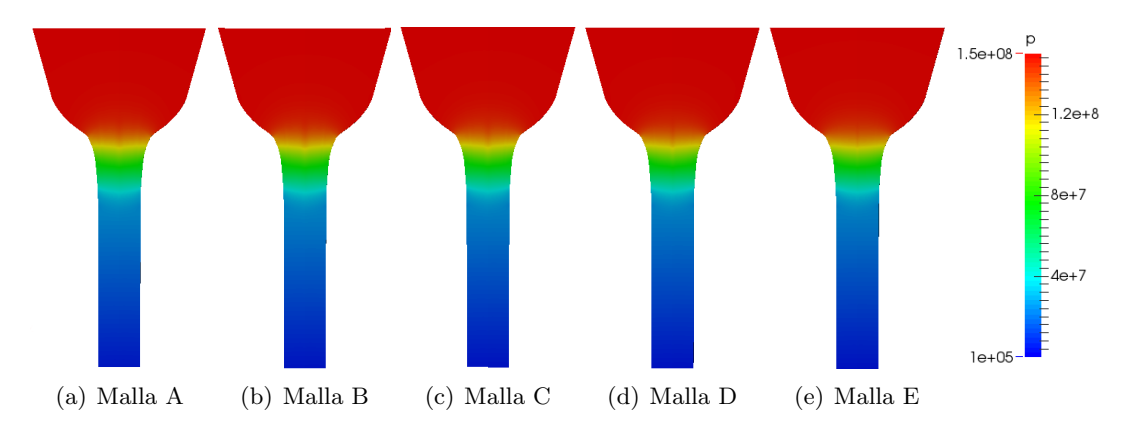

Figura 6.7: Contornos de presión. Corte longitudinal. Estudio de sensibilidad de malla, Spray D

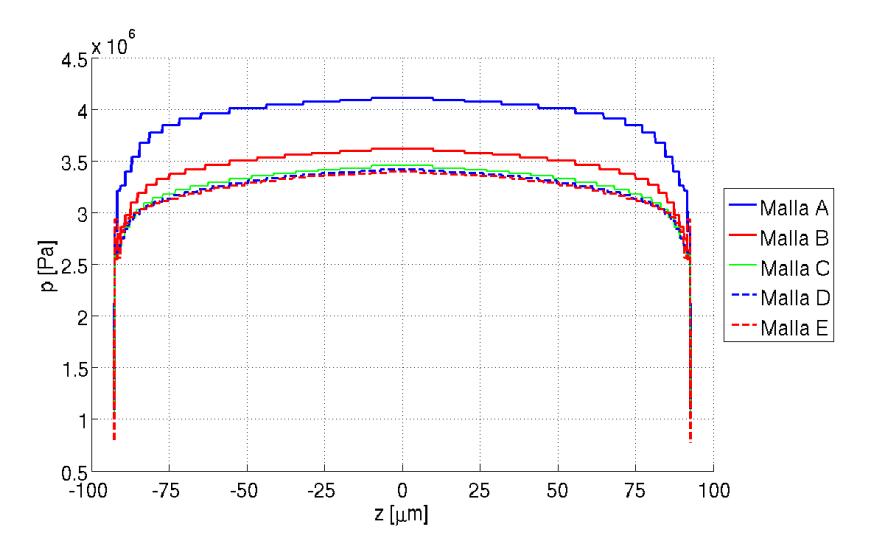

Figura 6.8: Perfiles de presión a la salida. Estudio de sensibilidad de malla, Spray D

En el caso de esta tobera el mínimo de la presión no se alcanza en la entrada de la tobera. Esta es una de las razones por las que no existe cavitación, ya que el radio de acuerdo es relativamente elevado y aparece una *vena contracta* que propicie una gran caída de presión, como aparecería en una tobera con entrada recta. Por tanto, la presión cae de forma gradual aguas abajo de la tobera y no se observan diferencias debidas al distinto número de elementos.

En los perfiles de presión a la salida se observa que los valores son prácticamente idénticos para las mallas C,D y E, mientras que las mallas A y B quedarían descartadas del análisis por existir diferencias significativas respecto a las tres mencionadas.

#### 6.4.4. Conclusiones

Con todo lo analizado, y siguiendo el criterio del perfil de presión con el que se han descartado las dos primeras mallas, se elige la malla C, con 33902 celdas como la adecuada para realizar análisis bajo estas condiciones, ya que una malla con más celdas produciría resultados prácticamente idénticos.

# 6.5. Estudio de sensibilidad de malla del Spray C mediante cavitatingFoam

#### 6.5.1. Casos de estudio

Para el Spray C también se va a realizar un estudio de sensibilidad de malla. También se dispone de un programa Matlab que, mediante unos pocos parámetros que definen las celdas, es capaz de generar la malla. La malla es también estructurada. En este caso el estudio es más sencillo: se analizan tres mallas, para el caso típico de 1500 bares de presión de inyección y 20 bares de contrapresión. Los parámetros característicos del estudio y el número de celdas de cada uno de los tres casos se resume en la Tabla 6.10.

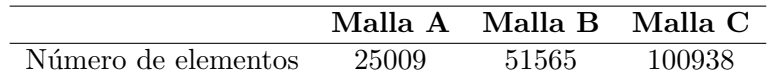

Tabla 6.10: N´umero de celdas de cada una de las mallas del estudio de independencia de malla del Spray C.

A continuación se representan la malla con menor número de elementos (Malla A) y la malla con mayor n´umero de ellos (Malla C) en la Figura 6.9, con el fin de visualizar las diferencias entre ellas.

#### 6.5.2. Resultados obtenidos

En la Tabla 6.11 se resumen los parámetros de inyección de los tres casos, así como los resultados experimentales. Se incluyen además los errores de las mallas con respecto a los experimentos en la Tabla 6.12.

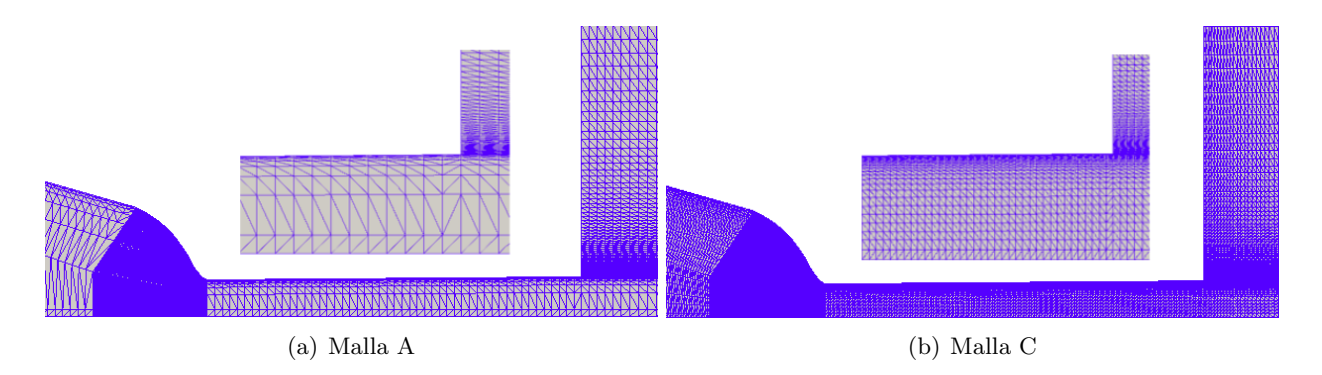

Figura 6.9: Malla en la tobera y en la sección de salida ampliada para los dos casos extremos. Spray C

|           | Malla A | Malla B | Malla C | Experimental |
|-----------|---------|---------|---------|--------------|
| $\dot{m}$ | 10.3047 | 10.4180 | 10.2038 | 10.1647      |
| $\dot{M}$ | 6.2155  | 6.3171  | 6.3313  | 5.9481       |
| $c_{v}$   | 0.9407  | 0.9457  | 0.9677  | 0.9175       |
| $c_a$     | 0.7119  | 0.7160  | 0.6853  | 0.7295       |
| $c_D$     | 0.6697  | 0.6771  | 0.6632  | 0.6693       |

Tabla 6.11: Parámetros de inyección para el análisis de independencia de malla del Spray C

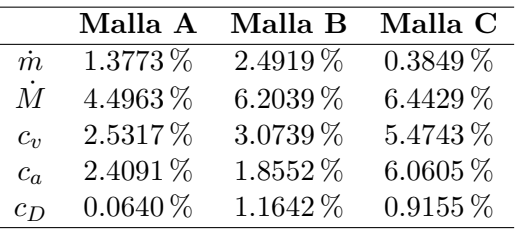

Los errores obtenidos no son excesivos, nunca exceden el 7 %. Cualquiera de las tres mallas podría servir a priori. A continuación se muestran los contornos de velocidad a la salida.

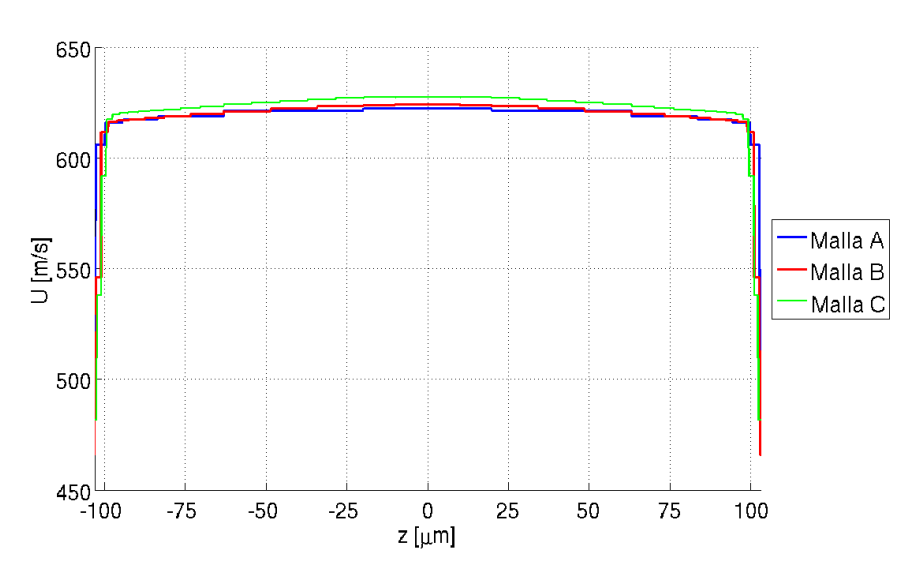

Figura 6.10: Perfiles de velocidad a la salida. Estudio de sensibilidad de malla, Spray C.

La velocidad a la salida de la malla intermedia se aproxima ligeramente más a la de la malla más fina, aunque las diferencias son muy pequeñas. La presión es la presión de vapor en toda la sección, por lo que no se muestra. Se incluyen a continuación los perfiles de energía cinética turbulenta, que parecen presentar algunas diferencias.

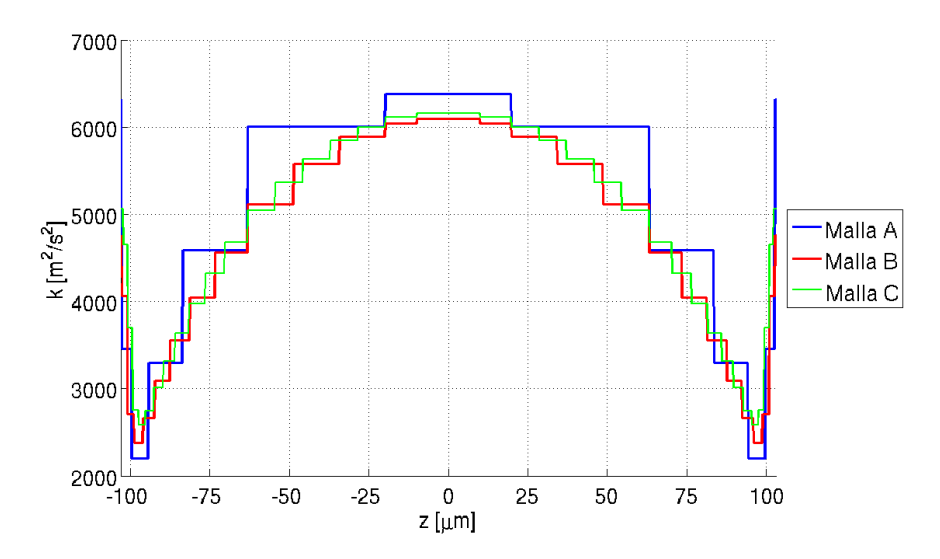

Figura 6.11: Perfiles de energía cinética turbulenta a la salida. Estudio de sensibilidad de malla, Spray C.

Para la malla con menos celdas se sobrestima la energía cinética turbulenta.

#### 6.5.3. Conclusiones

Se selecciona la malla intermedia, ya que la malla con mayor número de elementos (Malla C) presenta un coste computacional demasiado elevado para el alcance de este proyecto (pudiendo llegar a varios días de cálculo). Además, aunque los perfiles de velocidad entre esta malla y la de menos elementos son muy similares, existen ligeras diferencias para la energía cinética turbulenta. La malla intermedia, es decir, la malla B, de 51565 celdas, tiene costes computacionales de aproximadamente un d´ıa (dependiendo del caso), coste asumible para los estudios que se desean realizar.

## 6.6. Estudio de la influencia de la longitud de la cámara de combustión mediante *cavitatingFoam*

#### 6.6.1. Casos de estudio

Para las mallas utilizadas en ambos Sprays se define también la cámara de combustión, ya que se simula el chorro además del flujo en la tobera, aunque en *cavitatingFoam* el chorro no sea coherente con la realidad al no estar definido el aire en el que se inyecta. Se debe por tanto definir una longitud de la cámara de combustión lo suficientemente grande como para que el chorro no afecte a los parámetros de inyección y obtener resultados coherentes. Se van a analizar tres casos de estudio, con tres longitudes diferentes de la cámara de combustión, que se definen en la tabla 6.12. Se añaden además el número de diámetros que representa cada dimensión:

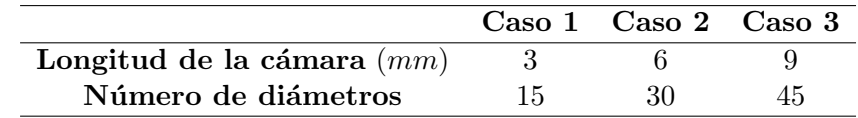

Tabla 6.12: Casos de estudio para el análisis de influencia de la longitud de la cámara de combustión

En la Figura 6.12 se muestra el primer y el tercer caso, a modo de tener una idea de cómo cambia la geometría del problema, visualizando el chorro en estado estacionario (su velocidad).

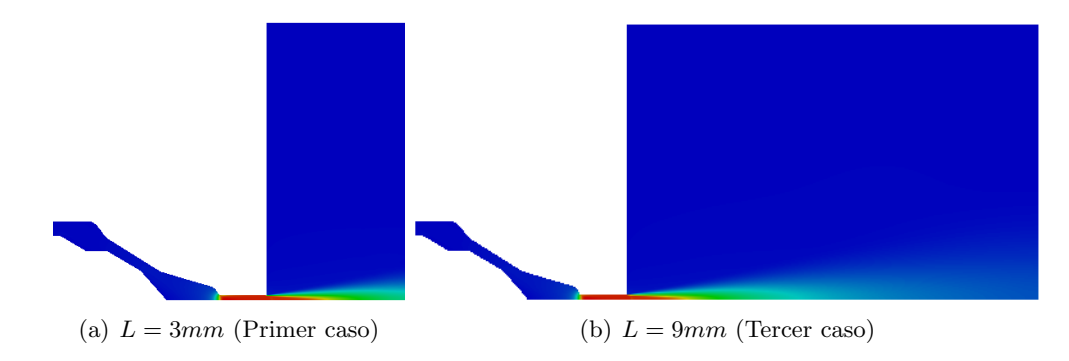

Figura 6.12: Primer y tercer caso del análisis de influencia de la longitud de la cámara de combustión.

#### 6.6.2. Resultados obtenidos

Se han calculado los parámetros de inyección para los tres casos. Los resultados se muestran en la siguiente tabla.

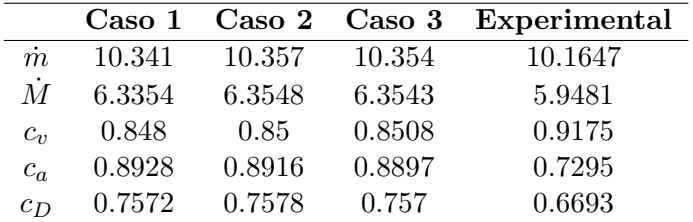

Tabla 6.13: Parámetros de inyección para el análisis de influencia de la longitud de la cámara de combustión

A priori no existe una gran diferencia entre los casos. En la siguiente tabla se a˜naden los errores con respecto a los resultados experimentales.

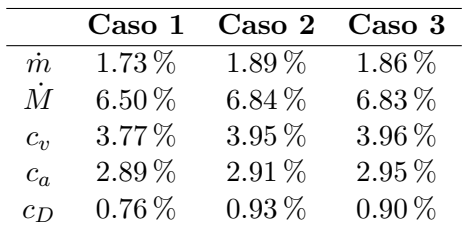

Tabla 6.14: Errores de los parámetros de inyección calculados computacionalmente con respecto a los resultados experimentales para el análisis de influencia de la longitud de la cámara de combustión

Los errores no siguen una tendencia clara. De todos modos, las diferencias son mínimas. Además, los contornos de velocidad, presiones, etc., obtenidos son muy similares, prácticamente idénticos.

#### 6.6.3. Conclusiones

Con todo lo expuesto anteriormente, se concluye que la longitud de la cámara no influye de una forma importante en el flujo interno para *cavitatingFoam*. Esto también es debido a la condición de contorno seleccionada para la pared de la cámara de combustión (*outlet*), *zeroGradient*. De esta forma la salida no es una pared, por lo que realmente no se cambia la longitud de la cámara de combustión, sino cuán grande es la malla. Se utilizará la malla con la longitud más grande, ya que no supone un gran coste computacional adicional. Además, para el Spray D se va a analizar también el chorro mediante  $esaFoam$ , por lo que resulta conveniente elegir la malla con la longitud m´as grande, pues es la que captura la totalidad del chorro.

## 6.7. Selección del modelo de cavitación en *interPhaseChange-*Foam

#### 6.7.1. Caso de estudio

Los modelos de cavitación para los *solvers cavitatingFoam* y esaFoam están ya definidos. Sin embargo, *interPhaseChangeFoam* da la opción de elegir entre tres modelos de cavitación distintos: SchnerrSauer, Kunz y Merkle. Se calcula el caso base de los estudios que se han llevado a cabo (1500-20 bar).

#### 6.7.2. Resultados obtenidos

Para observar como cambia la cavitación en cada uno de los modelos se extraen los contornos de fracción másica de combustible líquido en la tobera y la parte de la cámara cercana al orificio. Esto se observa en la Figura 6.13. El código de colores está a la inversa que normalmente. De esta forma, el "rojo" representa todo fase vapor y el "azul" todo fase líquida (sin cavitación).

En el modelo de SchnerrSauer la cavitación aparece mayoritariamente pegada a la pared. A diferencia de cavitatingFoam, nunca se llega a alcanzar una cavitación total, sino que la fase vapor aparece mezclada con el combustible líquido. En el modelo de Kunz la cavitación aparece también en el chorro. Sin embargo, el modelo utilizado no es realista para el chorro, ya que no se modela el aire en el que se inyecta el combustible. Finalmente, el modelo de Merkle proporciona valores de la cavitación mucho menores que los otros dos modelos. Sin embargo, sí se capta bien una condensación a la salida, presenta una onda de cavitación como en *cavitatingFoam*.

A continuación se muestran parámetros de inyección (Tabla 6.15), así como errores con respecto a los cálculos experimentales (Tabla 6.16).

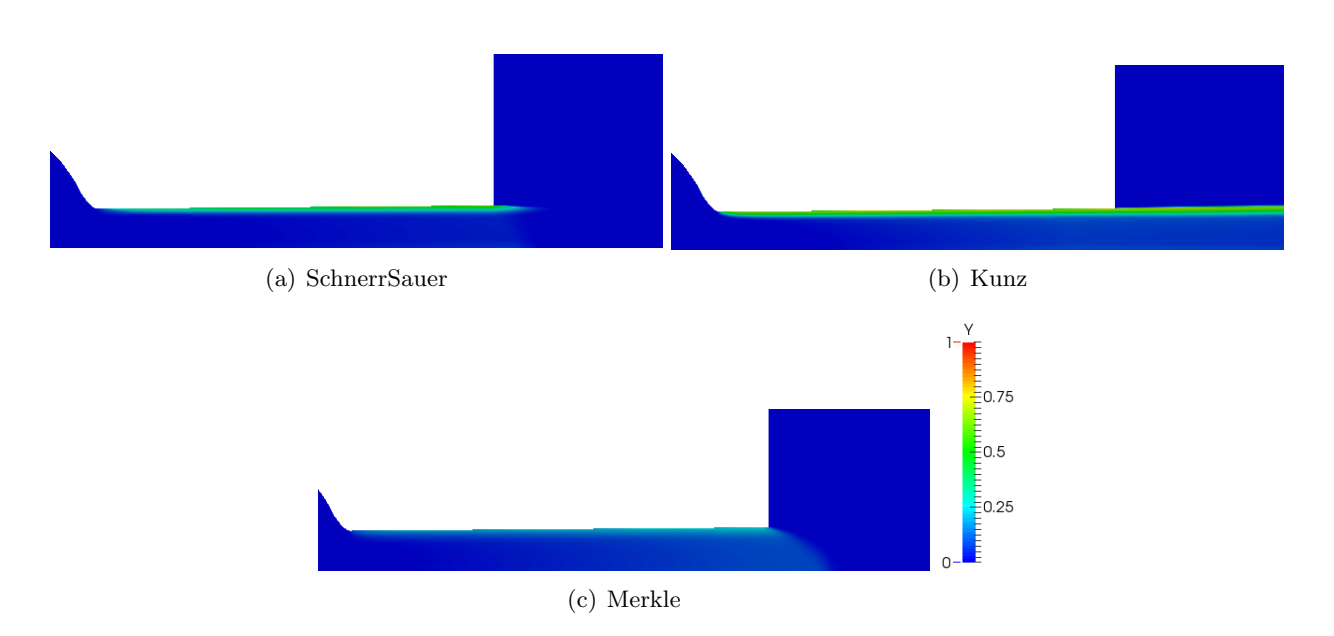

Figura 6.13: Contornos de fracción másica de combustible para los tres modelos de cavitación de interPhaseChangeFoam

|                | <b>SchnerrSauer</b> | Kunz    | Merkle  | Experimental |
|----------------|---------------------|---------|---------|--------------|
| $\dot{m}$      | 11.8420             | 11.1073 | 11.8222 | 10.1647      |
| $\overline{M}$ | 6.5500              | 6.2091  | 6.4888  | 5.9481       |
| $c_v$          | 0.8596              | 0.8688  | 0.8531  | 0.9175       |
| $c_a$          | 0.8812              | 0.8178  | 0.8866  | 0.7295       |
| $c_D$          | 0.7575              | 0.7106  | 0.7563  | 0.6693       |

Tabla 6.15: Parámetros de inyección para la selección de modelo de cavitación en interPhaseChangeFoam en el Spray C

|           | SchnerrSauer | Kunz     | Merkle    |
|-----------|--------------|----------|-----------|
| $\dot{m}$ | $16.50\,\%$  | $9.27\%$ | $16.31\%$ |
| $\dot{M}$ | 10.12%       | 4.39%    | $9.09\%$  |
| $c_{v}$   | $6.31\%$     | $5.31\%$ | $7.02\%$  |
| $c_a$     | 20.80%       | 12.11%   | 21.53%    |
| $c_{D}$   | 13.19%       | $6.16\%$ | 13.00%    |

Tabla 6.16: Errores respecto a los cálculos experimentales de los parámetros de inyección para la selección de modelo de cavitación en interPhaseChangeFoam en el Spray C

Los errores obtenidos son menores para el modelo de Kunz, y similares entre los modelos SchnerrSauer y Merkle.

#### 6.7.3. Conclusiones

Aunque los errores son pequeños para el modelo de Kunz se utilizará el modelo de SchnerrSauer, ya predice un comportamiento que coincide con la teoría de la cavitación. Resultaría interesante también realizar un estudio completo utilizando el modelo de Kunz, ya que este podría ser bastante útil para el cálculo de los parámetros de inyección.

# Capítulo 7

# Estudio de la tobera Spray D

#### 7.1. Introducción

La tobera  $Spray$  D es una tobera no cavitante, como se validará computacionalmente. En primer lugar se realizará un análisis de influencia del modelo de turbulencia en *cavitatingFoam*, comparando dos modelos ampliamente utilizados en el mercado:  $k - \epsilon$  y SST  $k - \omega$ . Una vez seleccionado el modelo adecuado, se realizará un estudio para seis casos distintos con diferentes presiones de inyección y contrapresiones, comparando el mencionado *cavitatingFoam* con esaFoam y analizando el chorro para el último.

### 7.2. Estudio de la influencia del modelo de turbulencia en cavitatingFoam.

#### 7.2.1. Caso de estudio

En esta sección se van a comparar los resultados obtenidos mediante dos modelos de turbulencia. Para ello se empleará el *solver cavitatingFoam*, para el caso utilizado también en el análisis de independencia de malla: una presión de inyección de 1500 bares y una contrapresión de 20 bares. Los modelos de turbulencia que se comparan son  $k - \epsilon y SST k - \omega$ .

#### 7.2.2. Resultados obtenidos

Para el caso descrito se obtienen los siguientes valores de los parámetros de inyección (Tabla 7.1), así como los errores con respecto a los experimentos (Tabla 7.2).

|            | $k - \epsilon$ | $\mathbf{k}-\boldsymbol{\omega}$ | Experimental |
|------------|----------------|----------------------------------|--------------|
| $\dot{m}$  | 10.1222        | 10.4725                          | 12.1664      |
| $\dot{M}$  | 6.2204         | 6.6845                           | 7.1845       |
| $c_{\eta}$ | 0.8862         | 0.9203                           | 0.9199       |
| $c_a$      | 0.9848         | 0.9813                           | 1.014        |
| $c_D$      | 0.8727         | 0.9031                           | 0.9328       |

Tabla 7.1: Parámetros de inyección para el análisis de influencia del modelo de turbulencia en el Spray D

|            | $k-\epsilon$ | $\mathbf{k}-\boldsymbol{\omega}$ |
|------------|--------------|----------------------------------|
| $\dot m$   | 16.80%       | $13.92\,\%$                      |
| $\dot{M}$  | 13.42%       | $6.96\,\%$                       |
| $C_{\eta}$ | $3.66\,\%$   | $0.04\%$                         |
| $c_a$      | $2.88\%$     | $3.22\%$                         |
| $c_D$      | $6.44\%$     | 3.18%                            |

Tabla 7.2: Errores respecto a los cálculos experimentales de los parámetros de inyección para el an´alisis de influencia del modelo de turbulencia en el Spray D

Se observa de forma clara que para la mayoría de parámetros el modelo  $SST$  k –  $\omega$  produce resultados más similares a los experimentales. El flujo másico es más exacto, y el error del flujo de cantidad de movimiento se reduce casi a la mitad. En el caso del coeficiente de velocidad, el modelo  $k - \omega$  reproduce casi exactamente el resultado experimental, y en el caso del coeficiente de área, aunque el modelo  $k - \epsilon$  presente un error menor, la diferencia entre ambos modelos de turbulencia no es muy grande. Finalmente, el coeficiente de descarga también es más exacto para  $k - \omega$ , siendo el error mucho más pequeño (menos de la mitad) que para  $k - \epsilon$ .

Con respecto a los contornos de las principales variables fluidodinámicas del problema, destaca la gran diferencia existente para la energía cinética turbulenta.

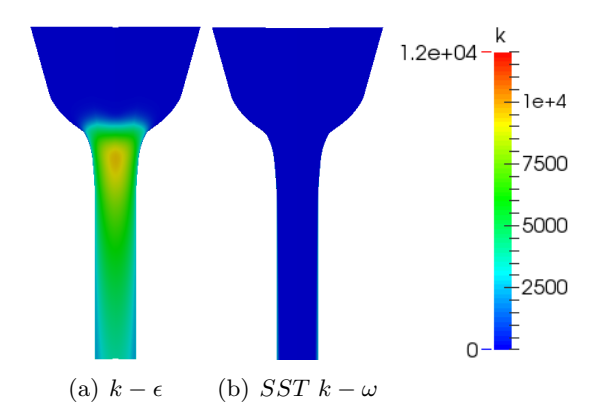

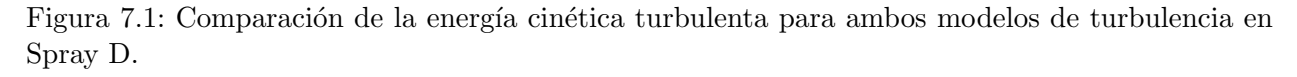

El modelo de turbulencia  $k - \epsilon$  sobrestima la energía cinética turbulenta, de un valor varios  $\acute{o}$ rdenes de magnitud mayor que los valores obtenidos en  $k - \omega$ .

#### 7.2.3. Conclusiones

Teniendo en cuenta los resultados para los parámetros de inyección, se observa claramente cómo el modelo k – ε subestima parámetros de inyección relevantes como son la tasa o el coeficiente de descarga. Los errores son menores en el caso del modelo  $SST$  k –  $\omega$ , por tanto se escoge este para los cálculos del Spray D.

# 7.3. Estudio para diferentes presiones de inyección y contrapresiones

#### 7.3.1. Caso de estudio

Como ya se ha mencionado en el capítulo anterior, se van a analizar seis condiciones de inyección distintas. Además, se van a emplear dos *solvers* distintos. El primero de ellos es *cavitatingFoam*, el cual sólamente es capaz de simular el combustible y su cavitación (que en este caso no aparecerá al ser una tobera no cavitante), y el segundo esaFoam, el cual simula el combustible y el aire en el cual es inyectado para flujos no cavitantes. Esto hace un total de doce casos.

#### 7.3.2. Resultados obtenidos

#### Evolución de los parámetros de inyección

En primer lugar se van analizar como evolucionan los parámetros de inyección, es decir, los flujos de masa y cantidad de movimiento y los coeficientes de ´area, velocidad y descarga. Los resultados obtenidos para los dos *solvers* utilizados, así como los valores experimentales, se resumen en la siguiente Tabla 7.3. Además, se incluyen los errores de los resultados obtenidos mediante OpenFoam con respecto a los resultados experimentales en la Tabla 7.4.

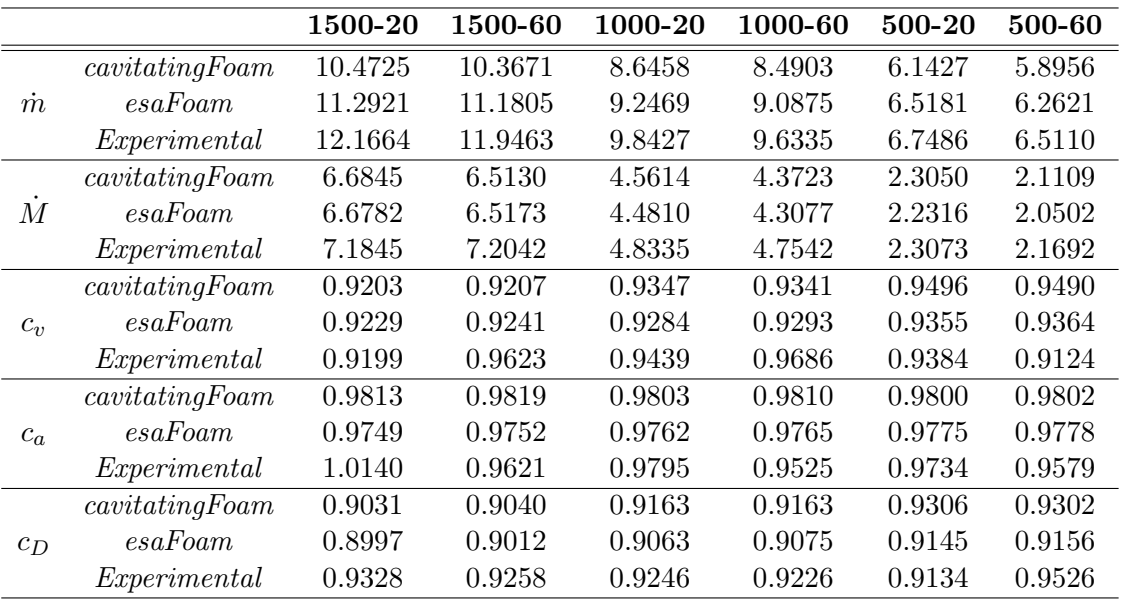

Tabla 7.3: Parámetros de inyección para los seis casos de estudio de Spray D. Resultados experimentales y computacionales (*cavitatingFoam* y esaFoam)

Resulta complicado analizar los resultados en forma de tabla. Por tanto, se van a representar estos en forma de gráfica, en la Figura 7.2 En el eje de abcisas se va a representar la diferencia de presión: por tanto, el primer punto será el último caso (Caso 6) y el último punto, el primer caso. En el eje de ordenadas se representan cada uno de los cinco parámetros de inyección que se calculan en este proyecto, incluyendo los resultados para los dos solvers y los experimentales. Debajo de las gráficas principales se incluyen gráficas para los errores. Para estos se utiliza el mismo código de colores que para las gráficas principales.

|           |            | 1500-20    | 1500-60    | 1000-20   | 1000-60    | 500-20   | 500-60     |
|-----------|------------|------------|------------|-----------|------------|----------|------------|
| $\dot{m}$ | cavityFrom | 13.92%     | 13.22%     | $12.16\%$ | 11.87%     | $8.98\%$ | $9.45\%$   |
|           | esaFoam    | 7.19%      | $6.41\%$   | $6.05\%$  | 5.67%      | $3.42\%$ | 3.82%      |
| $\dot{M}$ | cavityFrom | $6.96\,\%$ | $9.59\,\%$ | $5.63\%$  | $8.03\%$   | $0.10\%$ | $2.69\%$   |
|           | esaFoam    | $7.05\%$   | $9.54\%$   | 7.29%     | $9.39\%$   | 3.28%    | 5.49%      |
|           | cavityFrom | $0.04\%$   | $4.33\%$   | $0.97\%$  | $3.56\,\%$ | $1.19\%$ | $4.01\%$   |
| $c_v$     | esaFoam    | $0.32\%$   | 3.97%      | $1.64\%$  | $4.06\%$   | $0.31\%$ | $2.63\,\%$ |
|           | cavityFrom | $3.23\%$   | $2.06\,\%$ | $0.09\%$  | $2.99\%$   | $0.68\%$ | $2.33\%$   |
| $c_a$     | esaFoam    | 3.86%      | $1.36\,\%$ | $0.34\%$  | $2.52\%$   | $0.42\%$ | 2.07%      |
|           | cavityFrom | $3.19\%$   | $2.35\,\%$ | $0.90\%$  | $0.68\%$   | 1.88%    | $2.35\%$   |
| $c_D$     | esaFoam    | $3.55\,\%$ | 2.66 %     | 1.98%     | 1.64%      | $0.12\%$ | 3.88%      |

Tabla 7.4: Errores de los parámetros de inyección para los seis casos de estudio de Spray D respecto de los resultados experimentales

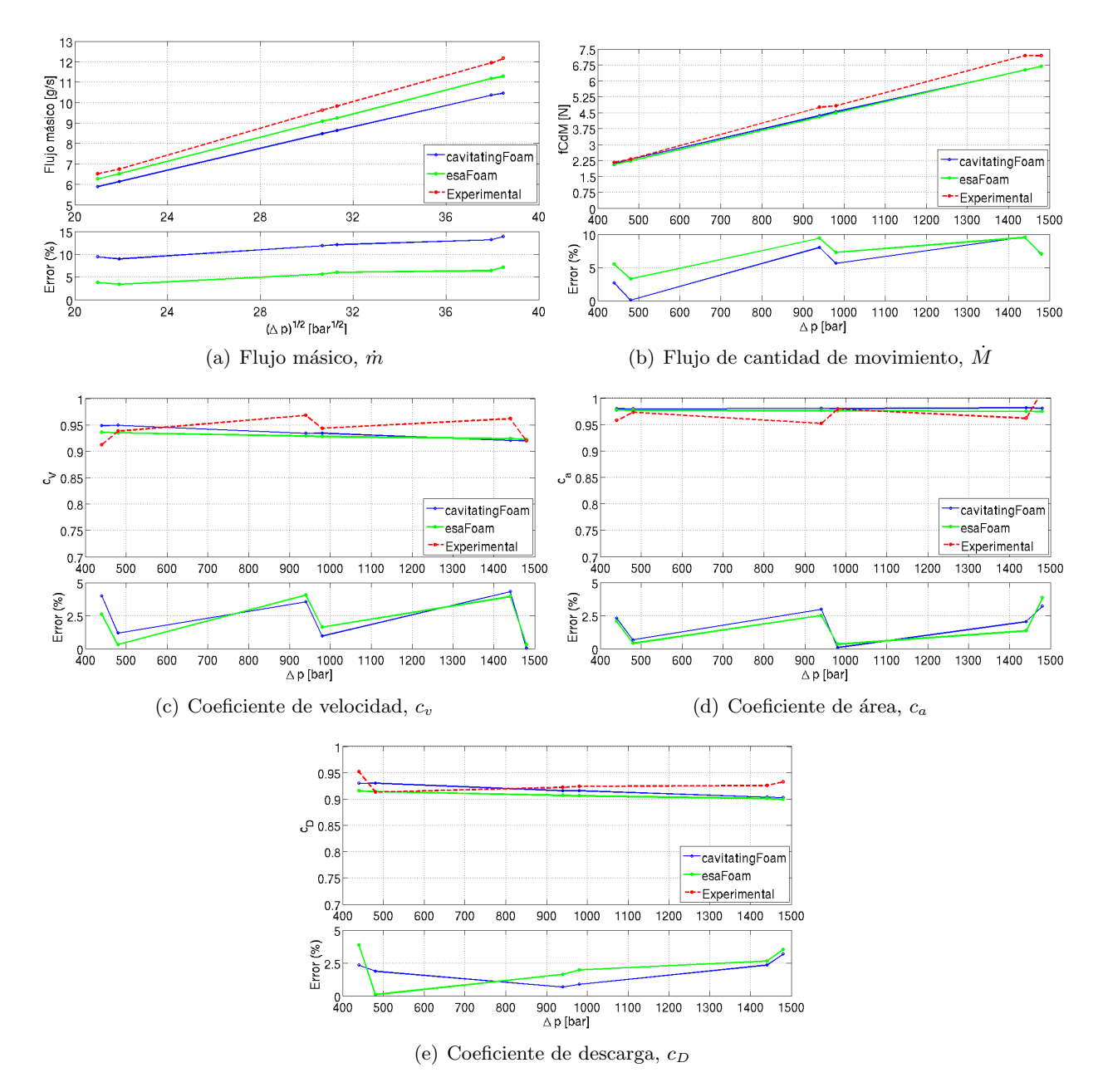

Figura 7.2: Parámetros de inyección para el estudio de la tobera Spray D.

Resulta evidente que, al aumentar la diferencia de presiones entre la entrada y la salida, aumenta la velocidad del flujo en la salida (de forma teórica, esto es fácilmente demostrable aplicando Bernoulli). Por tanto, ambos parámetros deben aumentar también.

Para el flujo másico las tendencias son muy similares para los dos solvers y para los resultados computacionales. Este debe ser lineal con la raíz del salto de presión, según la ecuación de Bernoulli, por esto se representa frente a ella. Las tendencias son de hecho lineales. Los errores aumentan ligeramente con la diferencia de presiones, con una tendencia definida y sin grandes saltos. Los resultados para *esaFoam* son más similares a los computacionales que los de *cavitatingFoam*, con un error de aproximadamente la mitad que el último.

Para el flujo de cantidad de movimiento, los resultados computacionales son casi idénticos entre sí, las diferencias son mínimas. Los resultados computacionales siguen una tendencia lineal con la diferencia de presiones. Los experimentales también, aunque se rompe la linealidad para presiones altas cuando, aumentando la diferencia de presiones (al disminuir la presión de descarga) la flujo de cantidad de movimiento no aumenta. Esto puede ser debido a errores experimentales. Los errores son ligeramente inferiores para *cavitatingFoam*, aunque no superan en ningún caso el 10 %.

También se ha representado el **coeficiente de velocidad**. Los valores son bastante elevados (mayores que 0.9 en cualquier caso), esto es, la velocidad efectiva es superior al 90 % de la velocidad teórica de Bernoulli. Los resultados computacionales siguien una tendencia decreciente con el salto de presiones, aunque con una pendiente pequeña, es decir, los valores no experimentan un cambio sustancial. Los resultados computacionales no presentan una tendencia clara. Por ejemplo, para saltos de presión bajos aumenta con la contrapresión, pero disminuyen para saltos de presión elevados. Como las diferencias no son elevadas, se puede concluir que el coeficiente de velocidad presenta una tendencia prácticamente constante con la diferencia de presión. Los errores son pequeños, menores del 5 % en cualquier caso, y muy similares entre los dos *solvers*.

El coeficiente de área tiene una tendencia constante para los resultados computacionales. Los resultados computacionales no son influidos prácticamente por la presión de inyección pero sí por la presión de descarga, aumentando con esta. Los valores del coeficiente de área son muy cercanos a la unidad. Esto es indicativo de que la tobera no presenta el fenómeno de la cavitación. Los resultados de ambos *solvers* son muy similares, siendo los errores muy pequeños, del mismo orden que los del coeficiente de velocidad.

El coeficiente de descarga presenta también una tendencia casi lineal, ligeramente decreciente con el salto de presiones para los resultados computacionales. Los resultados computacionales también se pueden suponer de tendencia lineal. Esto es lógico, ya que a partir de un cierto número de Reynolds, llamado Reynolds de transición, el coeficiente de descarga es independiente de este n´umero adimensional (y por tanto del salto de presiones). Por tanto, se puede suponer que se ha superado este valor. El coeficiente de descarga calculado es ligeramente mayor para cavitatingFoam que para esaFoam, siendo los errores también pequeños, inferiores al  $5\%$ . En la siguiente figura se

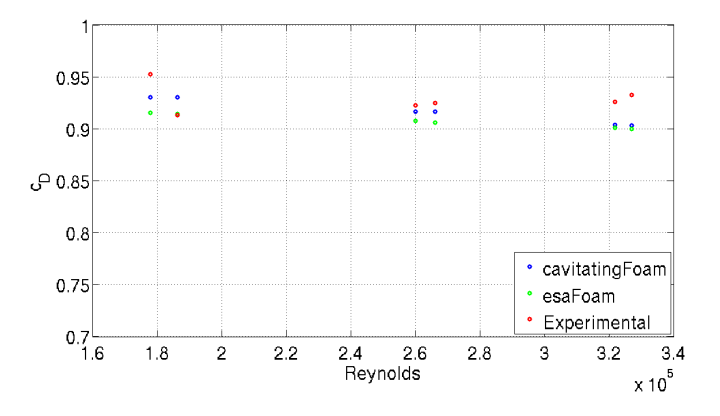

muestra la ya mencionada independencia del n´umero de Reynolds del coeficiente de descarga.

Figura 7.3: Relación del coeficiente de descarga con el número de Reynolds en Spray D

#### Comparación de las variables fluidodinámicas calculadas mediante cavitatingFoam y esaFoam

A continuación se van a representar los contornos de variables fluidodinámicas como son la presión y la velocidad para el caso base (1500-20 bares), comparando los resultados obtenidos mediante los dos solvers utilizados, con el fin de compararlos y demostrar su validez.

En la Figura 7.4 se representa la velocidad, mediante contornos longitudinales de la tobera obtenidos mediante paraView y contornos transversales de la salida de la tobera, representados mediante Matlab.

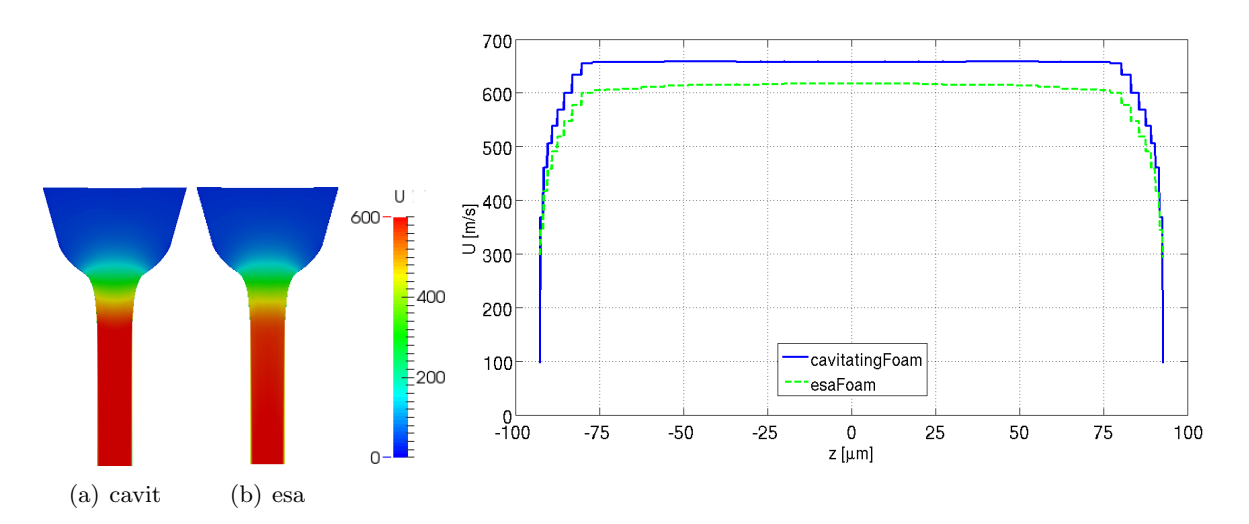

Figura 7.4: Velocidad para Spray D (caso base), comparación entre *solvers*. Contornos longitudinales y transversales.

La velocidad a la salida es ligeramente superior para el caso de *cavitatingFoam*. Es por esto que el coeficiente de velocidad calculado mediante este solver es mayor. La forma del perfil a la salida es la típica de un flujo turbulento, con una velocidad constante en la mayor parte de la sección. En la Figura 7.5 se realiza la misma representación para la presión, aunque esta variable se representa en el eje y no en la salida. El eje está centrado en la salida de la tobera, por lo que esta se encuentra entre -1 mm y 0 mm.

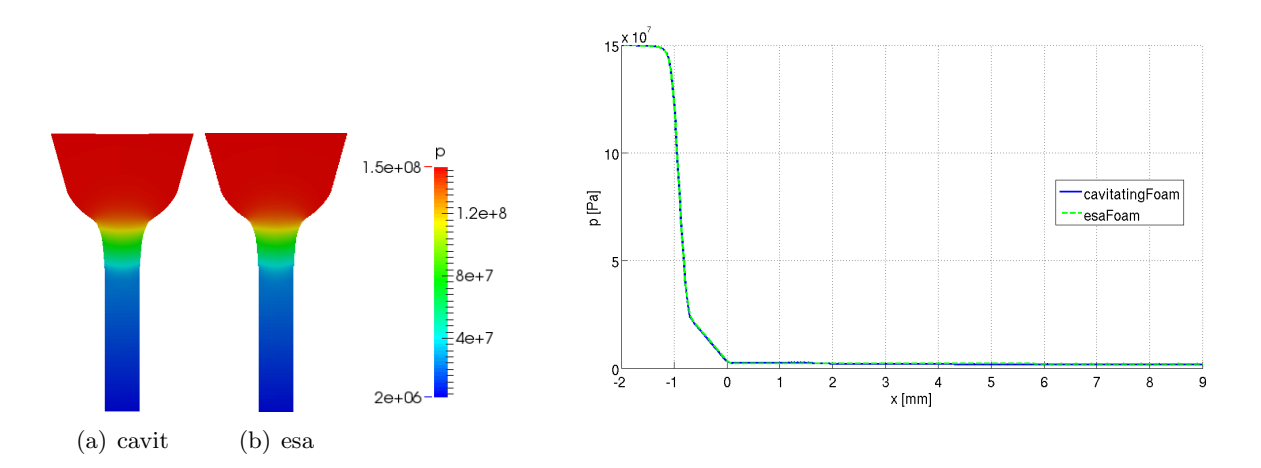

Figura 7.5: Presión para Spray D (caso base), comparación entre *solvers*. Contornos longitudinales y transversales.

La evolución de la presión a lo largo del eje es prácticamente la misma para los dos solvers. La presión cae suavemente a lo largo de la tobera debido a su conicidad, ya que debe cumplirse la ecuación de Bernoulli, sin producirse una caída de presión a la entrada que propicie la aparición de cavitación. Esto es debido al gran radio de acuerdo. En la Figura 7.6 se representa la energía cinética turbulenta.

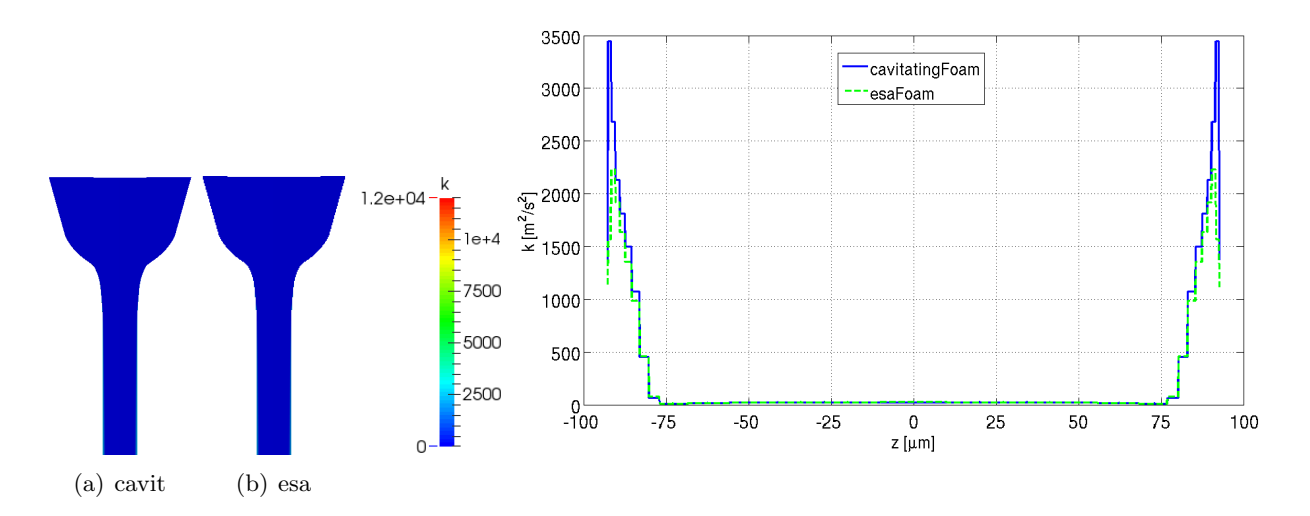

Figura 7.6: Energía cinética turbulenta para Spray D (caso base), comparación entre solvers. Contornos longitudinales y transversales.

La turbulencia aparece en la zona más cercana a la pared, como ocurre con todos los fluidos que están en contacto con límites sólidos. En el centro la energía cinética turbulenta es muy pequeña. Como ya se ha dicho, los pequeños valores se deben a la elección del modelo de turbulencia, descrita en la sección anterior.

#### Evolución de las variables fluidodinámicas con el salto de presiones

En primer lugar se va a analizar la evolución de la **presión** con el salto de presiones entre la entrada y la salida de la tobera. Para evitar realizar más representaciones de las necesarias se van a representar únicamente los resultados de *esaFoam*, ya que se ha demostrado que es el que produce resultados m´as realistas. En la siguiente figura se muestran los contornos longitudinales de la tobera.

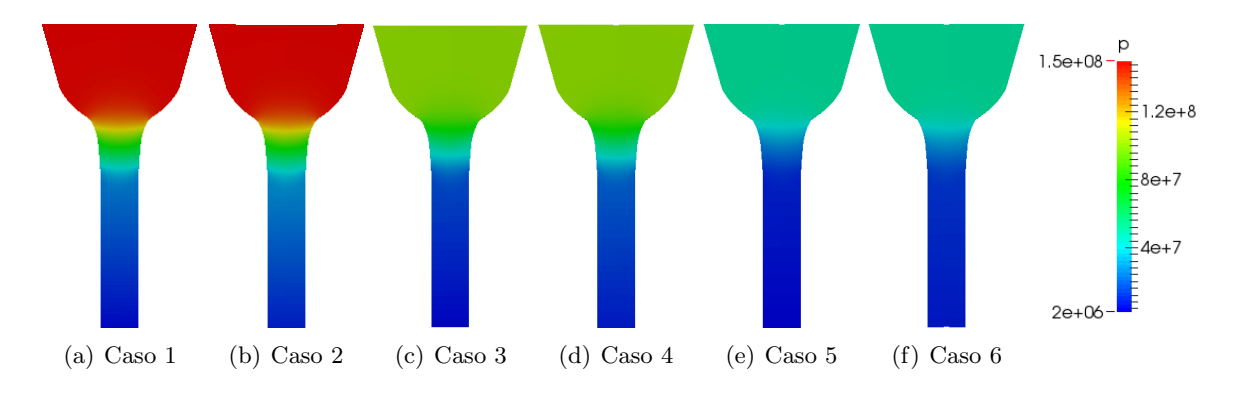

Figura 7.7: Contornos longitudinales de presión para varias condiciones de inyección en Spray D

La presión desciende del valor de la presión de inyección al valor de la presión de descarga, aguas abajo, de forma gradual. De esta forma, no hay un salto de presión que propicie alcanzar la presión de vapor del combustible, y se evita la existencia de cavitación gracias al diseño de la geometría de la tobera. A continuación se muestran los contornos a la salida de la tobera.

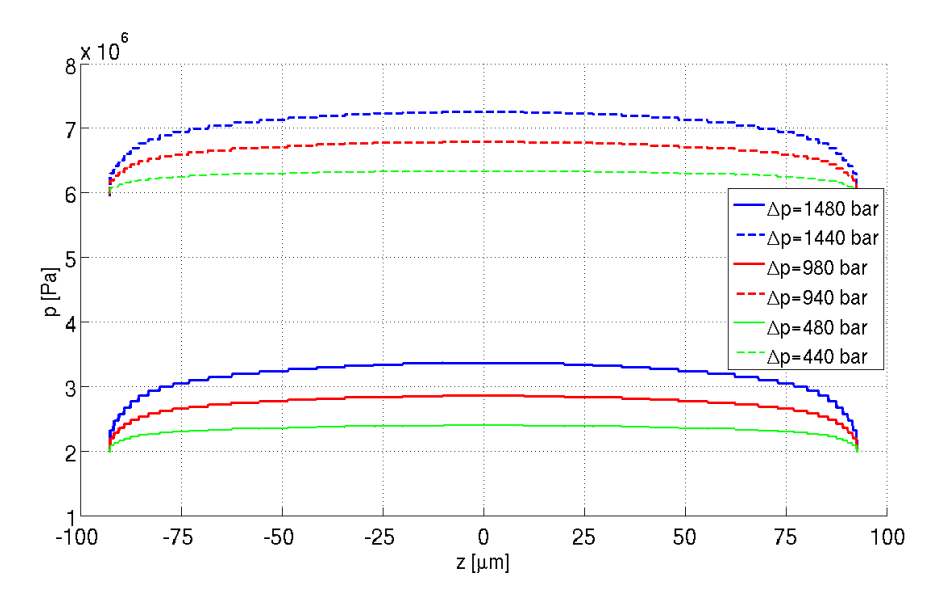

Figura 7.8: Contornos transversales de presión para varias condiciones de inyección en Spray D

En la pared la presión es prácticamente la presión de descarga para cada caso, como es lógico. Además, cuanto mayor es la presión de inyección, mayor es la diferencia de presión entre el centro de la tobera y la pared. Seguidamente se representa la presión a lo largo del eje de la tobera. El centro del eje de coordenadas ( $x = 0$  mm) está situado a la salida de la tobera. Por tanto, entre  $x = -1$  mm y  $x = 0$  mm se encuentra la tobera, y valores superiores a  $x = 0$  mm están situados

en la cámara de combustión.

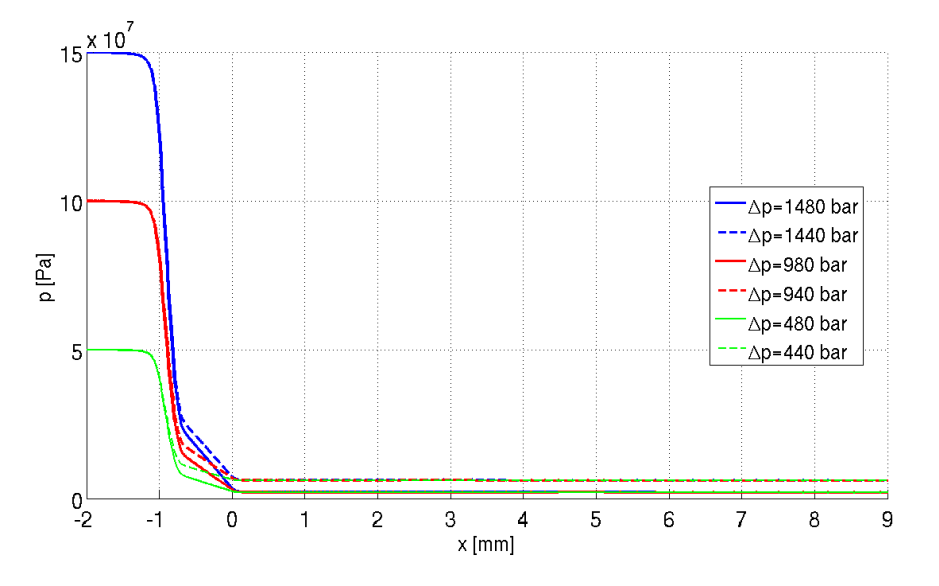

Figura 7.9: Presión en el eje para varias condiciones de inyección en Spray D

Se observa que la variación de presión se produce mayoritariamente en la tobera, permaneciendo prácticamente constante aguas arriba de la misma y en la cámara de combustión. Se observa gráficamente que la caída de presión es gradual, de la presión de inyección a la de descarga. Justo después de la salida de la tobera se produce un remonte de la presión, debido a la expansión del fluido al salir del orificio.

#### En la Figura 7.10 se realiza el análisis para la velocidad

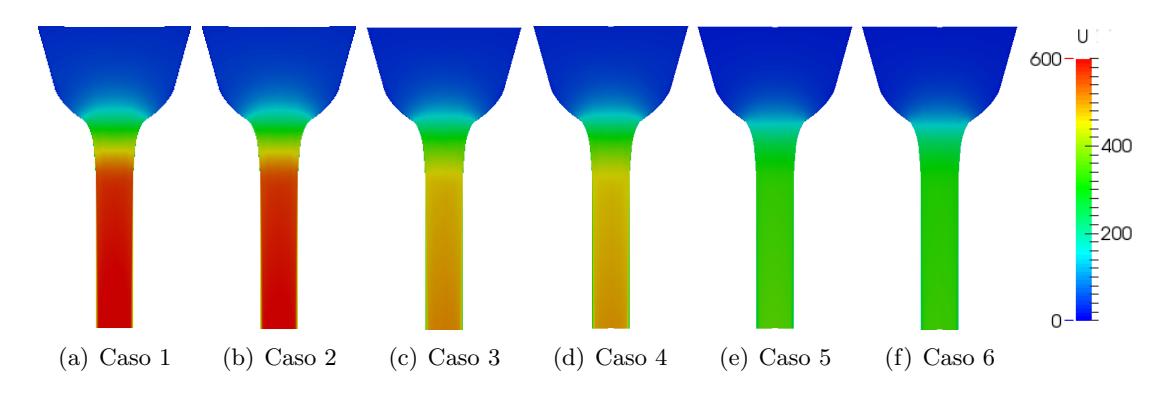

Figura 7.10: Contornos longitudinales de velocidad para varias condiciones de inyección en Spray D

La velocidad aumenta desde valores casi nulos a grandes velocidades, dependiendo de las condiciones de inyección. La aceleración es gradual, como la caída de presión. De esta forma se cumple con bastante precisión el principio de Bernoulli. Las velocidades pueden llegar hasta los  $600 \text{ m/s}$ para el caso con mayor diferencia de presión. En la siguiente figura se muestran los contornos a la salida de la tobera

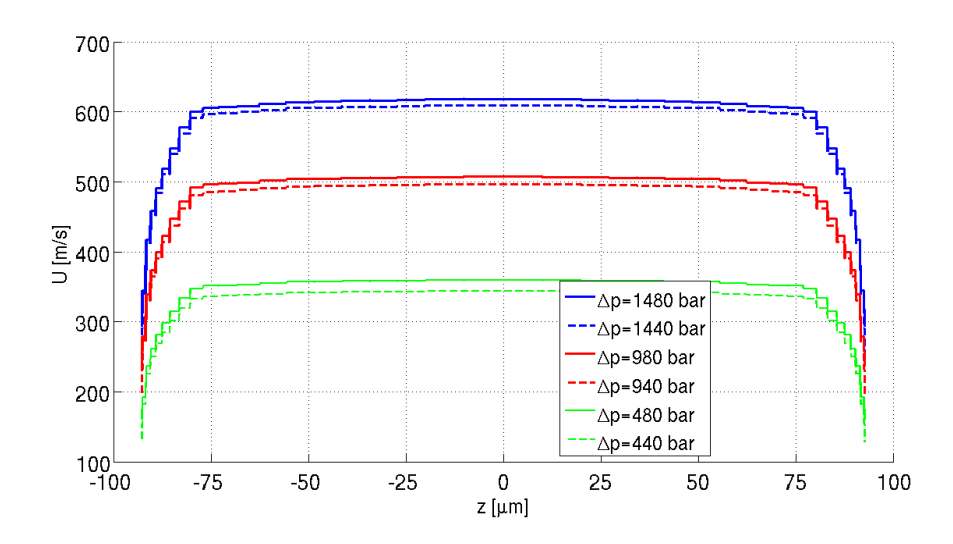

Figura 7.11: Contornos transversales de velocidad para varias condiciones de inyección en Spray D

La velocidad aumenta con el salto de presiones. Según el principio de Bernouilli debe ser proporcional a la raíz del salto de presiones y parece que esto se cumple, ya que hay mayores diferencias entre los casos a presiones bajas que a presiones altas. Se cumple la condición de no deslizamiento.

El solver esaFoam describe adecuadamente el chorro, ya que modela el aire en el que se inyecta el combustible a diferencia de los dem´as algoritmos utilizados. Por tanto, se van a representar contornos de algunas de las variables en toda la geometría, mostrándose de esta forma la cámara de combustión.

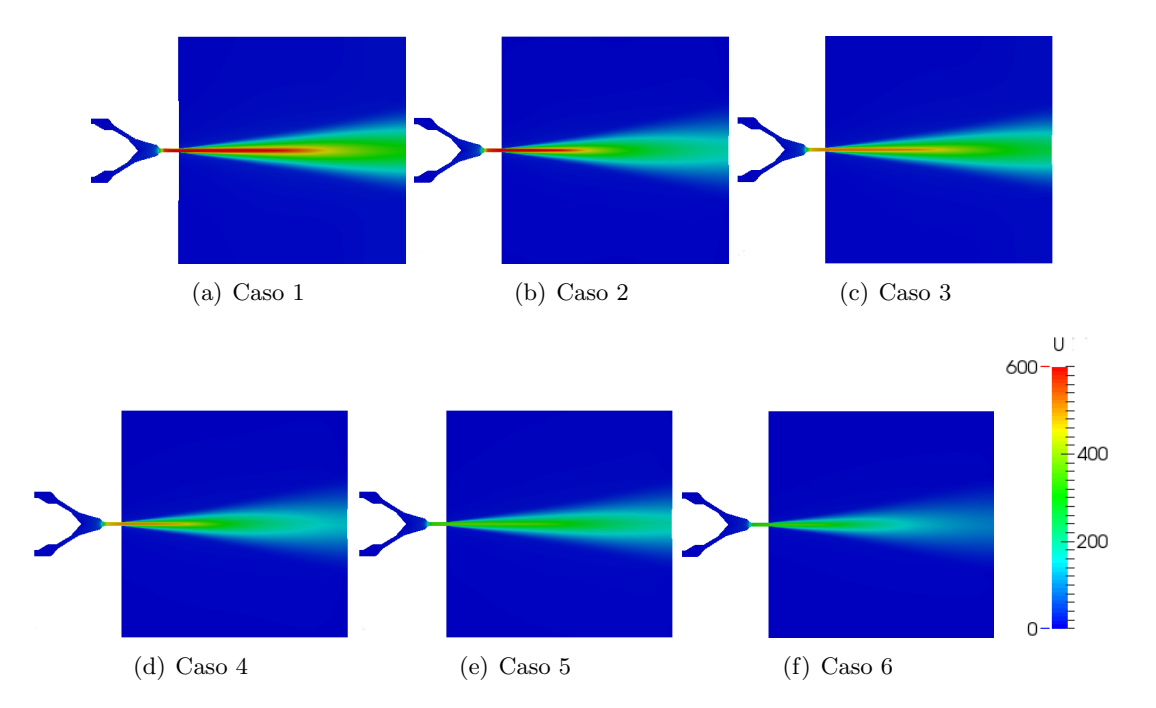

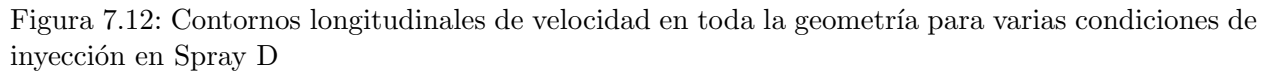

Aunque la velocidad a la salida de la tobera no dependía en gran medida de la contrapresión, si depende bastante en el chorro. A menor presión de descarga, mayor parte del chorro tiene una velocidad cercana a la de salida. Como era lógico, también depende de la presión de inyección. A mayor presi´on, mayor la velocidad del chorro. El combustible es expulsado con una velocidad elevada, difuminándose la velocidad a lo largo del chorro, el cual sale con un determinado ángulo de apertura.

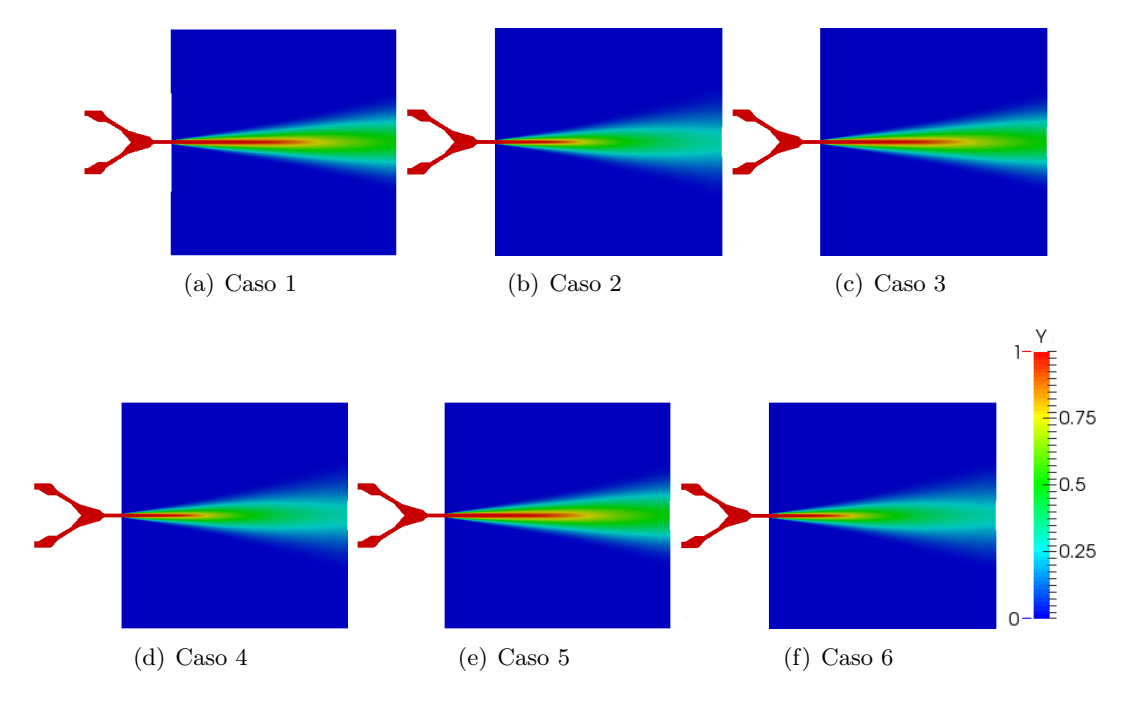

En la figura 7.13 se representa la fracción másica de combustible en toda la geometría.

Figura 7.13: Contornos longitudinales de fracción de combustible en toda la geometría para varias condiciones de inyección en Spray D

En los anteriores contornos se observa cuál se la forma del chorro en cada caso. Resulta depender mucho más de la presión de descarga que de la presión de inyección. A mayor contrapresión, mayor es la penetración del chorro. En la Figura 7.14 se representa la energía cinética turbulenta.

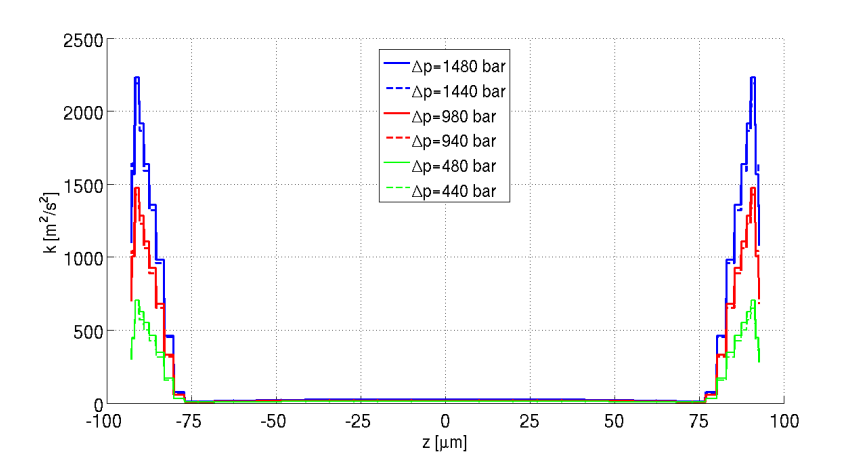

Figura 7.14: Contornos transversales de energía cinética turbulenta para varias condiciones de inyección en Spray D

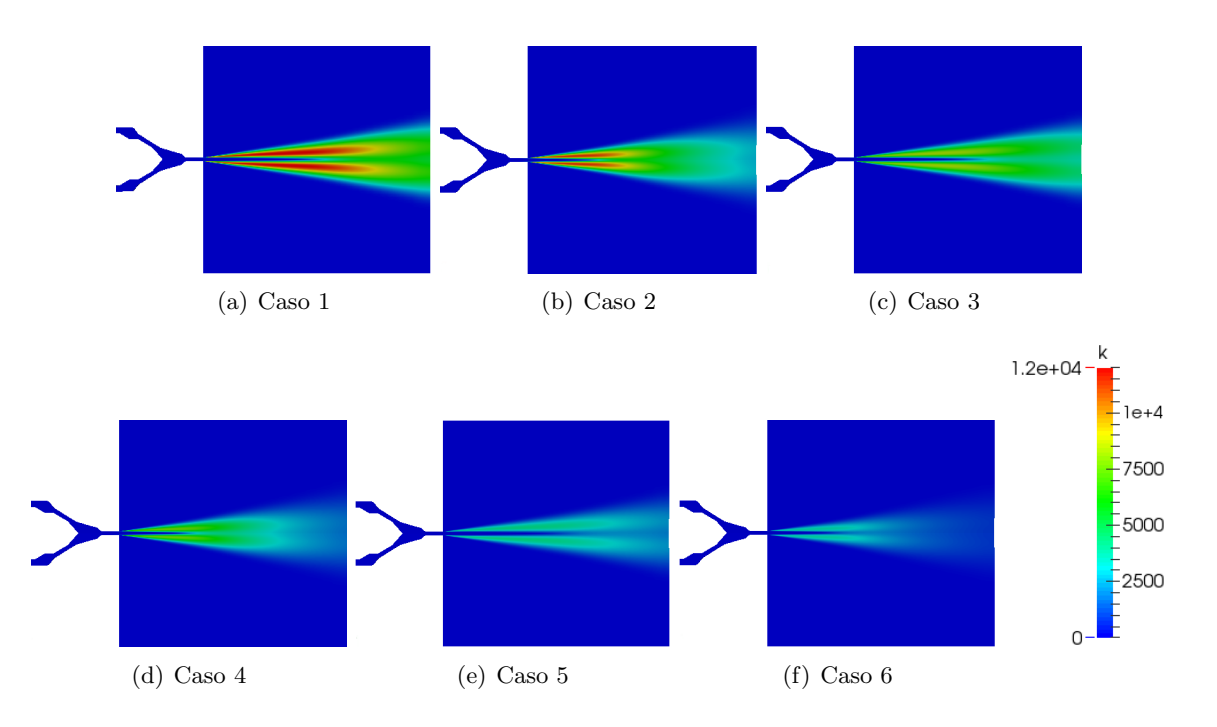

Cuanto mayor es la diferencia de presión, mayor es la energía cinética turbulenta en la zona cercana a las paredes de la tobera. En la Figura 7.15 se muestran los contornos en el chorro.

Figura 7.15: Contornos longitudinales de energía cinética turbulenta en toda la geometría para varias condiciones de inyección en Spray D

Se puede observar como los máximos valores de la energía cinética turbulenta aparecen cuando el chorro se abre. De hecho, la turbulencia es uno de los principales mecanismos que propician la apertura del chorro de combustible.

#### Ángulo de apertura y penetración

De los contornos de fracción de combustible en el chorro se pueden extraer dos parámetros de gran importancia en el proceso de inyección Diésel. En primer lugar se obtiene la penetración en la Figura 7.16, que indica cual es la longitud del chorro en cada instante temporal durante la inyección.

Se observa claramente que la penetración depende tanto de la presión de inyección como de la contrapresión, siendo la influencia de similar importancia. A mayor presión de inyección, con más rapidez penetra el chorro en la cámara de combustión. En cambio, a menor contrapresión más rápido penetra el chorro en el aire.

El ángulo de apertura también resulta de gran importancia, ya que será indicativo del grado de atomización del chorro y por tanto de la calidad de la combustión. Los resultados se muestran en la Figura 7.17.

La contrapresión tiene mayor influencia en el ángulo de apertura que la presión de inyección. Así, a mayor presión de descarga, mayor el ángulo de apertura. Sin embargo, éste disminuye al

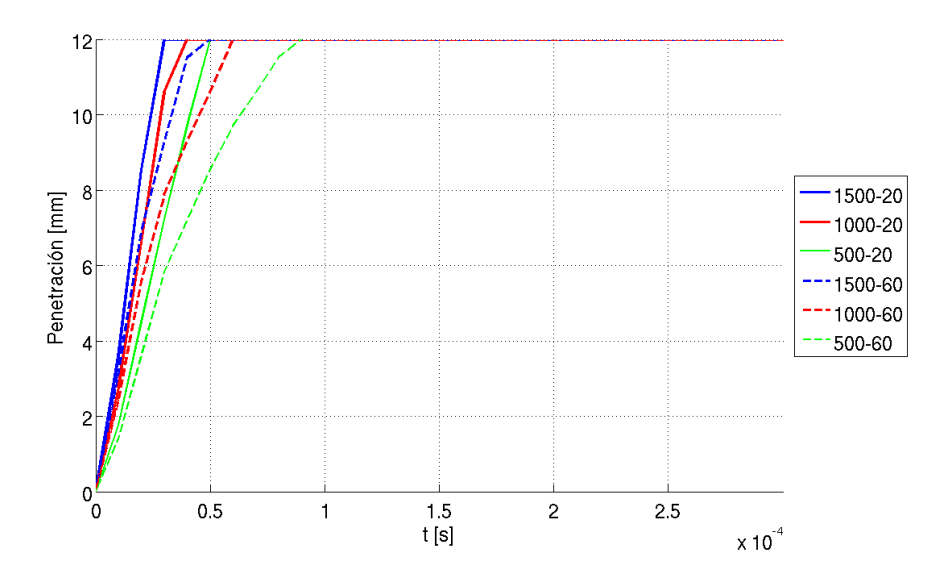

Figura 7.16: Penetración del Spray D en esaFoam

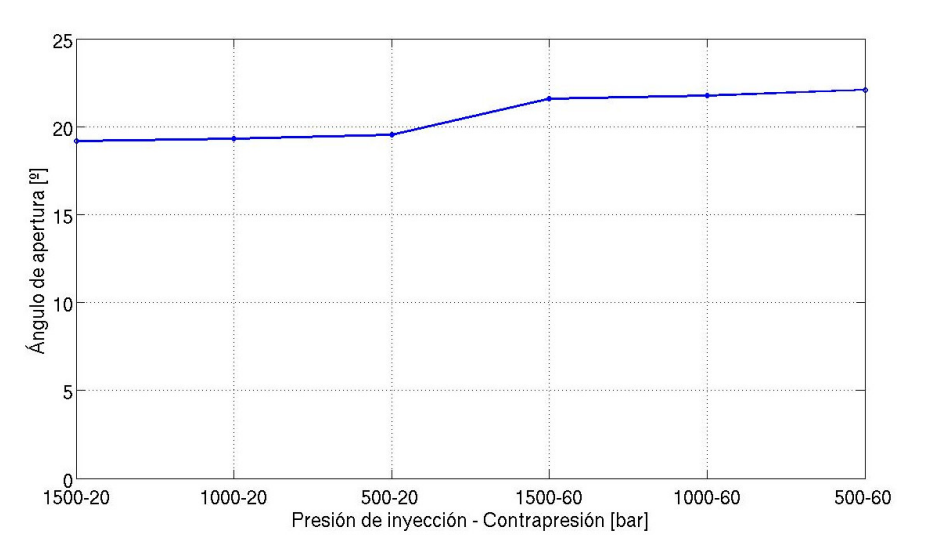

Figura 7.17: Ángulo de apertura del Spray D en  $esaFoam$ 

aumentar la presión de inyección. El chorro se abre unos 20 grados.

# Capítulo 8

# Estudio de la tobera Spray C

### 8.1. Estudio de la influencia del modelo de turbulencia en cavitatingFoam.

#### 8.1.1. Caso de estudio

Como se hizo para el Spray D, se va a realizar un análisis de influencia del modelo de turbulencia para el caso base (1500-20 bares) en cavitatingFoam. Los modelos de turbulencia son los mismos:  $k - \epsilon$  y SST  $k - \omega$ 

#### 8.1.2. Resultados obtenidos

Para el caso descrito se obtienen los siguientes valores de los parámetros de inyección (Tabla 8.1), así como los errores con respecto a los experimentos (Tabla 8.2).

|            | $k-\epsilon$ | $\mathbf{k-}\boldsymbol{\omega}$ | Experimental |
|------------|--------------|----------------------------------|--------------|
| $\dot{m}$  | 10.4180      | 10.4953                          | 10.1647      |
| $\dot{M}$  | 6.3171       | 6.8243                           | 5.9481       |
| $C_{\eta}$ | 0.9424       | 1.0106                           | 0.9175       |
| $c_a$      | 0.7072       | 0.6644                           | 0.7295       |
| $c_D$      | 0.6665       | 0.6714                           | 0.6693       |

Tabla 8.1: Parámetros de inyección para el análisis de influencia del modelo de turbulencia en el Spray C

|                 | $k-\epsilon$ | $\mathbf{k-}\boldsymbol{\omega}$ |
|-----------------|--------------|----------------------------------|
| $\dot m$        | $2.49\,\%$   | 3.2523 %                         |
| $\dot{M}$       | 6.2039 %     | 14.7304 %                        |
| $\mathcal{C}_i$ | $2.7154\,\%$ | 10.1447%                         |
| $c_a$           | $3.0603\,\%$ | 8.9282%                          |
| $c_D$           | $0.4256\,\%$ | $0.3132\,\%$                     |

Tabla 8.2: Errores respecto a los cálculos experimentales de los parámetros de inyección para el an´alisis de influencia del modelo de turbulencia en el Spray C

Si se analizan los errores de los parámetros de inyección, se observa que tanto el flujo másico

como el flujo de cantidad de movimiento se aproxima m´as a los resultados experimentales para el modelo  $k - \epsilon$ . Los valores del coeficiente de descarga son muy similares, aunque el modelo  $k - \epsilon$ presenta un error ligeramente mayor. Esto es enga˜noso, ya que esto se consigue sobreestimando el coeficiente de velocidad y subestimando el de área en  $k - \omega$ , un valor similar a los resultados experimentales.

En la siguiente figura se muestra el contorno de energía cinética turbulenta a lo largo de la tobera para ambos modelos de turbulencia.

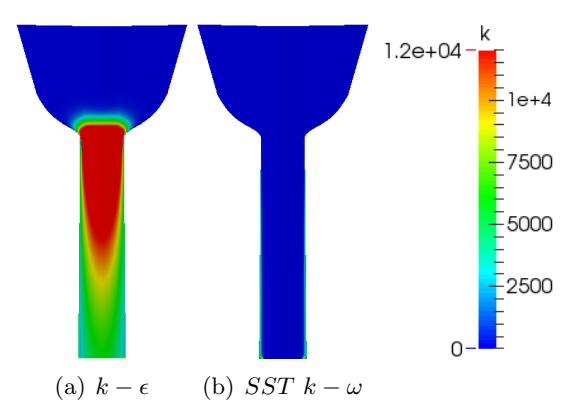

Figura 8.1: Comparación de la energía cinética turbulenta para ambos modelos de turbulencia en Spray C.

Se muestra que ocurre lo mismo que para el análisis de modelo de turbulencia realizado para el Spray D. El modelo  $k - \epsilon$  sobrestima la energía cinética turbulenta. Por tanto, se comprueba que esta diferencia no se debe a la geometría, sino al modelo de turbulencia. En la siguiente figura se muestra el contorno de fracción de vapor, es decir, se muestra la cavitación.

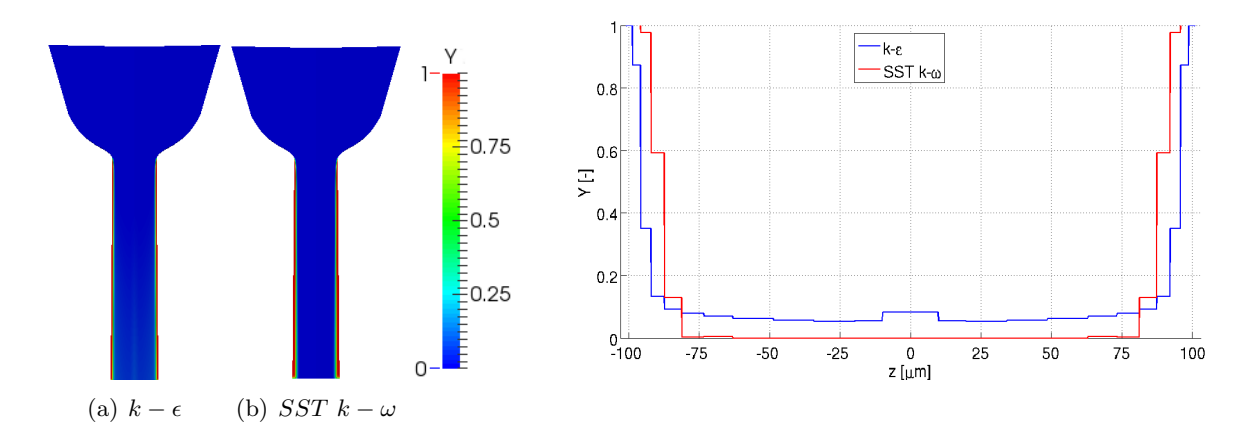

Figura 8.2: Comparación de la fracción de vapor para ambos modelos de turbulencia en Spray C. Contornos longitudinales y transversales a la salida de la tobera

Se muestra claramente que la tobera es cavitante, con la fase vapor pegada a la pared. El modelo  $k - \omega$  produce mayor cavitación, es decir, la capa de vapor es más gruesa. Esta es la principal razón por la que se subestima el coeficiente de área, ya que se sobrestima la cavitación.

#### 8.1.3. Conclusiones

Observando los parámetros de inyección obtenidos, se ha podido comprobar claramente que el modelo  $k - \epsilon$  produce resultados más satisfactorios para la tobera Spray C. Parece ser la mejor opci´on para toberas cavitantes.

# 8.2. Estudio para diferentes presiones de inyección y contrapresiones

#### 8.2.1. Casos de estudio

Como se ha hecho para el Spray D, se van a analizar seis condiciones de inyección para dos solvers distintos, esto es, doce casos distintos en total. El primer solver ya se ha utilizado en el capítulo anterior, se trata de *cavitatingFoam*. En el capítulo anterior se utilizó para una tobera no cavitante, pero en esta se le sacará mayor provecho al emplearla en una tobera que presenta cavitación. El segundo es interPhaseChangeFoam, que también deberá capturar la cavitación.

#### 8.2.2. Resultados obtenidos

#### Evolución de los parámetros de inyección

Los parámetros de inyección obtenidos, así como sus errores con respecto a los valores experimentales, se muestran en las siguientes tablas. Además, para facilitar el análisis se van a representar los resultados gráficamente, del mismo modo que se hizo para la otra tobera, en la Figura 8.3.

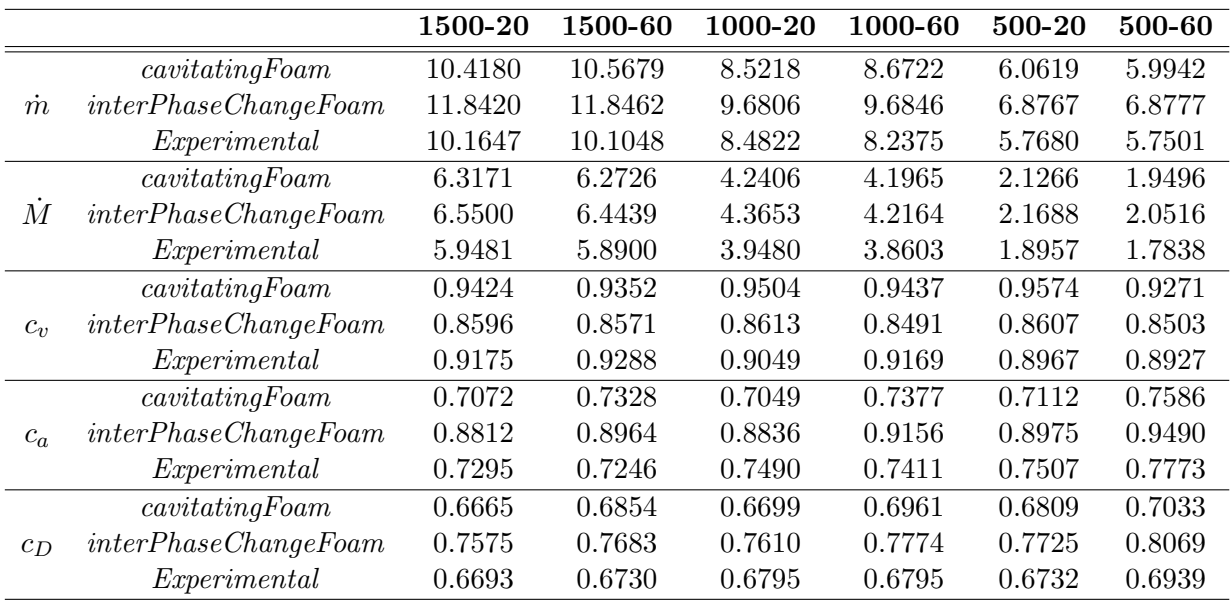

Tabla 8.3: Parámetros de inyección para los seis casos de estudio de Spray C. Resultados experimentales y computacionales (cavitatingFoam e interPhaseChangeFoam)

|           |                       | 1500-20    | 1500-60    | 1000-20    | 1000-60   | 500-20   | 500-60   |
|-----------|-----------------------|------------|------------|------------|-----------|----------|----------|
| $\dot{m}$ | cavityFrom            | $2.49\%$   | $4.58\%$   | $0.47\%$   | $5.28\%$  | 5.10%    | $4.24\%$ |
|           | interPhase ChangeFoam | 16.50%     | 17.23%     | 14.13%     | 17.57%    | 19.22%   | 19.61%   |
| $\dot{M}$ | cavityFoam            | $6.20\,\%$ | $6.50\,\%$ | $7.41\%$   | $8.71\%$  | 12.18%   | $9.29\%$ |
|           | interPhase ChangeFoam | 10.12%     | $9.40\%$   | 10.57%     | $9.22\%$  | 14.40%   | 15.01%   |
|           | cavitatingFoam        | $2.72\%$   | $0.69\%$   | $5.03\,\%$ | $2.92\%$  | $6.77\%$ | $3.85\%$ |
| $c_v$     | interPhase ChangeFoam | $6.31\,\%$ | 7.72%      | 4.82%      | 7.40 %    | $4.02\%$ | $4.75\%$ |
|           | cavityFrom            | $3.06\,\%$ | $1.14\%$   | $5.89\%$   | $0.47\%$  | $5.26\%$ | $2.41\%$ |
| $c_a$     | interPhase ChangeFoam | 20.80%     | 23.71 %    | 17.97%     | 23.54 $%$ | 19.55%   | 22.10%   |
|           | cavityFrom            | $0.43\%$   | $1.84\%$   | $1.41\%$   | $2.45\%$  | $1.15\%$ | $1.35\%$ |
| $c_D$     | interPhase ChangeFoam | 13.19%     | 14.16%     | 12.00%     | 14.40 %   | 14.74%   | 16.29%   |

Tabla 8.4: Errores de los parámetros de inyección para los seis casos de estudio de Spray C respecto de los resultados experimentales

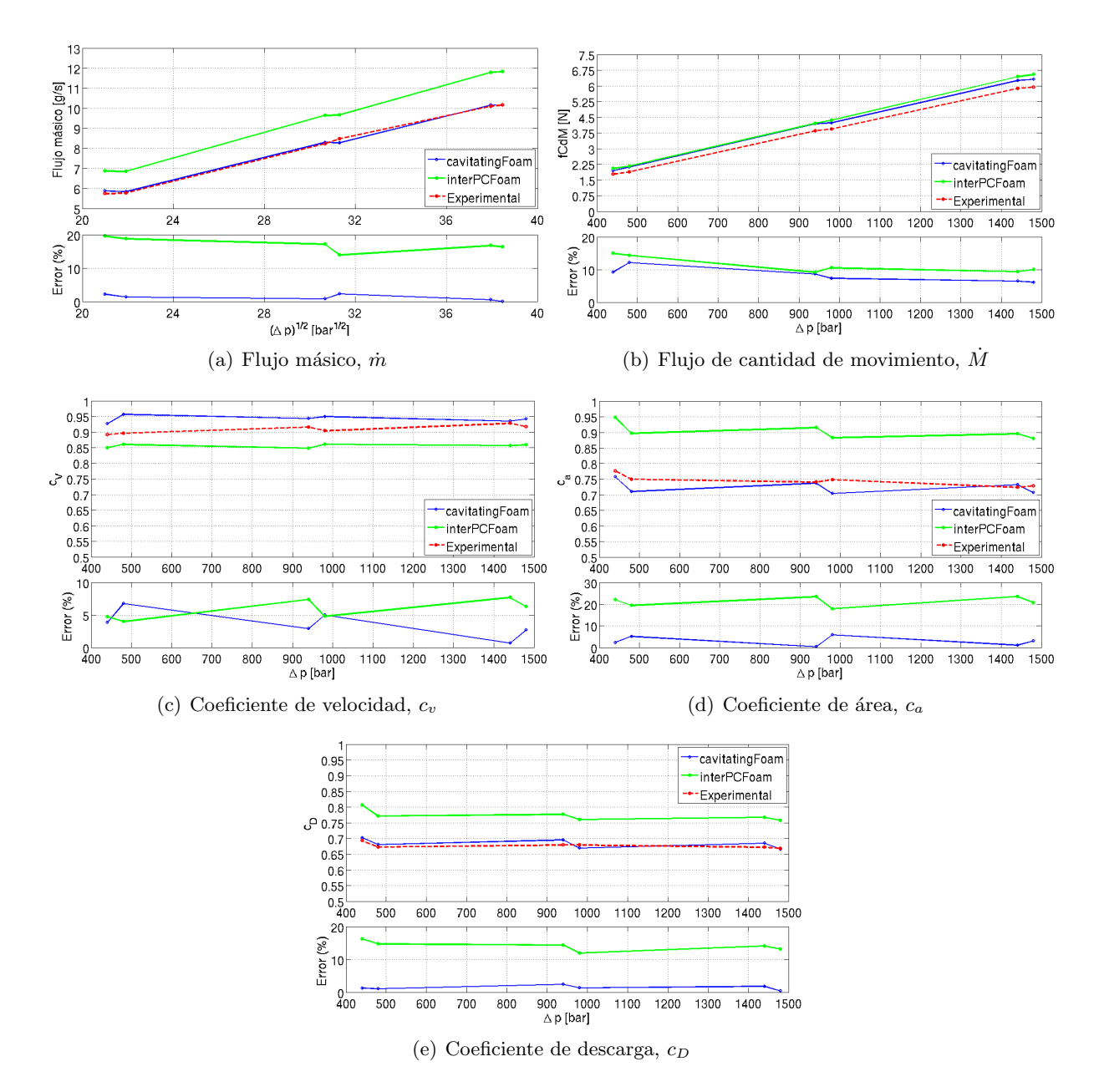

Figura 8.3: Parámetros de inyección para el estudio de la tobera Spray C.

Como ya se ha mencionado, el aumento del salto de presión entre la entrada y la salida produce un aumento de la velocidad de salida, lo que se traduce en un aumento del flujo m´asico y el flujo de cantidad de movimiento. En el flujo másico se observa esto mismo, sobre todo en los resultados experimentales: la tendencia es prácticamente lineal, sin embargo es independiente de la presión de descarga. Cuando existe cavitación, el flujo másico es independiente de la condición de presión aguas abajo del orificio [\[13\]](#page-132-0). Por tanto, la tendencia no es lineal a la raíz a la diferencia entre la presión de inyección y la contrapresión, sino entre la primera y la presión de saturación.

Para el caso del flujo de cantidad de movimiento la tendencia es prácticamente lineal (excepto algunos pequeños saltos al variar la contrapresión para la misma presión de inyección) con el salto de presiones. En este caso los resultados de interPhaseChangeFoam son bastante mejores, muy similares a los de cavitatingFoam, aunque ligeramente superiores.

Por otro lado, el coeficiente de velocidad es prácticamente constante, independiente de la diferencia de presiones, para los casos computacionales y los resultados experimentales. Mientras que cavitatingFoam sobrestima el coeficiente de velocidad, interPhaseChangeFoam los subestima. Los errores no son claramente mejores para uno de los *solvers*, aunque parece que *cavitatingFoam* funciona mejor para diferencias de presión elevadas.

En el coeficiente de área es donde se van a obsevar las mayores diferencias hasta ahora. El solver cavitatingFoam logra resultados muy buenos, mientras que interPhaseChangeFoam tiene errores hasta superiores al 20%. Esto puede ser indicativo de que *interPhaseChangeFoam* no consigue captar adecuadamente la cavitación. Esto se comprobará con los contornos de fracción de vapor.

Finalmente, al ser el coeficiente de descarga el producto de los coeficientes de velocidad y ´area, resulta coherente que interPhaseChangeFoam sobrestime el coeficiente de descarga. El solver cavitatingFoam consigue resultados asombrosamente buenos, con errores inferiores al 2.5 %,

#### Comparación de las variables fluidodinámicas calculadas mediante *cavitatingFoam* e interPhaseChangeFoam

A continuación se comparan varias variables fluidodinámicas mediante contornos de la tobera para los dos solvers que se han empleado para este inyector. En la Figura 8.4 se representan los contornos de velocidad, a lo largo de la tobera y en la salida.

A la salida de la tobera, la velocidad difiere del orden de 50 m/s entre los dos solvers, siendo mayor para el caso de cavitatingFoam. Este mismo algoritmo produce un contorno menos redondeado que el de *interPhaseChangeFoam*. En la Figura 8.5 se representa la **presión**.

Las diferencias para la presión no son muy acusadas, aunque si se observa un hecho curioso: en cavitatingFoam la presión se mantiene constante a lo largo de la tobera, siendo su valor el de la presión de saturación, mientras que para interPhaseChangeFoam existe una cierta variación. Estos valores tan bajos son indicativos de que existe cavitación en la tobera, ya que si no los valores serían

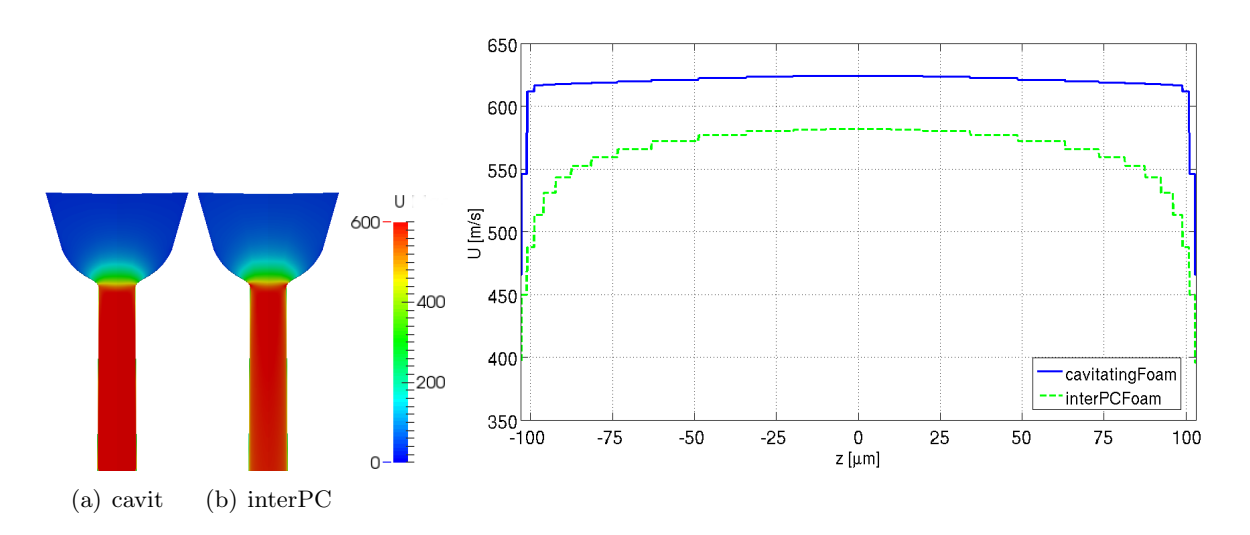

Figura 8.4: Velocidad para Spray C (caso base), comparación entre *solvers*. Contornos longitudinales y transversales.

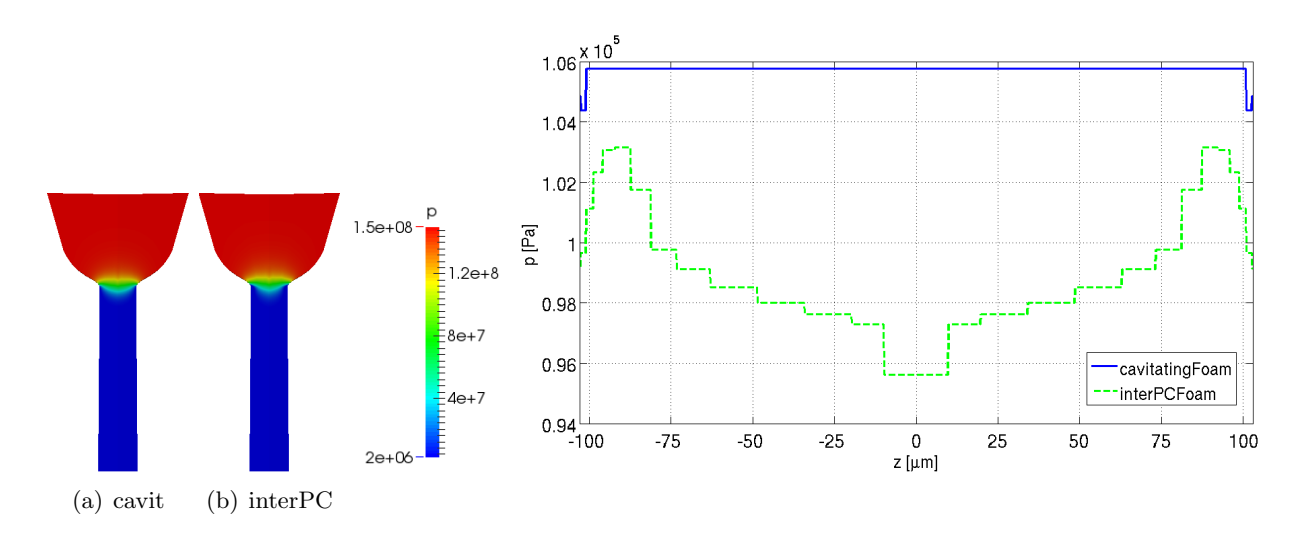

Figura 8.5: Presión para Spray C (caso base), comparación entre *solvers*. Contornos longitudinales y transversales.

similares a los de la presión de descarga. En la figura 8.6 se muestra este fenómeno de la cavitación mediante los contornos de fracción de fase vapor.

Mientras que *cavitatingFoam* predice que la fase vapor no está prácticamente mezclada con la fase líquida, con valores cercanos o iguales a la unidad cerca de la pared, *interPhaseChangeFoam* indica que la zona de la tobera sufriendo cavitación es una mezcla que supera ligeramente el 50 % en la pared. Esto influye en gran medida en los parámetros de inyección, sobre todo en el coeficiente de área y por tanto en el de descarga. Por tanto, la descripción de la cavitación de *cavitatingFoam* parece la más próxima a la realidad, como indican los resultados de los parámetros de inyección. En la figura 8.7 se representa la energía cinética turbulenta.

La turbulencia se estima mayor en interPhaseChangeFoam, como se muestra tanto en los contornos longitudinales de la tobera como a la salida.

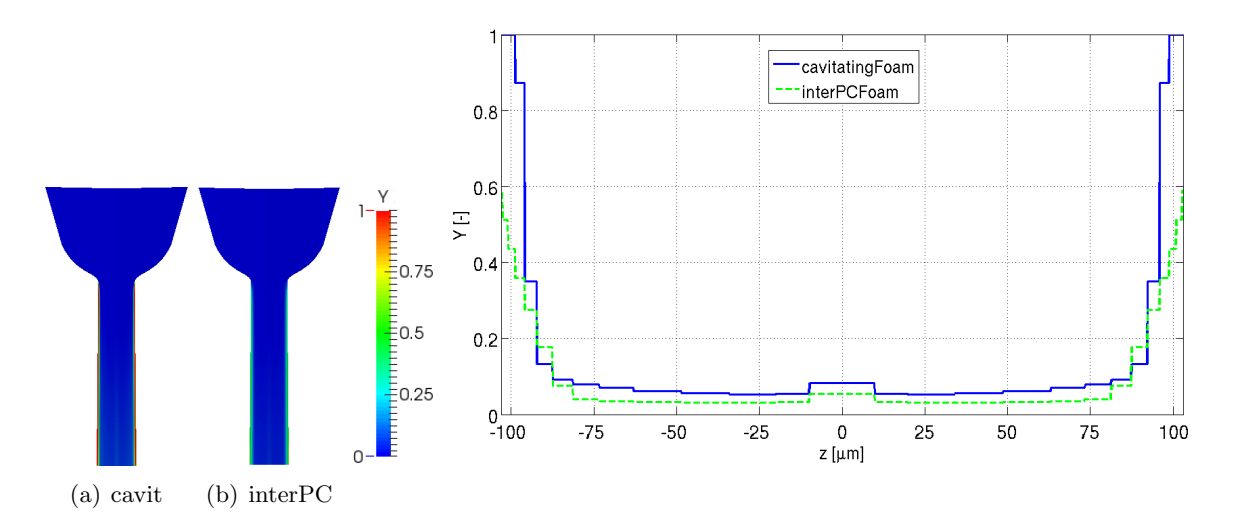

Figura 8.6: Fracción de vapor para Spray C (caso base), comparación entre *solvers*. Contornos longitudinales y transversales.

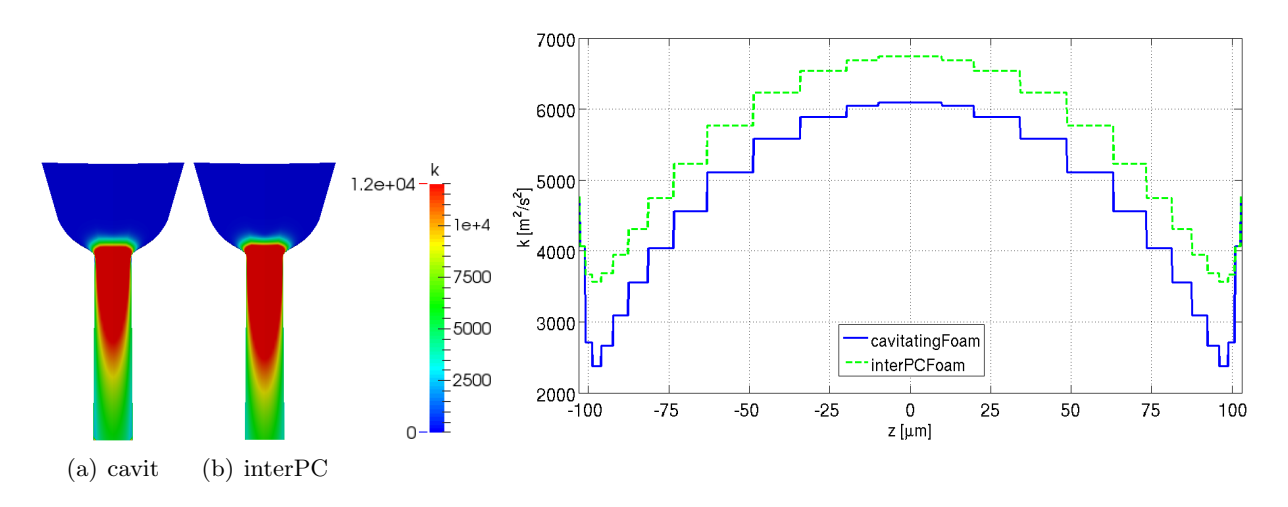

Figura 8.7: Energía cinética turbulenta para Spray C (caso base), comparación entre solvers. Contornos longitudinales y transversales.

#### Evolución de las variables fluidodinámicas con el salto de presiones

Para analizar la influencia del salto de presiones sobre variables fluidodinámicas como la presión o la velocidad se van a representar contornos, principalmente, en la tobera. Se va a utilizar el *solver cavitatingFoam* únicamente, ya que es claramente el mejor entre los dos empleados para este inyector. Lo que ocurre con el chorro no tiene tanta validez aqu´ı como el los resultados del Spray D de esaFoam, ya que en los solvers del Spray C no se modela el aire en el que es inyectado el combustible. En las Figura 8.8 se representan los contornos de presión en la tobera, así como la variación de presión en el eje de la tobera en la Figura 8.9.

Se observa cómo influye la geometría del Spray C en la distribución de presiones. La brusca entrada de este inyector, cuyo radio de acuerdo es pequeño, hace que la presión caiga bruscamente justo a la entrada, sobre todo en la zona de la pared, como se muestra en los contornos de la tobera. Su valor cae a la presión de saturación de combustible y se mantiene constante hasta la

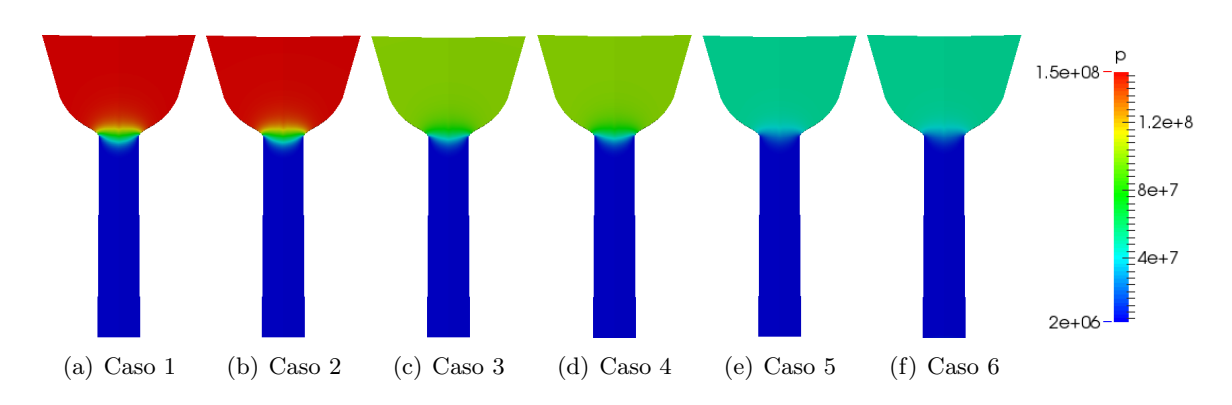

Figura 8.8: Contornos longitudinales de presión para varias condiciones de inyección en Spray C

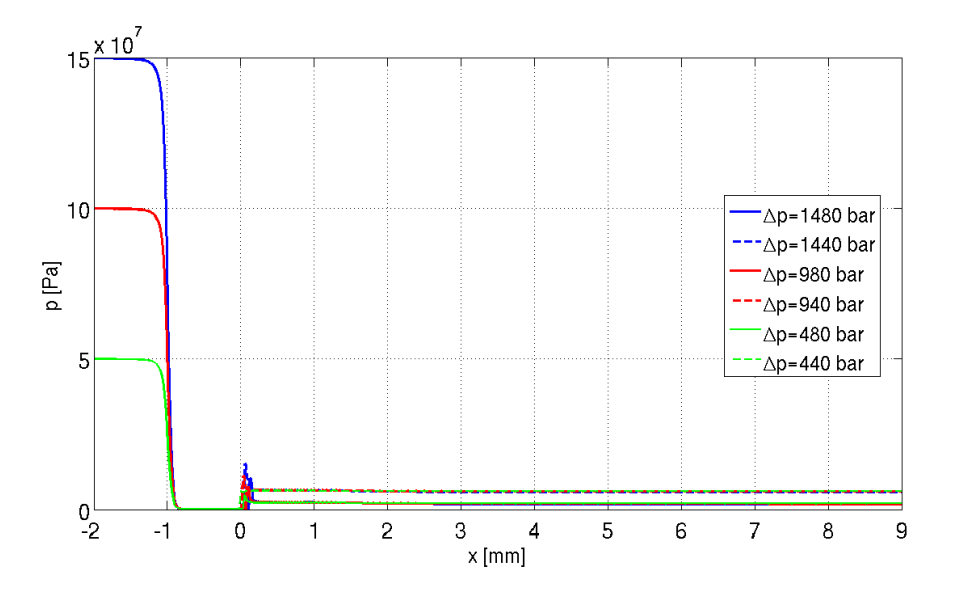

Figura 8.9: Presión en el eje para varias condiciones de inyección en Spray C

salida de la tobera, donde remonta debido a la expansión del chorro y luego rápidamente alcanza el valor de la presión de descarga. En las Figuras 8.10 y 8.11 se representa la evolución de la velocidad.

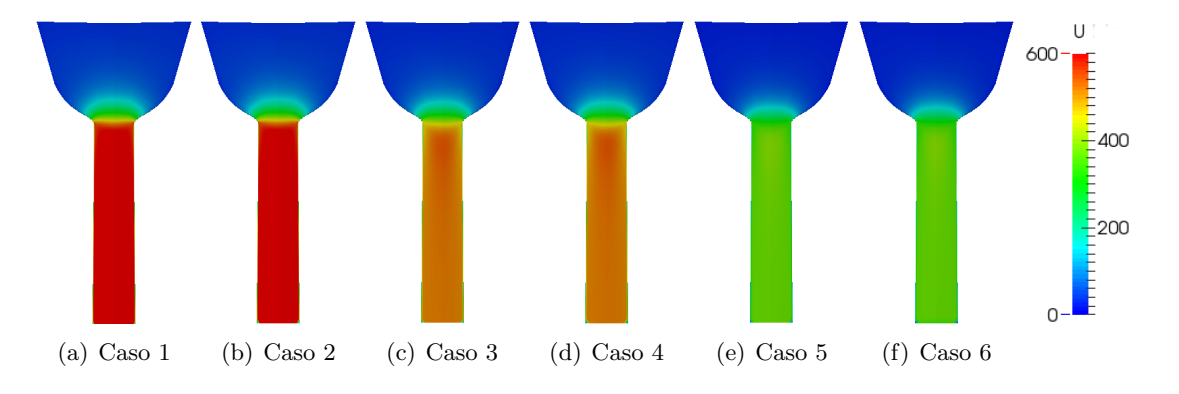

Figura 8.10: Contornos longitudinales de velocidad para varias condiciones de inyección en Spray C

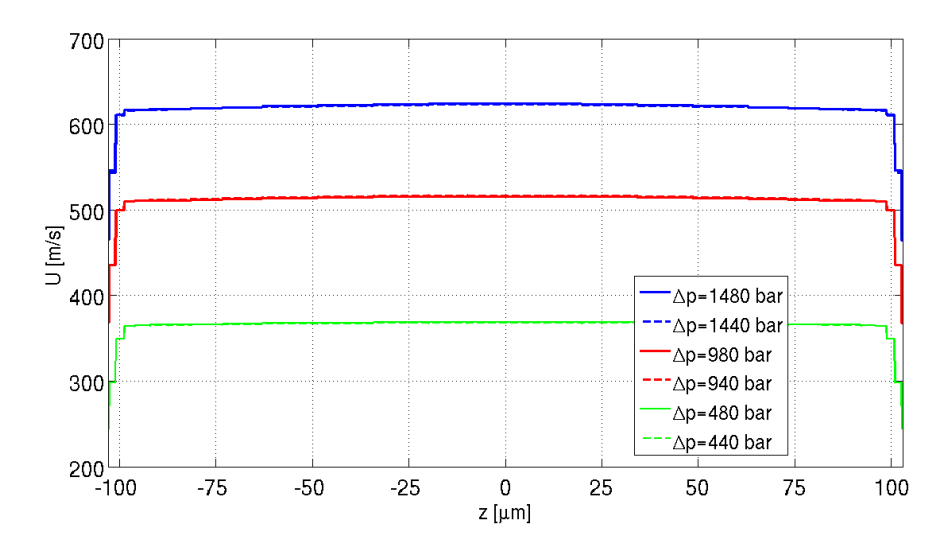

Figura 8.11: Contornos transversales de velocidad para varias condiciones de inyección en Spray C

Después del brusco estrangulamiento del flujo que provoca la cavitación, la velocidad permanece constante a lo largo de la tobera. Esto es lógico, ya que el Spray C no presenta conocidad. Además, también es constante a la salida de la tobera. Esto es debido a que el flujo es turbulento, y además el modelo  $k - \epsilon$  sobrestima la turbulencia. La velocidad a la salida es independiente de la presión de descarga, al menos para los cálculos computacionales. Sí depende de la presión de inyección, siendo proporcional a su raíz cuadrada (parece serlo, y además teóricamente debe ser proporcional a la raíz de la diferencia de presiones). En las Figuras 8.12 y 8.13 se representa la **densidad**.

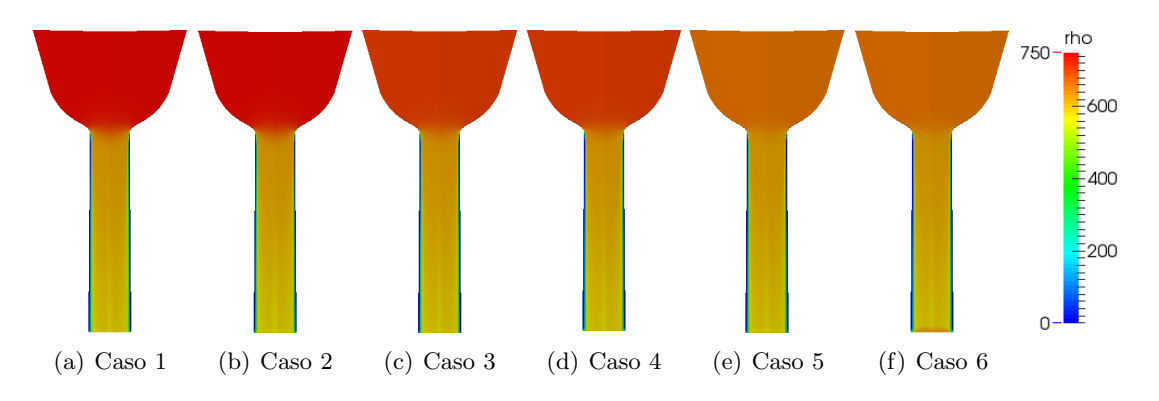

Figura 8.12: Contornos longitudinales de densidad para varias condiciones de inyección en Spray C

En este algoritmo, aunque sea bifásico, se trata al flujo como un sólo fluido, y después se calculan las variables como una ponderación de la proporción de casa fase. Es por esto que la densidad en la pared es muy baja: es de hecho la densidad del vapor. Además, la densidad del combustible líquido (aguas arriba de la tobera) es proporcional a la presión. De hecho, para el cálculo de la densidad este algoritmo utiliza una ecuación barotrópica para la densidad. A la salida, se observa que la densidad nunca alcanza el valor de la densidad del combustible líquido, de 715  $kg/m^3$ aproximadamente. Esto es indicativo de que este *solver* predice una ligera proporción de fase gaseosa también en el centro de la tobera. Además, la caída de la densidad justo en la tobera no se debe tanto a la ecuación barotrópica como a la aparición de la cavitación, aunque resulta sencillo confundirlo. Es-

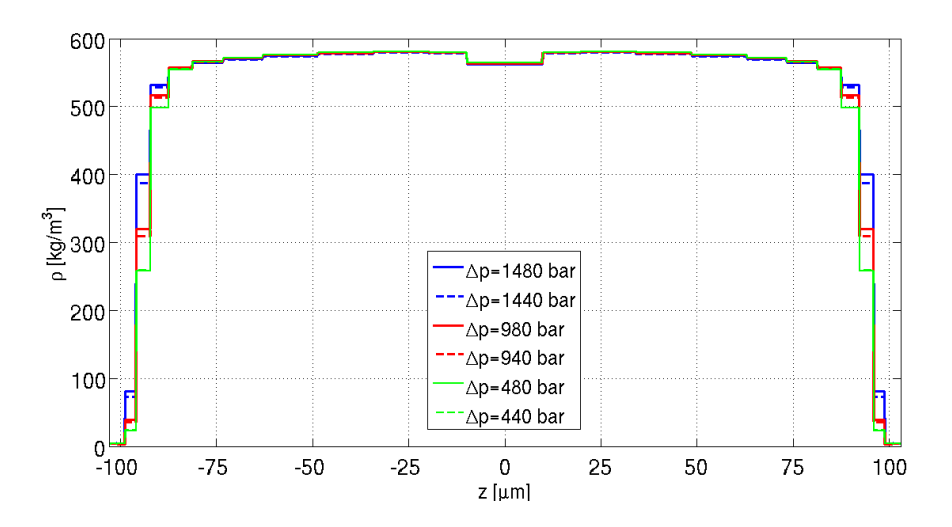

Figura 8.13: Contornos transversales de densidad para varias condiciones de inyección en Spray C

te hecho se va a comprobar mediante los contornos de fracción de vapor en las Figuras  $8.14$  y  $8.15$ .

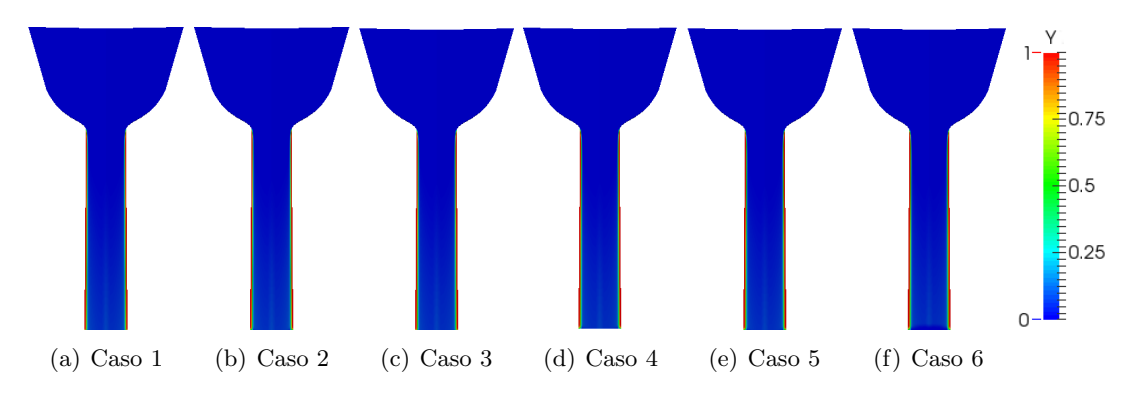

Figura 8.14: Contornos longitudinales de fracción de vapor para varias condiciones de inyección en Spray C

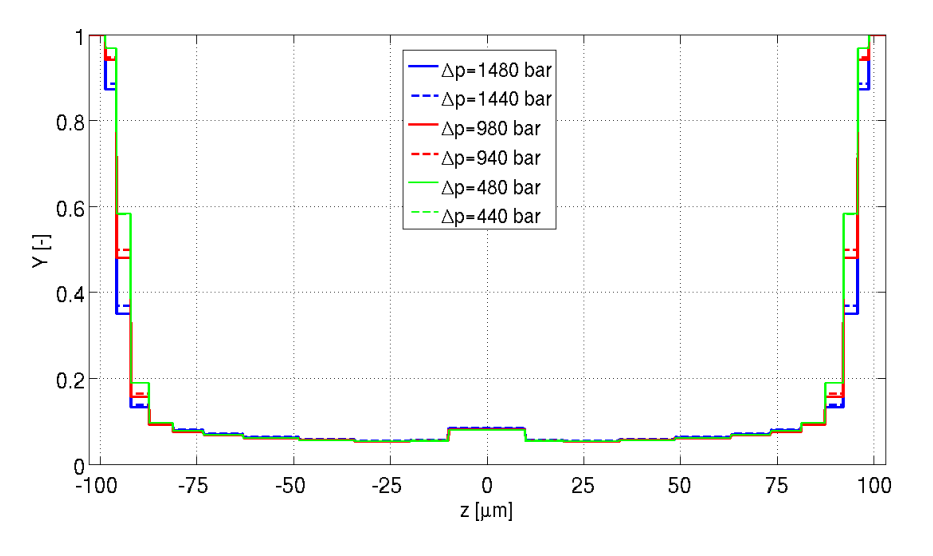

Figura 8.15: Contornos transversales de fracción de vapor para varias condiciones de inyección en Spray C

Mediante los contornos a la salida de la tobera se muestra la pequeña fracción de vapor en el centro de la tobera, como se ha mencionado anteriormente. Cabe destacar que la forma de cavitar de la tobera, es decir, la proporción de la tobera que sufre este fenómeno resulta independiente de las condiciones de inyección. De hecho, ya se ha visto anteriormente que a partir de un determinado número de Reynolds de transición, el coeficiente de descarga, dependiente en gran medida de la cavitación, es independiente de este número, que depende de las presiones de inyección y descarga a su vez por medio de la velocidad. En las Figuras 8.16 y 8.17 se representa la energía cinética turbulenta.

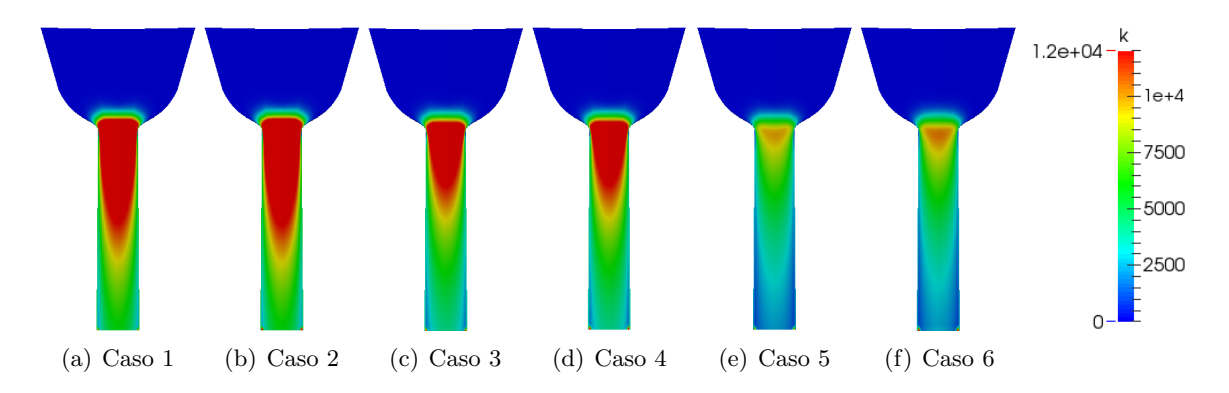

Figura 8.16: Contornos longitudinales de energía cinética turbulenta para varias condiciones de inyección en Spray C

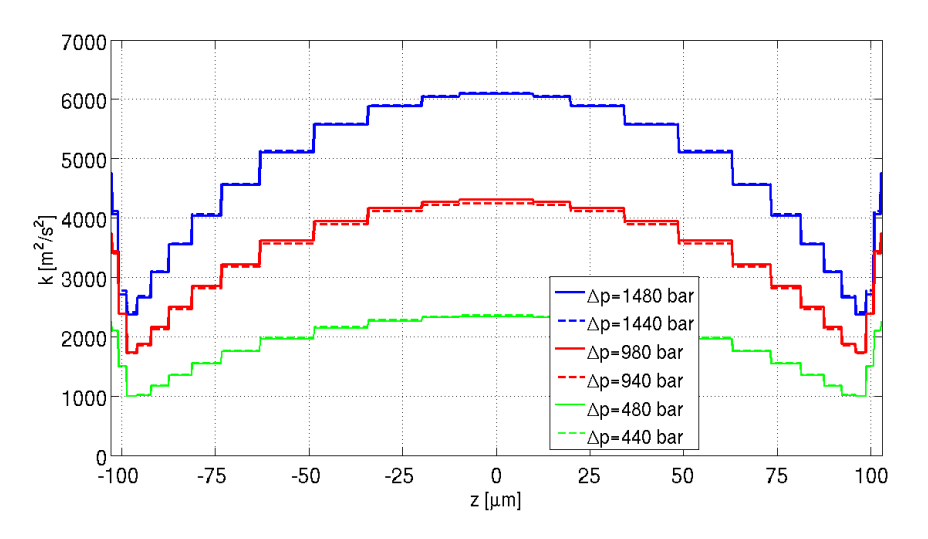

Figura 8.17: Contornos transversales de energía cinética turbulenta para varias condiciones de inyección en Spray C

Al igual que ocurría con la velocidad, la energía cinética turbulenta resulta independiente de la presión de descarga. La tobera entra en cierta forma en "bloqueo" de las condiciones aguas abajo, de forma análoga a las condiciones sónicas. Es proporcional a la presión de inyección. En el centro de la tobera la energía cinética turbulenta es máxima, aunque en la pared tiene un remonte. Esto es debido al modelo de turbulencia utilizado, y no a la geometría del inyector.

# Capítulo 9

# Comparación de las toberas Spray C y Spray D

#### 9.1. Casos de estudio

En los cap´ıtulos anteriores se ha analizado cada tobera por separado, analizando la influencia de las condiciones de inyección y de los solvers utilizados. Esta sección pretende realizar una comparación entre ambas toberas. Para el Spray C se van a utilizar los resultados de *cavitatingFoam* y para Spray D, los de esaFoam, ya que estos han sido los que han producido mejores resultados. También se podrían haber utilizado los resultados experimentales, pero como este proyecto es de CFD se ha optado por comparar ambas toberas mediante los resultados computacionales.

#### 9.2. Resultados obtenidos

#### Evolución de los parámetros de inyección

En la Figura 9.1 se comparan los resultados de ambas toberas para los parámetros de inyección.

Las tendencias ya se han analizado anteriormente, es decir, la evolución con el salto de presión, con lo que en este caso solamente se van a comparar las diferencias.

En primer lugar, el **flujo másico** es mayor en el Spray D para cualquier caso. Las toberas deberían tener el mismo flujo másico, por esto pueden ser comparadas. Las diferencias se deben a un fallo de diseño. Mientras que en el Spray D el flujo másico es proporcional al salto de presiones (directamente proporcional respecto de la raíz), en  $Spray C$  es independiente de la contrapresión. La tobera entra en una especie de choque, el orificio está colapsado al existir cavitación. Los valores del flujo de cantidad de movimiento son similares, ligeramente superiores para el Spray D, es decir, ambos chorros salen con una "fuerza" similar.

El coeficiente de velocidad es ligeramente mayor para el Spray C. Según muchos los autores que han comprobado que al aparecer la cavitación la velocidad efectiva es superior a la que cabría esperar en condiciones de no cavitación. Este hecho se justifica debido a la disminución de la fric-

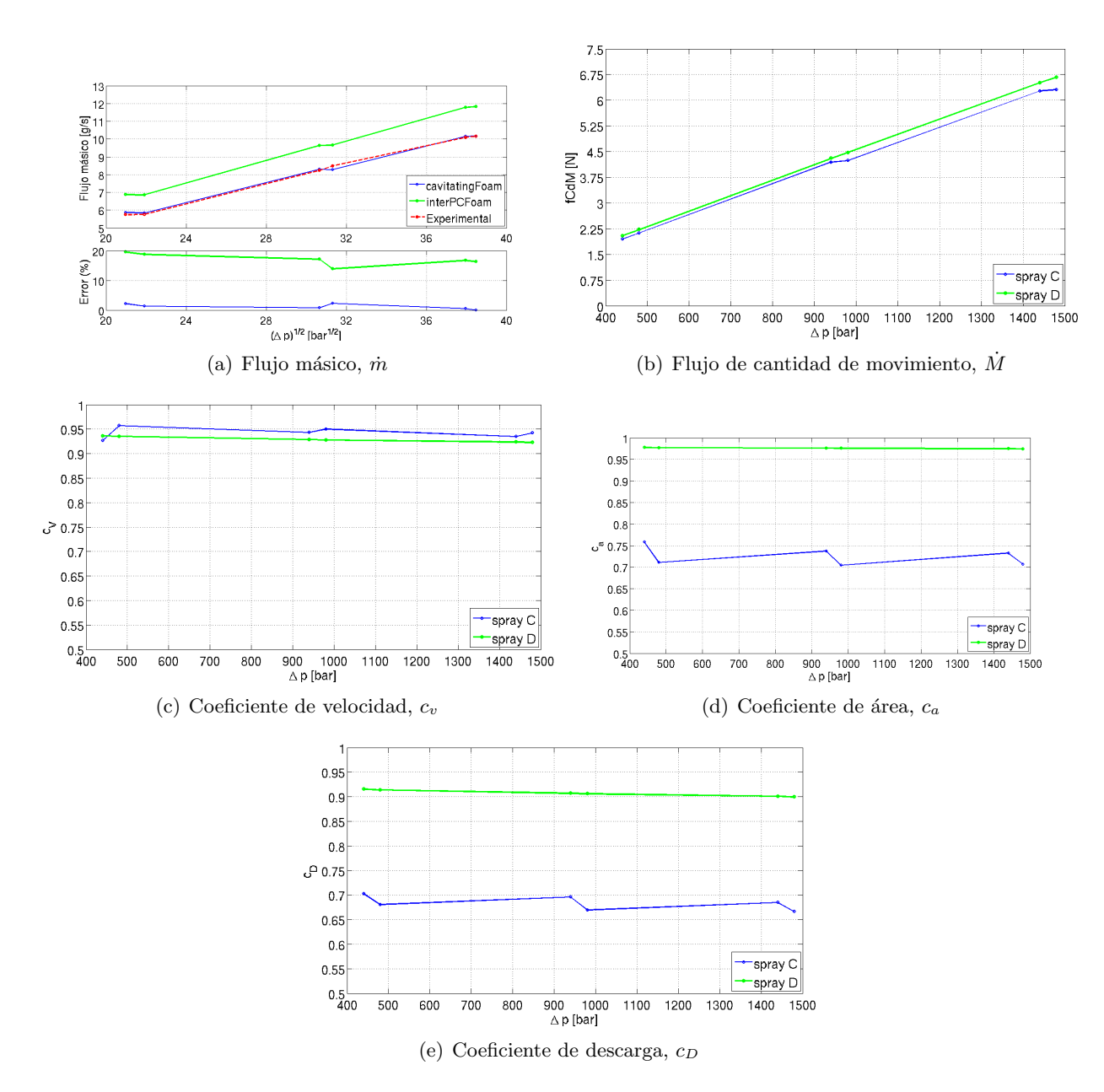

Figura 9.1: Parámetros de inyección para la comparación entre las toberas Spray C y Spray D

ci´on con las paredes [\[13\]](#page-132-0). Sin embargo, las diferencias son mucho mayores para el coeficiente de ´area: este es mucho menor para la tobera cavitante, ligeramente superior a 0.7, mientras que para la tobera no cavitante tienen un coeficiente de área de casi la unidad. Esto es lógico, de hecho el coeficiente de área representa la disminución del área efectiva con respecto al área geométrica, y el área efectiva se reduce al existir cavitación. Lo mismo ocurre con el **coeficiente de descarga**, al ser el producto de los dos anteriores coeficientes: es mucho menor para el caso de la tobera cavitante. Es decir, su caudal másico es muy inferior a su caudal teórico. El hecho de que el caudal sea similar es propiciado por el mayor diámetro de salida de la tobera cavitante.

#### Comparación de las variables fluidodinámicas calculadas mediante *cavitatingFoam* e interPhaseChangeFoam

En la Figura 9.2 se representan los contornos de velocidad. El eje se adimensionaliza con el diámetro de cada tobera, para facilitar la comparación.

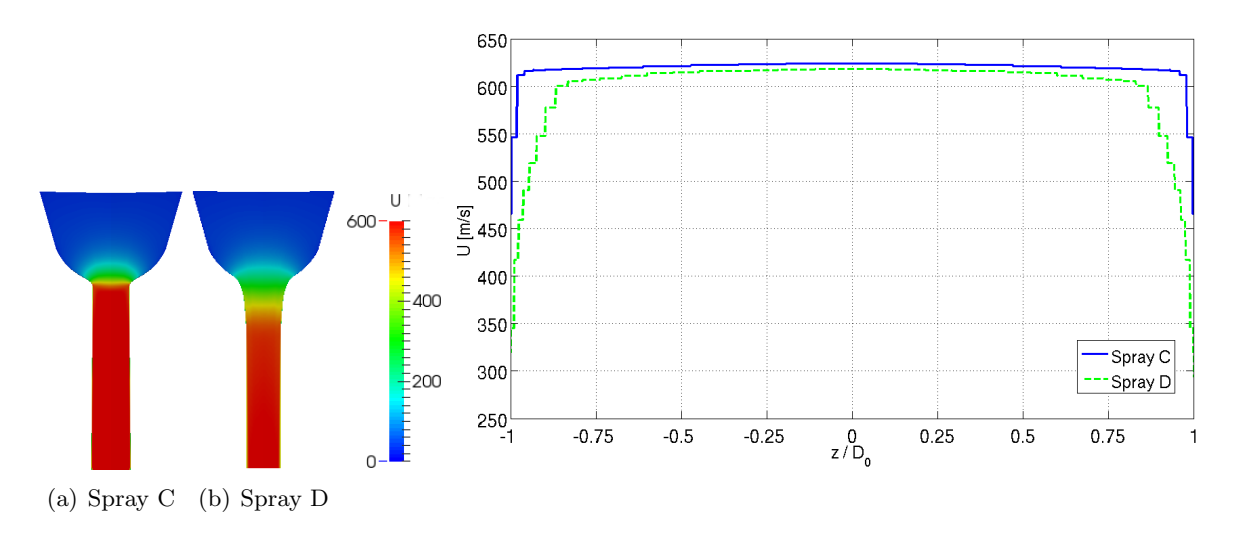

Figura 9.2: Velocidad para ambas toberas (caso base). Contornos longitudinales y transversales.

Existen diferencias evidentes en la velocidad a lo largo del eje de la tobera. Esto es debido a la diferencia entre ambas geometrías. En el Spray D el flujo se acelera progresivamente, de forma suave, debido a su radio de acuerdo y a la conicidad, que le permite acelerar desde la entrada hasta el final de la tobera. Sin embargo en el Spray C se produce una aceleración brusca a la entrada del orificio, produciéndose el valor máximo de la velocidad justo a la entrada, debido a la aparición de la vena contracta. Después permanece prácticamente constante a lo largo de la tobera, ya que ésta no presenta conicidad. En la figura 9.3 se representan los contornos de **presión**, así como su evolución a lo largo del eje.

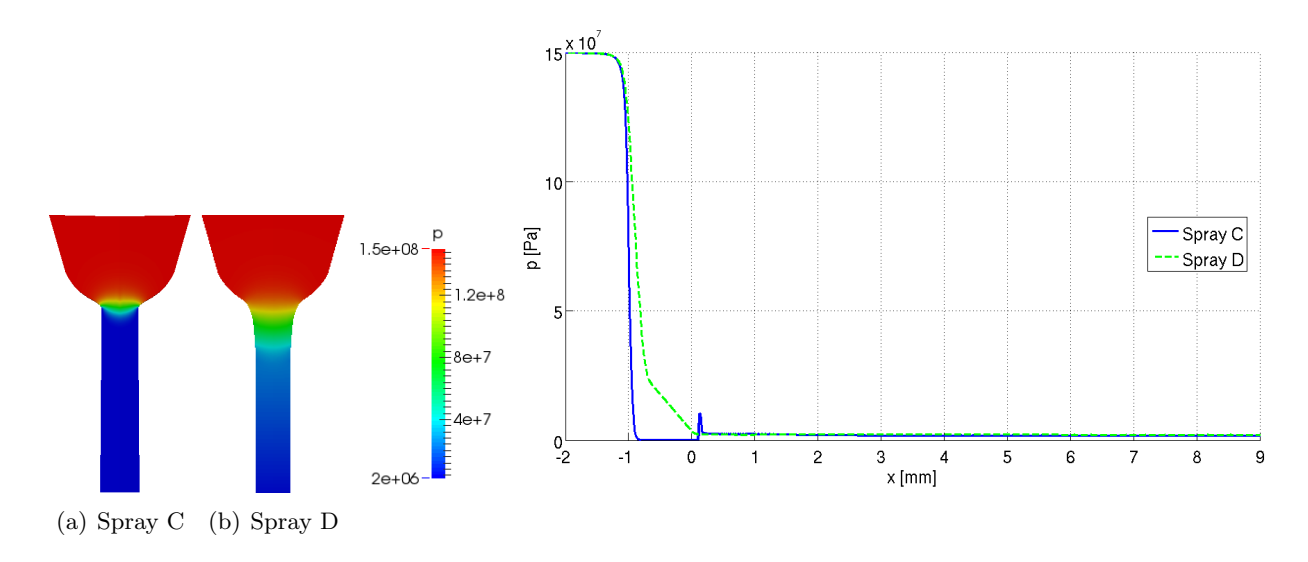

Figura 9.3: Presión para ambas toberas (caso base). Contornos transversales y valores en el eje.
Se ha podido comprobar que mientras que la geometría del Spray D permite una caída de presión suave, progresiva, desde la presión de inyección a la de descarga, el Spray C presenta una caída brusca justo a la entrada del orificio. De hecho cae hasta el valor de la presión de saturación del combustible, apareciendo el fenómeno de la cavitación. En la Figura 9.4 se representa la **densidad**.

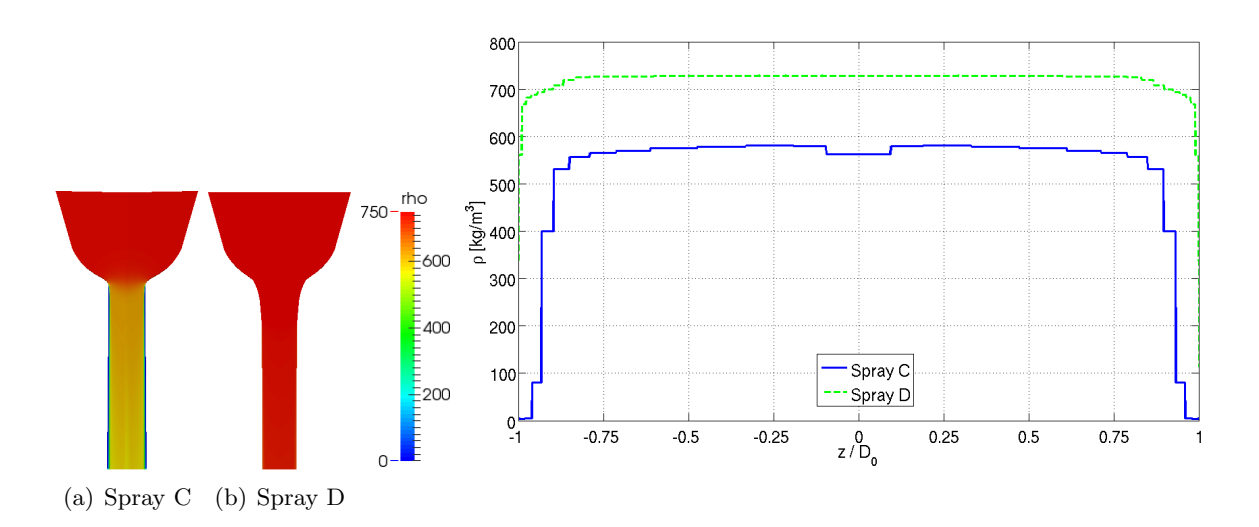

Figura 9.4: Densidad para ambas toberas (caso base). Contornos longitudinales y transversales.

Mientras que la densidad para la tobera no cavitante (Spray D) es prácticamente constante, la densidad del Spray C está influida por la cavitación, al asumir que las dos fases son un mismo flujo y ponderando sus variables a partir de la fracción de vapor en cada celda. En la figura 9.5 se representa la fracción de vapor.

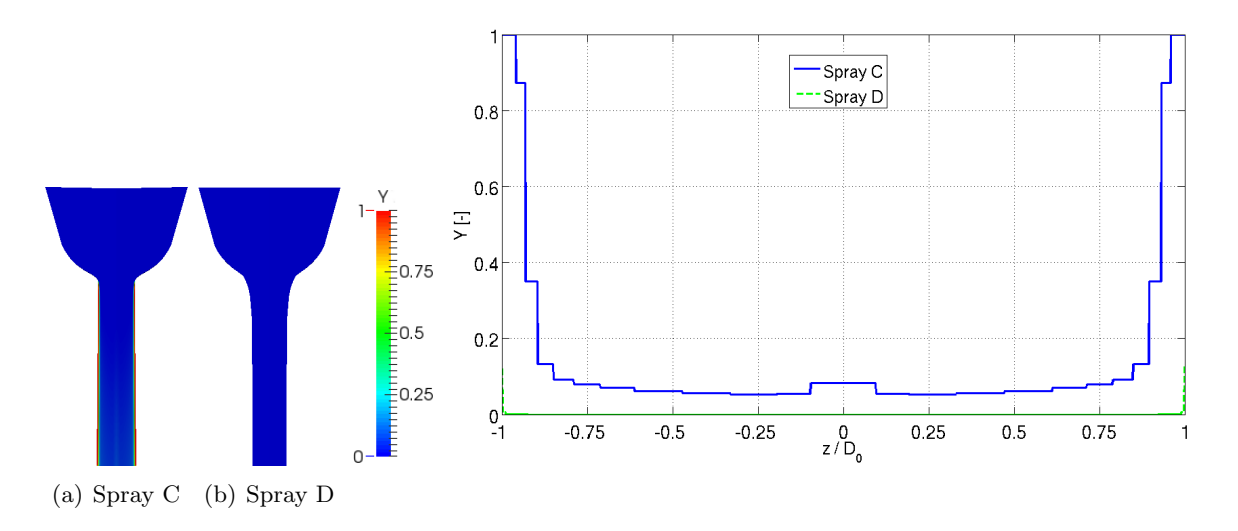

Figura 9.5: Fracción de vapor para ambas toberas (caso base). Contornos longitudinales y transversales.

Mientras que en el spray C existe cavitación, el Spray D no es cavitante. Por último se muestra la comparación de la energía cinética turbulenta en la Figura 9.6.

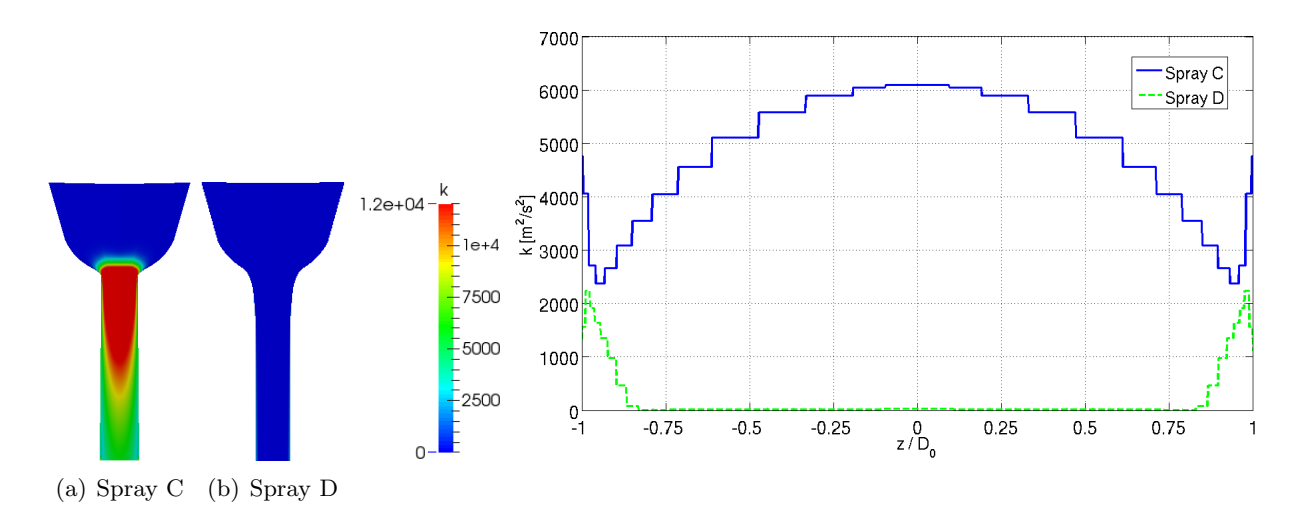

Figura 9.6: Energía cinética turbulenta para ambas toberas (caso base). Contornos longitudinales y transversales.

Las diferencias para la energía cinética turbulenta son debidas al modelo de turbulencia y no a la geometría, ya que para los cálculos del Spray C se ha elegido el modelo  $k − \epsilon$  y para el Spray D,  $SST\ k-\omega.$ 

# Conclusiones y trabajos futuros

## 10.1. Conclusiones

De los estudios realizados y los resultados obtenidos se pueden extraer las siguientes conclusiones:

- El hecho de que OpenFoam sea de software gratuito, tiene una gran ventaja competitiva frente a otros *software* comerciales, cuyas licencias suelen ser muy caras. Además se pueden programar solvers o modificarlos para resolver un gran abanico de problemas. De hecho se ha utilizado un solver que no proporciona el programa, esaFoam, entre otros.
- Aun para problemas muy sencillos, generar una malla ´optima resulta de gran importancia. La malla debe ser lo suficiente buena para asegurar la convergencia del problema, y para que los resultados sean válidos. Además, resulta de vital importancia realizar un análisis de independencia de malla para que la resolución no suponga un gran coste computacional. En solvers de cavitación, para una malla de unos 50000 elementos los cálculos pueden tardar del orden de uno o dos días.
- De entre los modelos de cavitación de *interPhaseChangeFoam*, el modelo SchnerrSauer realiza la descripción de la cavitación más cercana a la teoría.
- Se ha demostrado que en las toberas cavitantes como el Spray C el modelo  $k \epsilon$  produce mejores resultados, mientras que el modelo  $k - \omega$  es mejor para toberas que no presentan este fenómeno como el Spray D, donde el flujo es monofásico. El modelo de turbulencia SST  $k-\omega$ sobrestima el grosor de la capa de vapor en la tobera cavitante.
- El solver *cavitatingFoam* describe de forma bastante satisfactoria el flujo dentro de orificios, sobre todo si existe cavitación. Los resultados para flujos no cavitantes es de todas formas bastante correcta para los parámetros que se extraen de la tobera, como variables fluidodinámicas o parámetros de inyección. Sin embargo, si se desea analizar el chorro resulta preferible el uso de otro tipo de solver que modele el aire en el que se inyecta el combustible.
- En el Spray D, el algoritmo  $esaFoam$  resulta más preciso que el solver cavitatingFoam para el cálculo del flujo másico. Para el resto de parámetros, éstos resultan bastante independientes del algoritmo utilizado.
- Tanto en el Spray C como el Spray D, los coeficientes de área, velocidad y descarga resultan en general independientes de las condiciones de invección, al estar el flujo con un número de Reynolds superior a un cierto valor llamado Reynolds de transición. La velocidad a la salida de la tobera es ligeramente sobrestimada en el caso de *cavitatingFoam*. La porción de la tobera que está cavitando es independiente de las condiciones de inyección.
- La geometría del Spray D, de un radio de acuerdo bastante elevado y con una cierta conicidad, hacen que la aceleración del flujo y la caída de presión sea suave y progresiva, sin llegar a alcanzar la presión de saturación del combustible, y no produciéndose por tanto cavitación en la tobera.
- El chorro, descrito adecuadamente por Spray D, sale con un cierto ángulo de apertura, produciéndose la atomización del combustible. La penetración del chorro depende tanto de la presión de inyección como de la de descarga. El ángulo de apertura, sin embargo, depende mucho más de la presión de descarga, siendo mucho menor para presiones elevadas.
- La mayor parte de la turbulencia aparece en el chorro, siendo un mecanismo fundamental para la apertura y atomización del mismo.
- El solver interPhaseChangeFoam no es capaz de describir adecuadamente la cavitación, suponiendo que la fase vapor está mezclada con el líquido a partes aproximadamente iguales. Sin embargo, *cavitatingFoam* indica que la fase vapor no está mezclada con el líquido en la mayor parte de la cavitación. Esta es una de las razones por las que los resultados de interPhaseChangeFoam no son lo suficientemente satisfactorios para este proyecto. Los resultados de cavitatingFoam, en cambio, son asombrosamente buenos, muy similares a los valores experimentales.
- La geometría de la tobera cavitante influye en gran medida en el desarrollo del flujo. En la entrada se produce un abrupto estrangulamiento del flujo. Esto es debido al pequeño radio de acuerdo. Esto propicia una gran caída de presión, debido a la vena contracta que se produce. La presión cae al valor de la presión de saturación del combustible, y esto genera la cavitación. La velocidad permanece constante a lo largo de la tobera, ya que esta no presenta conicidad.
- Ambas toberas deberían tener el flujo másico ya que en teoría deberían estar diseñadas para tener el mismo flujo hidráulico nominal. Sin embargo, la tobera no cavitante produce un flujo másico mayor, debido a un error de diseño. La gran diferencia respecto a los parámetros de inyección aparece en el coeficiente de área y el coeficiente de descarga. Este último es del orden de 0.9 para la tobera no cavitante, y del orden de 0.7 para la cavitante. Es decir, el caudal másico de la tobera cavitante es bastante menor que el caudal teórico usando la velocidad teórica (de Bernoulli) y el área de la salida total, debido a la cavitación, que produce un estrangulamiento del flujo.
- La realización de un estudio completo en el ámbito de la mecánica de fluidos computacional, pasando por todas las fases, desde el preproceso hasta la validación de los resultados ha permitido alcanzar un nivel de conocimientos elevado en el cálculo CFD. Además se ha podido aprender el uso de una suite de gran utilidad como es OpenFoam.
- El estudio de toberas de inyección reales ha permitido alcanzar un buen grado de comprensión del problema de la inyección Diésel, sobre todo del fenómeno de la cavitación.
- Mediante el uso de técnicas CFD se ha podido comprender cómo funcionan los modelos de turbulencia y cavitación y las aproximaciones y técnicas que utilizan.
- La realización de una gran cantidad de simulaciones ha permitido aprender a gestionar una gran cantidad de datos y representarlos adecuadamente de manera gráfica, visual. De esta forma, apoyado con los conocimientos teóricos adquiridos durante el proyecto se ha desarrollado un sentido ingenieril para realizar estudios coherentes y producir conclusiones realistas, respaldadas por la teoría, además de rechazar los resultados incorrectos
- La realización del trabajo en un entorno de trabajo profesional ha servido para conocer el proceso seguido a la hora de realizar un proyecto de estas características, dominar softwares de gran uso en el sector, y ampliar competencias tanto acad´emicas como personales.

# 10.2. Trabajos futuros

Aunque los resultados obtenidos han sido muy satisfactorios, con el uso de varios solvers y estudios completos, consiguiendo una caracterización completa de ambas toberas, existe un gran campo de investigación y mucho margen de mejora en este campo. Seguidamente se mencionan varios trabajos que se podrían realizar para mejorar y completar este tipo de estudios.

- Para caracterizar la turbulencia se han utilizado solamente dos modelos, aunque son unos de los más utilizados en la industria. Además, las constantes de los modelos no han sido modificadas. Por tanto, se podrían analizar muchos otros modelos de turbulencia existentes y/o modificar las constantes de los modelos utilizados, para obtener resultados más precisos.
- Análisis del modelo de Kunz de *interPhaseChangeFoam* en todas las condiciones de presión, ya que podría dar resultados aceptables aunque no describa la cavitación como en la teoría.
- Uso de diferentes modelos de compresibilidad de la mezcla de fase líquida y vapor del combustible, ya que esto induce un gran error en los flujos cavitantes.
- $\blacksquare$  Modificación y mejora del modelo de cavitación que utiliza *cavitatingFoam* ya que el modelo HEM que utiliza, aunque da resultados muy satisfactorios en cuanto a parámetros que característicos del flujo interno, tiene capacidad de mejora en cuanto a la morfología de la fase vapor del flujo cavitante dentro del orificio y a su influencia sobre el flujo externo.
- El modelo que describiría de forma ideal la inyección completa (tanto el flujo en la tobera como en el chorro) sería un flujo trifásico, es decir que modelara el combustible con sus dos fases (líquida y vapor) y el aire en el que se inyecta. Sin embargo, los solvers utilizados solo modelan dos de las tres fases, el combustible líquido y su cavitación en *cavitatingFoam* e interPhaseChangeFoam y el combustible líquido y el aire en esaFoam. El desarrollo de este nuevo *solver* supone un gran reto en la investigación.

Parte II

# PRESUPUESTO

# Introducción

Este documento muestra los costes que ha supuesto la realización de este proyecto. A lo largo del cap´ıtulo se presentan los gastos que conforman el presupuesto total del proyecto, entre los que se encuentran los gastos de material, software, personal y de oficina. Para confeccionar el presupuesto es necesario realizar las mediciones de las distintas unidades de obra que lo componen y determinar el precio unitario de cada una de ellas, con lo que se obtendrá posteriormente el presupuesto final. Los precios aplicados se corresponden a tarifas legales vigentes o, si es necesario, a estimaciones coherentes. En el precio no se a˜nade el Impuesto sobre el Valor A˜nadido, al ser destinado el proyecto a investigaciones internas del DMMT y no a una empresa externa.

El coste de amortización para los bienes utilizados se calcula como:

$$
a = \frac{VC - VR}{n} \tag{1.1}
$$

$$
t_h = \frac{a}{h} \tag{1.2}
$$

donde

a es la amortización en  $\epsilon$ /año  $VC$  es el valor de compra en  $\in$  $VR$ es el valor residual al cabo del periodo de amortización en  $\in$  $n$  es el periodo de amortización en años  $t_h$  es la tasa horaria en  $\epsilon$ /hora  $h$  son las horas trabajadas al año

Para calcular el coste horario correspondiente al personal, se divide el salario bruto anual entre las horas trabajadas por año. Las horas trabajadas por año se calculan teniendo en cuenta las semanas no festivas (aproximadamente 6 semanas festivas de 52) y considerando una jornada de trabajo que se corresponda con 40 horas semanales. Así, se obtiene:

$$
\frac{\text{Horas trabajadas}}{\text{año}} = (56 - 6) \cdot 40 = 1840 \frac{\text{horas}}{\text{año}} \tag{1.3}
$$

# Desglose de costes unitarios

## 2.1. Coste de material y software unitario

#### **Equipo informático**

#### $\bullet$  Portátil.

Se trata de un modelo Acer ASPIRE 5755G, el cual tiene las siguientes características:

- Intel CORE i7
- Disco duro de 750 GB
- Memoria RAM de 6 GB

Se ha estimado un valor residual del  $20\%$  y un periodo de amortización de 5 años. El equipo tiene un valor de compra de 800  $\in$ .

$$
a = \frac{800 - 160}{5} = 128 \, \epsilon / \text{a\~{no}} \tag{2.1}
$$

$$
t_h = \frac{128}{1840} = 0,070 \in / \text{hora}
$$
 (2.2)

#### · Estación de cálculo.

Presenta las siguientes características:

- $\circ$  Intel® Xeon(R) CPU E5-2630 v2 @ 2.60GHz
- 8 TB de disco duro
- 63 GB de memoria RAM
- 24 procesadores

Se ha estimado un valor residual del  $20\%$  y un periodo de amortización de 8 años. El equipo tiene un valor de compra de aproximadamente  $4500 \in$ . Se supone que está activo pr´acticamente todo el a˜no (8000 horas)

$$
a = \frac{4500 - 900}{8} = 450 \, \text{E/año} \tag{2.3}
$$

$$
t_h = \frac{450}{8000} = 0,056 \in / \text{hora}
$$
 (2.4)

### Refrigerador de PC.

Aunque su coste no es elevado, al tener una vida útil relativamente elevada se calcula su amortización y tasa horaria, en vez de incluir su precio de compra en el presupuesto. Su valor de compra de de 20  $\in$ , y se supone un periodo de amortización similar al del ordenador portátil, de 5 años.

$$
a = \frac{20 - 4}{5} = 3.2 \, \epsilon / \text{a\~{no}}
$$

$$
t_h = \frac{3.2}{1840} = 0,0017 \, \text{E/hora} \tag{2.6}
$$

### Material de oficina.

Su vida útil es básicamente la duración del proyecto. Por ello, se incluye directamente su precio de compra. Se ha utilizado simplemente una libreta de 1.5  $\epsilon$  y bolígrafos que en total ascienden a unos  $2 \in$ , aproximadamente.

#### ■ Software.

• Matlab

La licencia anual de Matlab tiene un coste de  $500 \in \mathfrak{para}$  trabajos de investigación. Por tanto, su tasa horaria es la siguiente:

$$
t_h = \frac{500}{1840} = 0.27 \, \text{E/hora} \tag{2.7}
$$

• Microsoft $\mathcal{B}$  Office

La licencia anual de Microsoft<sup>®</sup> Office tiene un coste de 99  $\in$ . Por tanto, su tasa horaria es la siguiente:

$$
t_h = \frac{99}{1840} = 0,054 \in / \text{hora}
$$
 (2.8)

• OpenFOAM<sup>®</sup> 2.3.0

Esta licencia es gratuita, por lo que solo se menciona

• ParaView

Esta licencia es gratuita, por lo que solo se menciona

 $\bullet$  T<sub>F</sub>XMAKER

Esta licencia es gratuita, por lo que solo se menciona

• LaTeXDraw

Esta licencia es gratuita, por lo que solo se menciona

 $\bullet$  Gimp 2.8

Esta licencia es gratuita, por lo que solo se menciona

## 2.2. Coste de personal cualificado unitario

#### ■ Becario.

El contrato de becario tiene una duración de 360 horas. El salario mensual de un becario se

calcula como el 80 % del IPREM, es decir, unos  $400\text{€}$  al mes. El coste horario que supone un becario es el siguiente:

$$
t_h = \frac{400}{160} = 2.5 \text{ } \in/\text{hora}
$$
 (2.9)

#### Becario de investigación FPI.

Un asistente de investigación tiene un salario bruto de unos  $1000 \in \mathcal{A}$  mes. Por tanto, su coste horario es:

$$
t_h = \frac{1000}{160} = 6.25 \, \text{E/hora} \tag{2.10}
$$

#### Profesor ayudante.

Un profesor ayudante tiene un salario bruto anual de  $20364 \in S$ u tasa horaria es, por tanto, de:

$$
t_h = \frac{20364}{1840} = 11{,}07 \in / \text{hora}
$$
 (2.11)

# 2.3. Coste de oficina unitario

El lugar de trabajo en el que se ha desarrollado el proyecto está situado en el DMMT, en la UPV. El coste de alquiler de oficina se ha estimado en base a la media de alquiler de oficinas en la Comunidad Valenciana. El precio medio de alquiler se sitúa en unos  $8 \in /m^2$ , por lo que aproximadamente se podría estar hablando de unos  $300 \in \text{/mes}$ , considerando además que en Valencia los precios se pueden encarecer. En la oficina trabajan 6 personas, de las cuales 4 no están inmersas en el proyecto, por lo que se dividiría el coste tres, suponiendo  $100 \in \text{/mes.}$  Considerando la duración del proyecto, de 2 meses, el coste total es de 200 $\in$ 

# Presupuesto total

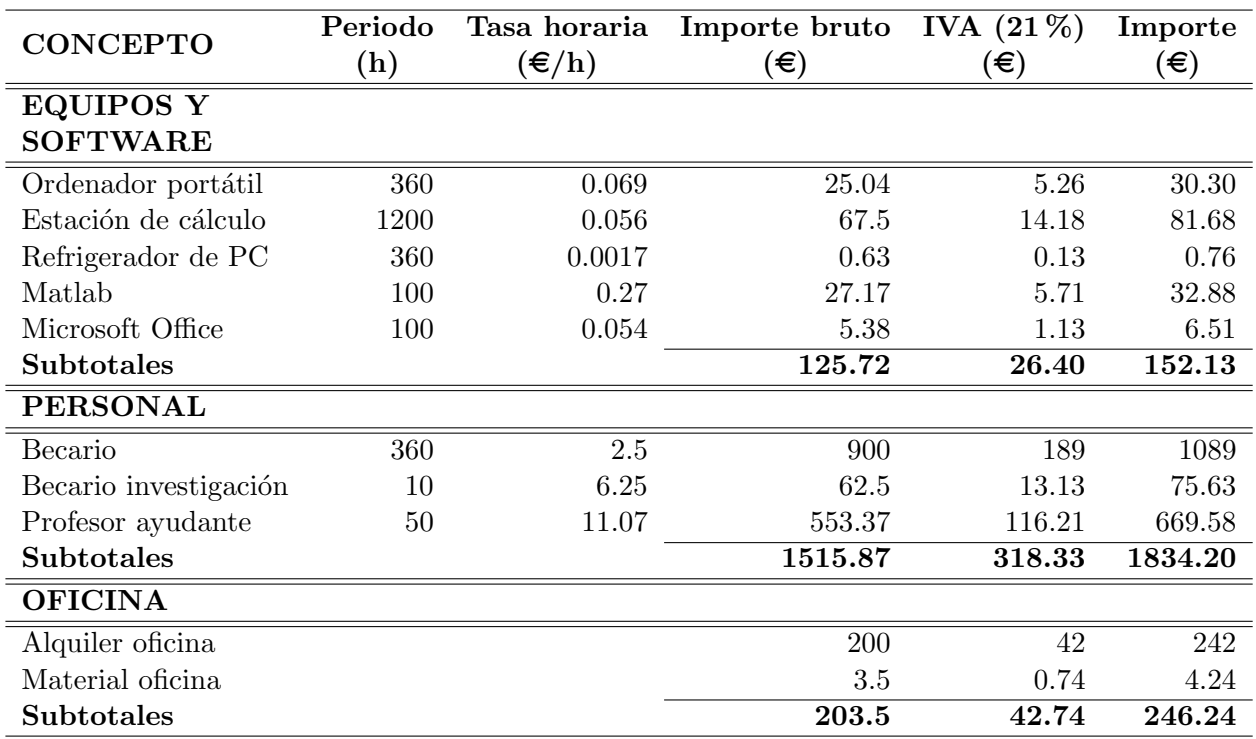

Tabla 3.1: Presupuesto detallado

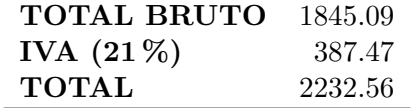

Tabla 3.2: Resumen del presupuesto total

El presupuesto total del presente proyecto asciende a la cantidad de:

## DOS MIL DOSCIENTOS TREINTA Y DOS EUROS CON CINCUENTA Y SEIS **CÉNTIMOS**

Parte III

# PLIEGO DE CONDICIONES

# Condiciones generales

#### 1.1. General

Cualquier puesto de trabajo en el que habitualmente o durante gran parte del trabajo se utilice un equipo con pantalla de visualización (ya sea un ordenador o vigilancia con pantallas) está sujeto a unos riesgos bien definidos que deben ser prevenidos. El trabajo con pantallas de visualización de datos es quizás el ejemplo más característico de cómo una nueva tecnología puede suponer la introducción de unos nuevos riesgos: problemas oculares, posturales, lesiones por movimientos repetitivos y estrés.

El Decreto  $488/1997$  de 14 de Abril establece las disposiciones mínimas de seguridad y de salud para la utilización por los trabajadores de equipos que incluyan pantallas de visualización donde se aplican las disposiciones de Ley  $31/1995$ , de 8 de noviembre, de Prevención de Riesgos Laborales [\[4\]](#page-132-0).

Se debe prestar atención a cuatro variables principalmente para prever el tipo de riesgos a los que el trabajador puede encontrarse en la realización del proyecto:

- Tiempo de permanencia requerida ante la pantalla, el cual puede ser de manera continua o discontinua.
- $\blacksquare$  Tiempo de trabajo con la pantalla de visualización.
- Exigencia y grado de complejidad de la tarea que el operario tiene que realizar ante la pantalla de visualización.
- Necesidad de obtener información de manera rápida y precisa.

Los factores generales a tener en cuenta para la prevención de riesgos laborales son:

- Seguridad (debido a contactos eléctricos, caída o golpes en el puesto de trabajo).
- Higiene industrial (iluminación, ruido y condiciones termo-higrométricas, transmisiones de virus en el ambiente de trabajo o bacterias nocivas a través del contacto en el teclado que podr´ıa acumular una gran cantidad de estas).

Ergonomía (fatiga visual, picores, percepción borrosa. Fatiga física y mental: ansiedad, irritabilidad o insomnio).

# 1.2. Real Decreto 488/1997 de 14 de abril

### Artículo 1. Objeto.

- 1. El presente Real Decreto establece las disposiciones m´ınimas de seguridad y de salud para la utilización por los trabajadores de equipos que incluyan pantallas de visualización.
- 2. Las disposiciones de la Ley  $31/1995$ , de 8 de noviembre, de Prevención de Riesgos Laborales, se aplicarán plenamente al conjunto del ámbito contemplado en el apartado anterior.
- 3. Quedan excluidos del ámbito de aplicación de este Real Decreto:
	- a) Los puestos de conducción de vehículos o máquinas.
	- b) Los sistemas informáticos embarcados en un medio de transporte.
	- c) Los sistemas informáticos destinados prioritariamente a ser utilizados por el público.
	- d) Los sistemas llamados portátiles, siempre y cuando no se utilicen de modo continuado en un puesto de trabajo.
	- e) Las calculadoras, cajas registradoras y todos aquellos equipos que tengan un pequeño dispositivo de visualización de datos o medidas necesario para la utilización directa de dichos equipos.
	- f) Las máquinas de escribir de diseño clásico, conocidas como máquinas de ventanilla.

### Artículo 2. Definiciones.

A efectos de este Real Decreto se entenderá por:

- a) Pantalla de visualización: una pantalla alfanumérica o gráfica, independientemente del método de representación visual utilizado.
- b) Puesto de trabajo: el constituido por un equipo con pantalla de visualización provisto, en su caso, de un teclado o dispositivo de adquisición de datos, de un programa para la interconexión persona/m´aquina, de accesorios ofim´aticos y de un asiento y mesa o superficie de trabajo, así como el entorno laboral inmediato.
- c) Trabajador: cualquier trabajador que habitualmente y durante una parte relevante de su trabajo normal utilice un equipo con pantalla de visualización.

### Artículo 3. Obligaciones generales del empresario.

1. El empresario adoptará las medidas necesarias para que la utilización por los trabajadores de equipos con pantallas de visualización no suponga riesgos para su seguridad o salud o, si ello no fuera posible, para que tales riesgos se reduzcan al mínimo.

En cualquier caso, los puestos de trabajo a que se refiere el presente Real Decreto deberán cumplir las disposiciones mínimas establecidas en el anexo del mismo.

2. A efectos de lo dispuesto en el primer párrafo del apartado anterior, el empresario deberá evaluar los riesgos para la seguridad y salud de los trabajadores, teniendo en cuenta en particular los posibles riesgos para la vista y los problemas físicos y de carga mental, así como el posible efecto a˜nadido o combinado de los mismos.

La evaluación se realizará tomando en consideración las características propias del puesto de trabajo y las exigencias de la tarea y entre éstas, especialmente, las siguientes:

- a) El tiempo promedio de utilización diaria del equipo.
- b) El tiempo máximo de atención continua a la pantalla requerido por la tarea habitual.
- c) El grado de atención que exija dicha tarea.
- 3. Si la evaluación pone de manifiesto que la utilización por los trabajadores de equipos con pantallas de visualización supone o puede suponer un riesgo para su seguridad o salud, el empresario adoptará las medidas técnicas u organizativas necesarias para eliminar o reducir el riesgo al mínimo posible. En particular, deberá reducir la duración máxima del trabajo continuado en pantalla, organizando la actividad diaria de forma que esta tarea se alterne con otras o estableciendo las pausas necesarias cuando la alternancia de tareas no sea posible o no baste para disminuir el riesgo suficientemente.
- 4. En los convenios colectivos podrá acordarse la periodicidad, duración y condiciones de organización de los cambios de actividad y pausas a que se refiere el apartado anterior.

### Artículo 4. Vigilancia de la salud.

- 1. El empresario garantizar´a el derecho de los trabajadores a una vigilancia adecuada de su salud, teniendo en cuenta en particular los riesgos para la vista y los problemas físicos y de carga mental, el posible efecto añadido o combinado de los mismos, y la eventual patología acompañante. Tal vigilancia será realizada por personal sanitario competente y según determinen las autoridades sanitarias en las pautas y protocolos que se elaboren, de conformidad con lo dispuesto en el apartado 3 del artículo 37 del Real Decreto 39/1997, de 17 de enero, por el que se aprueba el Reglamento de los servicios de prevención. Dicha vigilancia deberá ofrecerse a los trabajadores en las siguientes ocasiones:
	- a) Antes de comenzar a trabajar con una pantalla de visualización.
	- b) Posteriormente, con una periodicidad ajustada al nivel de riesgo a juicio del m´edico responsable.
	- c) Cuando aparezcan trastornos que pudieran deberse a este tipo de trabajo.
- 2. Cuando los resultados de la vigilancia de la salud a que se refiere el apartado 1 lo hiciese necesario, los trabajadores tendrán derecho a un reconocimiento oftalmológico.
- 3. El empresario proporcionará gratuitamente a los trabajadores dispositivos correctores especiales para la protección de la vista adecuados al trabajo con el equipo de que se trate, si los resultados de la vigilancia de la salud a que se refieren los apartados anteriores demuestran su necesidad y no pueden utilizarse dispositivos correctores normales.

### Artículo 5. Obligaciones en materia de información y formación.

- 1. De conformidad con los artículos 18 y 19 de la Ley de Prevención de Riesgos Laborales, el empresario deber´a garantizar que los trabajadores y los representantes de los trabajadores reciban una formación e información adecuadas sobre los riesgos derivados de la utilización de los equipos que incluyan pantallas de visualización, así como sobre las medidas de prevención y protección que hayan de adoptarse en aplicación del presente Real Decreto.
- 2. El empresario deberá informar a los trabajadores sobre todos los aspectos relacionados con la seguridad y la salud en su puesto de trabajo y sobre las medidas llevadas a cabo de conformidad con lo dispuesto en los artículos  $3 \times 4$  de este Real Decreto.
- 3. El empresario deberá garantizar que cada trabajador reciba una formación adecuada sobre las modalidades de uso de los equipos con pantallas de visualización, antes de comenzar este tipo de trabajo y cada vez que la organización del puesto de trabajo se modifique de manera apreciable.

### Artículo 6. Consulta y participación de los trabajadores.

La consulta y participación de los trabajadores o sus representantes sobre las cuestiones a que se refiere este Real Decreto se realizarán de conformidad con lo dispuesto en el apartado 2 del artículo 18 de la Ley de Prevención de Riesgos Laborales.

## Disposición transitoria única. Plazo de adaptación de los equipos que incluyan pantallas de visualización.

Los equipos que incluyan pantallas de visualización puestos a disposición de los trabajadores en la empresa o centro de trabajo con anterioridad a la fecha de entrada en vigor del presente Real Decreto deberán ajustarse a los requisitos establecidos en el anexo en un plazo de doce meses desde la citada entrada en vigor.

## Disposición final primera. Elaboración de la Guía Técnica para la evaluación y prevención de riesgos.

El Instituto Nacional de Seguridad e Higiene en el Trabajo, de acuerdo con lo dispuesto en el apartado 3 del artículo 5 del Real Decreto 39/1997, de 17 de enero, por el que se aprueba el Reglamento de los Servicios de Prevención, elaborará y mantendrá actualizada una Guía Técnica para la evaluación y prevención de los riesgos relativos a la utilización de equipos que incluyan pantallas de visualización.

### Disposición final segunda. Habilitación normativa.

Se autoriza al Ministro de Trabajo y Asuntos Sociales para dictar, previo informe de la Comisión Nacional de Seguridad y Salud en el Trabajo, las disposiciones necesarias en desarrollo de este Real Decreto y, específicamente, para proceder a la modificación del anexo del mismo para aquellas

adaptaciones de carácter estrictamente técnico en función del progreso técnico, de la evolución de las normativas o especificaciones internacionales o de los conocimientos en el área de los equipos que incluyan pantallas de visualización.

Dado en Madrid a 14 de abril de 1997.

# JUAN CARLOS R. El Ministro de Trabajo y Asuntos Sociales, JAVIER ARENAS BOCANEGRA

## ANEXO Disposiciones mínimas

Observación preliminar: las obligaciones que se establecen en el presente anexo se aplicarán para alcanzar los objetivos del presente Real Decreto en la medida en que, por una parte, los elementos considerados existan en el puesto de trabajo y, por otra, las exigencias o características intrínsecas de la tarea no se opongan a ello.

En la aplicación de lo dispuesto en el presente anexo se tendrán en cuenta, en su caso, los métodos o criterios a que se refiere el apartado 3 del artículo 5 del Real Decreto de los Servicios de Prevención.

### 1. Equipo

a) Observación general.

La utilización en sí misma del equipo no debe ser una fuente de riesgo para los trabajadores.

b) Pantalla.

Los caracteres de la pantalla deberán estar bien definidos y configurados de forma clara, y tener una dimensión suficiente, disponiendo de un espacio adecuado entre los caracteres y los renglones.

La imagen de la pantalla deberá ser estable, sin fenómenos de destellos, centelleos u otras formas de inestabilidad.

El usuario de terminales con pantalla deberá poder ajustar fácilmente la luminosidad y el contraste entre los caracteres y el fondo de la pantalla, y adaptarlos fácilmente a las condiciones del entorno.

La pantalla deberá ser orientable e inclinable a voluntad, con facilidad para adaptarse a las necesidades del usuario.

Podrá utilizarse un pedestal independiente o una mesa regulable para la pantalla.

La pantalla no deberá tener reflejos ni reverberaciones que puedan molestar al usuario.

c) Teclado.

El teclado deberá ser inclinable e independiente de la pantalla para permitir que el trabajador adopte una postura c´omoda que no provoque cansancio en los brazos o las manos.

Tendr´a que haber espacio suficiente delante del teclado para que el usuario pueda apoyar los brazos y las manos.

La superficie del teclado deberá ser mate para evitar los reflejos.

La disposición del teclado y las características de las teclas deberán tender a facilitar su utilización.

Los símbolos de las teclas deberán resaltar suficientemente y ser legibles desde la posición normal de trabajo.

d) Mesa o superficie de trabajo.

La mesa o superficie de trabajo deberán ser poco reflectantes, tener dimensiones suficientes y permitir una colocaci´on flexible de la pantalla, del teclado, de los documentos y del material accesorio.

El soporte de los documentos deberá ser estable y regulable y estará colocado de tal modo que se reduzcan al mínimo los movimientos incómodos de la cabeza y los ojos.

El espacio deberá ser suficiente para permitir a los trabajadores una posición cómoda.

e) Asiento de trabajo.

El asiento de trabajo deberá ser estable, proporcionando al usuario libertad de movimiento y procurándole una postura confortable.

La altura del mismo deberá ser regulable.

El respaldo deberá ser reclinable y su altura ajustable.

Se pondrá un reposapiés a disposición de quienes lo deseen.

### 2. Entorno

a) Espacio.

El puesto de trabajo deberá tener una dimensión suficiente y estar acondicionado de tal manera que haya espacio suficiente para permitir los cambios de postura y movimientos de trabajo.

b) Iluminación.

La iluminación general y la iluminación especial (lámparas de trabajo), cuando sea necesaria, deberán garantizar unos niveles adecuados de iluminación y unas relaciones adecuadas de luminancias entre la pantalla y su entorno, habida cuenta del carácter del trabajo, de las necesidades visuales del usuario y del tipo de pantalla utilizado.

El acondicionamiento del lugar de trabajo y del puesto de trabajo, así como la situación y las características técnicas de las fuentes de luz artificial, deberán coordinarse de tal manera que se eviten los deslumbramientos y los reflejos molestos en la pantalla u otras partes del equipo.

c) Reflejos y deslumbramientos.

Los puestos de trabajo deberán instalarse de tal forma que las fuentes de luz, tales como ventanas y otras aberturas, los tabiques transparentes o transl´ucidos y los equipos o tabiques de color claro no provoquen deslumbramiento directo ni produzcan reflejos molestos en la pantalla.

Las ventanas deberán ir equipadas con un dispositivo de cobertura adecuado y regulable para atenuar la luz del día que ilumine el puesto de trabajo.

d) Ruido.

El ruido producido por los equipos instalados en el puesto de trabajo deberá tenerse en cuenta al diseñar el mismo, en especial para que no se perturbe la atención ni la palabra.

e) Calor.

Los equipos instalados en el puesto de trabajo no deberán producir un calor adicional que pueda ocasionar molestias a los trabajadores.

f) Emisiones.

Toda radiación, excepción hecha de la parte visible del espectro electromagnético, deberá reducirse a niveles insignificantes desde el punto de vista de la protección de la seguridad y de la salud de los trabajadores.

g) Humedad.

Deberá crearse y mantenerse una humedad aceptable.

### 3. Interconexión ordenador/persona

Para la elaboración, la elección, la compra y la modificación de programas, así como para la definición de las tareas que requieran pantallas de visualización, el empresario tendrá en cuenta los siguientes factores:

- a) El programa habrá de estar adaptado a la tarea que deba realizarse.
- b) El programa habrá de ser fácil de utilizar y deberá, en su caso, poder adaptarse al nivel de conocimientos y de experiencia del usuario; no deberá utilizarse ningún dispositivo cuantitativo o cualitativo de control sin que los trabajadores hayan sido informados y previa consulta con sus representantes.
- c) Los sistemas deberán proporcionar a los trabajadores indicaciones sobre su desarrollo.
- d) Los sistemas deberán mostrar la información en un formato y a un ritmo adaptados a los operadores.
- e) Los principios de ergonomía deberán aplicarse en particular al tratamiento de la información por parte de la persona.

# Condiciones de especificaciones técnicas

Este proyecto está basado en el uso de software de simulación. No se requiere el uso de equipos físicos complejos o de grandes dimensiones, como sería el caso de la mayoría de proyectos experimentales. Básicamente se necesita hardware, software, conexión a Internet, conocimientos ingenieriles (en concreto de mecánica de fluidos y métodos numéricos), cierta experiencia con equipos informáticos, acceso a trabajos relacionados con el tema tratado y personal cualificado para la supervisión del proyecto. A continuación se exponen detalladamente los requisitos establecidos.

# 2.1. Especificaciones de materiales y equipos

#### Hardware

El *hardware* deberá ser lo suficientemente sofisticado para soportar cómodamente los procesos de cálculo que requiere este proyecto, el cual necesita largos tiempos de simulación. Debe garantizar una r´apida convergencia de los casos para que se tenga la capacidad de realizar las pruebas que sean necesarias para realizar un estudio serio, de acuerdo a los propósitos marcados. Debido a la utilización de varios solvers de cálculo, se necesitarán muchas simulaciones para analizar qué parámetros influyen en el cálculo y qué configuraciones y modelos resultan más óptimos. Se ha utilizado un ordenador portátil Acer Aspire 5755G y varias estaciones de cálculo o clusters de 24 núcleos (hasta tres distintas).

#### Software

El software de cálculo utilizado,  $OpenFORM^{\circledR}$ , es libre, gratuito, por lo que no es necesario adquirir ninguna licencia de pago para su uso. Los programas utilizados en este proyecto son:

- OpenFOAM<sup>®</sup> 2.3.0
- $Math^{B}$
- Postprocesador: ParaView
- Lector PDF: Visor de Documentos 3.10.3
- **EXTEX** con motor MiKTEX y editor TEXMAKER 4.5
- Editores de imagenes: LaTeXDraw, GIMP 2.8, Paint
- Gedit
- LibreOffice Calc
- LibreOffice Writer
- $\blacksquare$  Microsoft<sup>®</sup> Office PowerPoint
- Línea de comandos en UNIX de LINUX

#### Conexión a Internet

Mantener una adecuada conexión a Internet ha sido de gran importancia para la realización de este trabajo. En primer lugar, el envío de los cálculos a las estaciones de cálculo antes mencionadas necesita una conexión a cualquiera de las redes de la UPV (Como UPVNET). También el uso de Matlab requiere esta conexión, ya que se utiliza una versión proporcionada al personal de la UPV que necesita de conexión a Internet para que sea proporcionada la licencia. En el caso de no estar en el entorno de la UPV, también se pueden utilizar estos servicios mediante una conexión VPN.

También resulta indispensable la conexión a Internet para la búsqueda de bibliografía, descarga de artículos, búsqueda de manuales de los programas utilizados, foros de ayuda, etc., así como comunicación vía e-mail o mediante videollamada con los miembros del DMMT implicados con el proyecto.

### Conocimientos previos

Para un proyecto de estas características, aunque una grandísima parte del conocimiento sobre los temas relacionados con él se adquieren durante la realización del trabajo, se necesita una cierta formación ingenieril. La formación en mecánica de fluidos y termodinámica resulta esencial para poder analizar de una forma seria los resultados obtenidos. Así mismo, también es recomendable un conocimiento previo de los motores de combustión interna alternativos, aunque resulta más importante la parte de termofluidodinámica al estar enfocado el proyecto en un fenómeno tan específico de los motores Diésel, el flujo interno en las toberas de inyección.

Además es recomendable tener paciencia y perseverancia para la simulación adecuada de los casos (pasando por muchas etapas de errores y fallos), así como tener interés y capacidad analítica.

#### Conocimientos informáticos

En el ámbito de la simulación resulta estar familiarizado con ciertas herramientas informáticas para cumplir los objetivos y solventar los problemas que puedan aparecer. Se necesitar´a por tanto un buen conocimiento de los programas arriba mencionados, sobre todo aquellos en los que se necesita un nivel medio/alto de programación, para no ralentizar el proyecto. Se recomienda un aprendizaje concurrente y un proceder multitarea. Por ejemplo, los grandes tiempos de cálculo se pueden aprovechar para realizar otras tareas, ya que de otra manera el proceso resultaría altamente improductivo.

#### Material adicional

Debido a la complejidad del tema del trabajo se necesita acceso a documentos específicos, disponibles tanto en la biblioteca de la UPV como en la red. Se recomiendo que el usuario tenga conocimiento de otros idiomas, principalmente el inglés, ya que gran parte de este material se encuentra escrito en esta lengua, sobre todo el relacionado con el ámbito de la informática.

#### Supervisión

El supervisor encargado de la dirección del proyecto deberá tener experiencia demostrada y contrastada en la ejecución de proyectos de estudio CFD. Además, un porcentaje importante (al menos el 90 %) de dichos proyectos deber´an haber sido llevados a cabo de forma satisfactoria tanto en lo que se refiere a plazos, presupuesto, cumplimiento de las especificaciones y aceptación por parte del cliente.

### 2.2. Condiciones de calidad

La empresa encargada de la realización del proyecto ha de poder garantizar la calidad del producto final. Por este motivo se tendrá en cuenta la calidad de los proyectos realizados por dicha empresa en ocasiones anteriores. En particular, se valorará que la empresa disponga del certificado de calidad ISO-9001. La empresa deberá realizar pruebas intermedias a lo largo del proceso de desarrollo del proyecto. Durante la programación se probarán cada una de las funciones o rutinas para detectar errores de codificación. Después se realizarán pruebas para comprobar que cumplen las funciones previstas. Finalmente, se realizarán las pruebas de aceptación con el sistema completamente integrado. Tanto el sistema de calidad de la empresa como el proceso de pruebas y sus resultados deberán estar debidamente documentados. Particularmente, se deberá presentar un registro impreso en el que se recojan las pruebas llevadas a cabo, indicando título de la prueba, descripción, entorno y fecha de realización, resultados y valoraciones o comentarios.

### 2.3. Condiciones de garantía y mantenimiento

La empresa contratada para la realización del proyecto garantiza durante el periodo de dos a˜nos el producto final, de tal forma que se compromete a solventar cualquier problema surgido en el uso cotidiano de ´este, as´ı como ofrecer un servicio de ayuda sobre el manejo del mismo. El plazo de garantía comenzará a ser efectivo desde el momento de la recepción provisional del sistema. La garantía quedará invalidada en el caso que no se hayan seguido las pautas de uso que se indica en las instrucciones del mismo, así también como las condiciones que se deben de cumplir para que la garantía sea válida.

En el caso del presente producto no hará falta un mantenimiento específico para su uso. Solo un uso adecuado evitando los riesgos explicados en el tutorial de la garantía solventa con mayoría el buen funcionamiento del mismo.

## 2.4. Reclamaciones

Solo se atenderán las reclamaciones formuladas por escrito en un plazo de quince días hábiles a partir del momento de la entrega de la herramienta al contratista. El plazo anteriormente citado se prolongará por espacio de un mes en el caso de que la entrega se realice fuera de España. En el caso de que alguna de las mercancías entregadas resulte defectuosa el vendedor únicamente se compromete a la sustitución de las mismas declinando así cualquier otra responsabilidad. Ante envíos equivocados o la ausencia de los mismos, el vendedor igualmente únicamente se compromete al suministro de la mercancía estipulada en las condiciones establecidas por el cliente, siendo ajeno a cualquier otra responsabilidad.

# 2.5. Condiciones legales y contractuales

En el hipotético caso de que durante la ejecución del proyecto, el comprador quisiera extender el contrato a otros suministros, estos serían objeto de nuevo presupuesto. En el caso de modificaciones, variaciones u otras causas que impliquen la suspensión temporal del suministro o retraso en el periodo de entrega, se podrá solicitar una prórroga equivalente del término del ejecutivo contractual, a condición de que adelante tan solicitud antes de que el término haya caducado. Los aumentos o disminuciones que en el suministro tuvieran que verificarse ser´an valorados sobre la base de los precios vigentes.

# 2.6. Revisión de los precios

Los precios que se muestran en el presupuesto son fijos e invariables, cualesquiera que sean las variaciones del coste de los materiales o mano de obra.

# 2.7. Fianza

El contratista se compromete a obtener aval bancario a favor del comprador, en concepto de fianza por el 10 % del valor total del contrato, para responder al cumplimiento de todas y cada una de las obligaciones previstas en el mismo. Dicho aval deberá mantenerse desde el inicio del trabajo hasta el término del periodo de garantía. La fianza será devuelta al contratista una vez firmada la recepción definitiva de la aplicación.

# 2.8. Aceptación

La aceptación, referida a los puntos objeto de la presente compraventa, será cumplida mediante el uso de procedimientos de prueba, o programas establecidos por el vendedor. Cuando la obligación de instalación corresponda al vendedor, como es el caso, por estar incluido este servicio en el periodo de los productos, la aceptación se producirá en el lugar de la instalación al demostrar el vendedor que, tanto los procedimientos de diagnóstico como los de prueba funcionan correctamente o que resulta probado que el producto se encuentra en condiciones normales de funcionamiento. Si la instalación fuese programada o demorada por el comprador más de treinta días con posterioridad a la fecha de entrega, entonces el vendedor considerar´a que los productos han sido aceptados con efectividad al trigésimo día, contad a partir de la fecha de entrega.

# **Bibliografía**

- [1] http://cfd.direct/openfoam/user-guide/case-file-structure/.
- [2] http://www.openfoam.com.
- [3] http://www.sandia.gov/ecn/.
- <span id="page-132-0"></span>[4] Real decreto 488/1997 de 14 de abril sobre disposiciones m´ınimas de seguridad y salud para la utilización por los trabajadores de equipos que incluyan pantallas de visualización. https://www.boe.es/diario boe/txt.php?id=boe-a-1997-8671.
- [5] OpenFOAM User Guide. 2010.
- [6] J. Anderson, G. Degrez, J. Degroot, E. Dick, R. Grundmann, and J. Vierendeels. Computational Fluid Dynamics. Springer, 2009.
- [7] J. Xiberta Bernat and F. Rosillo Calle. El etanol como combustible de automoción. situación actual y factores determinantes de su evolución en el futuro. Residuos, 2005 MAY-JUN;  $(84)$ , 2005.
- [8] B. Bicer. Implementation of transport model into cavitatingfoam to simulate the cavitation in diesel injector nozzle. 2014.
- [9] Paola Bombardaa, Costante M. Invernizzib, and Claudio Pietrab. Heat recovery from diesel engines: A thermodynamic comparison between kalina and orc cycles. Applied Thermal Engineering, Volume 30, 2010.
- [10] Bosch. Sistemas de inyección diesel por acumulador Common Rail. 2005.
- [11] J.M. Desantes, R. Payri, J. Gimeno, and P.Mart´ı-Aldarav´ı. Simulation of the first milimeters of the diesel spray byan eulerian spray atomization model applied on ecn spray a njector. SAE Technical Paper 2014-01-1418, 2014.
- [12] J. Ferziger and M. Peric. Computational Methods for Fluid Dynamics. Springer, 2001.
- [13] Jaime Gimeno. Estudio de la inyección Diésel mediante la medida del flujo de cantidad de movimiento. Editorial Reverté, 2011, 2011.
- [14] H. Jasak, A.Jemcov, and Z. Tuković. Openfoam:  $A$  c++ library for complex physics simulations. International Workshop on Coupled Methods in Numerical Dynamics, 2007.
- [15] R.T. Knapp, J.W.Daily, and F.G. Hamitt. Cavitation. McGraw-Hill, 1970.
- [16] NaiXian LU. Solve cavitating flow around a 2d hydrofoil using a user modified version of interphasechangefoam. Department of Shipping and Marine Technology, Chalmers University of Technology.
- [17] P. Martí-Aldaraví. Development of a computational model for a simultaneous simulation of internal flow and spray break-up of the Diesel injection process. 2014.
- [18] C.L. Merkle, J. Feng, and P.E. Beulow. Computational modeling of the dynamics of sheet cavitation. 3rd International symposium on cavitation, Grenoble, France, 2, 47-54, 1998.
- [19] Cristelle Monin. Caracterización del proceso de formación de hollín en una llama de difusión diesel de baja temperatura. 2009.
- [20] José Pardiñas. Sistemas auxiliares del motor. 2012.
- [21] F. Payri and J.M.Desantes. *Motores de combustión interna alternativos*. Editorial Reverté, 2011.
- [22] R. Payri, S. Ruiz, J. Gimeno, and P.Martí-Aldaraví. Verification of a new cfd compressible segredated and multi-phase solver with different flux update-equations sequences. Applied Mathematical Modelling, 39, pp. 851-861, 2015.
- [23] R.F.Kunz, D.A.Boger, D.R.Stinebring, T.S.Chyczewski, J.W.Lindau, H.J. Gibeling, S. Venkateswaran, and T.T. Govidan. A preconditioned Navier-Stokes method for two-phase flows with application to cavitation problems. Computers and Fluids, 2000.
- [24] F. Ruiz. Turbulence inside a cavitating injector orifice: a different animal. ILASS-Americas, 1998.
- [25] F.J. Salvador, J. Gimeno, J.M. Pastor, and P.Martí-Aldaraví. Effect of turbulence model and inlet boundary condition on the diesel spray behavior by an eulerian spray atomization (esa) model. International Journal of Multiphase Flow, 65, pp. 108-116, 2015.
- [26] Javier Salvador. *Influencia de la cavitación sobre el chorro Diesel*. Editorial Reverté, 2011, 2007.
- [27] D.P. Schmidt and M.L.Corradini. The internal flow of diesel fuel injector nozzles: a review. Int J Engine Research, 2001.
- [28] G. Schnerr and J. Sauer. Physical and numerical modeling of unsteady cavitation dynamics. Fourth International Conference on Multiphase Flow, New Orleans, USA, 2001.
- [29] A. Vallet, A.A. Burluka, and R. Borghi. Development of an eulerian model for the "atomization" of a liquid jet. Atomization and Sprays, 11, pp. 619-642, 2001.
- [30] E. White. Fluid Mechanics. McGraw-Hill, 2004.